ISSN 2500-0403

# *3 3* ВЕСТНИК

## БАЛТИЙСКОГО ФЕДЕРАЛЬНОГО УНИВЕРСИТЕТА им. И. КАНТА

Серия

## Физико-математические и технические науки

N<sub>o</sub> 4

Калининград Издательство Балтийского федерального университета им. Иммануила Канта 2021

**Вестник Балтийского федерального университета им. И. Канта. Сер.: Физико-математические и технические науки.** — 2021. — № 4. — 115 с.

12+

#### *Редакционная коллегия*

*4 4* проф., Институт физико-математических наук и информационных *А.В. Юров,* д-р физ.-мат. наук, проф., Институт физико-математических наук и информационных технологий, БФУ им. И. Канта (главный редактор); *С.В. Мациевский,* канд. физ.-мат. наук, доц., Институт физико-математических наук и информационных технологий, БФУ им. И. Канта (ответственный редактор); *Н.Л. Великанов,* д-р техн. наук, проф., Институт транспорта и технического сервиса, БФУ им. И. Канта; *В.Е. Захаров,* д-р физ.-мат. наук, технологий, БФУ им. И. Канта; *А.И. Иванов,* д-р физ.-мат. наук, проф., Институт физико-математических наук и информационных технологий, БФУ им. И. Канта; *С.А. Ишанов,* д-р физ.-мат. наук, проф., Институт физико-математических наук и информационных технологий, БФУ им. И. Канта; *С.Б. Лебле,* д-р физ.-мат. наук, проф., Институт физико-математических наук и информационных технологий, БФУ им. И. Канта; *И.В. Карпов*, д-р физ.-мат. наук, проф., Институт физико-математических наук и информационных технологий, БФУ им. И. Канта; *С.И. Корягин,* д-р техн. наук, проф., Институт транспорта и технического сервиса, БФУ им. И. Канта; *С.П. Кшевецкий,* д-р физ.-мат. наук, проф., Институт физико-математических наук и информационных технологий, БФУ им. И. Канта; *И.Б. Петров,* д-р физ.-мат. наук, проф., чл.-кор. РАН, факультет управления и прикладной математики, Московский физико-технический институт (государственный университет); *А.А. Шананин,* д-р физ.-мат. наук, проф., чл.-кор. РАН, факультет управления и прикладной математики, Московский физико-технический институт (государственный университет); *Б.Н. Четверушкин,* д-р физ.-мат. наук, проф., академик РАН, Институт прикладной математики им. М.В. Келдыша РАН; *А.А. Шпилевой,* канд. физ.-мат. наук, доц., Институт физико-математических наук и информационных технологий, БФУ им. И. Канта

> *Учредитель* Балтийский федеральный университет им. Иммануила Канта

> > *Редакция* 236001, Россия, Калининград, ул. Гайдара, 6

> > *Издатель* 236001, Россия, Калининград, ул. Гайдара, 6

> > *Типография* 236001, Россия, Калининград, ул. Гайдара, 6

Издание зарегистрировано в Федеральной службе по надзору в сфере связи, информационных технологий и массовых коммуникаций. Свидетельство о регистрации СМИ ПИ № ФС 77-65005 от 04 марта 2016 г.

Тираж 300 экз. Дата выхода в свет 28.06.2022 г.

## **СОДЕРЖАНИЕ**

## *Математика и математическое моделирование*

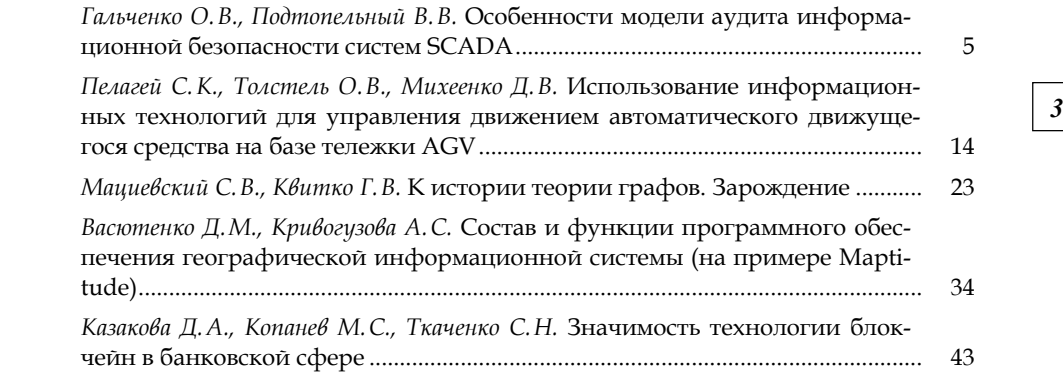

## *Теоретическая и экспериментальная физика*

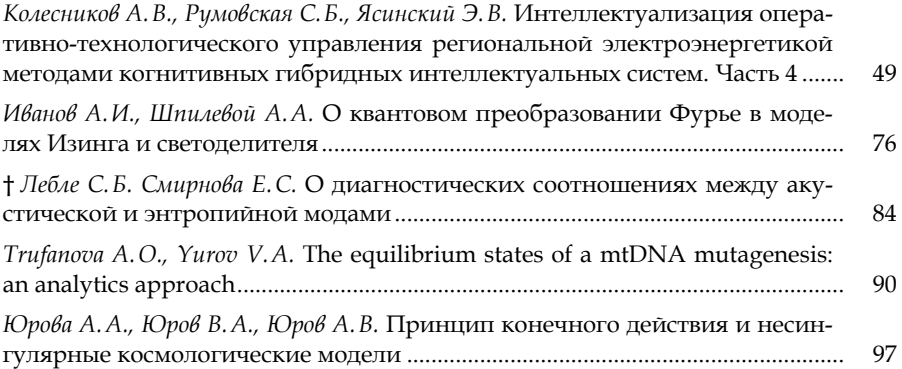

## **CONTENTS**

## *Mathematics and math modeling*

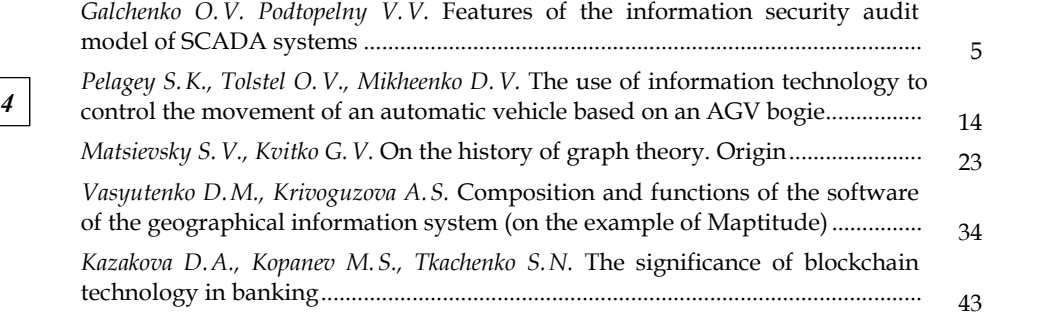

## *Theoretical and experimental physics*

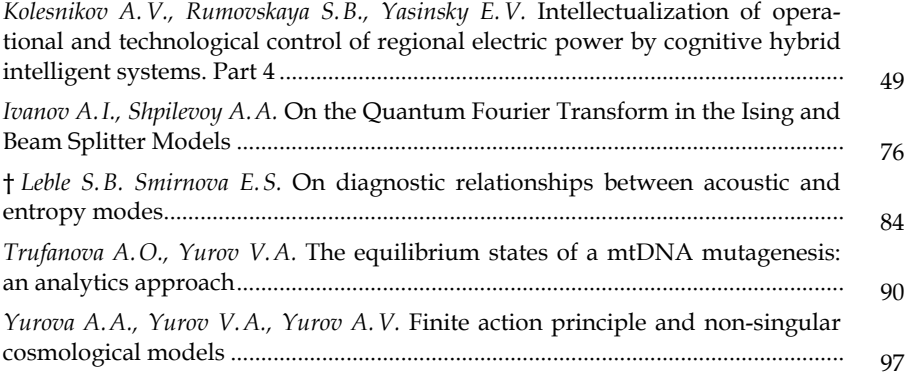

УДК 004.056.5:378.3

#### *О.В. Гальченко, В.В. Подтопельный*

## **ОСОБЕННОСТИ МОДЕЛИ АУДИТА ИНФОРМАЦИОННОЙ БЕЗОПАСНОСТИ СИСТЕМ SCADA**

Поступила в редакцию 15.09.2021 г. Рецензия от 06.10.2021 г.

*Рассмотрены проблемы, возникающие при аудите автоматизированных систем управления технологическими процессами и корпоративной сети предприятия, а также особенности формирования модели аудита автоматизированных систем управления при наличии встроенных SCADA-систем. Выявлены возможности применения модели аудита при эксплуатации систем управления в реальном и защищенном режиме времени.* 

*The problems arising during the audit of automated control systems for technological processes and the corporate network of an enterprise are considered. The features of the formation of the audit model of automated control systems in the presence of built-in SCADA-systems are considered. The possibilities of using the audit model in the operation of control systems in real and protected time modes are considered.* 

**Ключевые слова:** риск, информационная система, сетевая атака, сетевое вторжение, аудит

**Keywords:** risk, information system, network attack, network intrusion, audit

#### **Введение**

Современная автоматизированная система управления технологическим процессом (АСУТП) представляет собой человеко-машинную систему, которая обеспечивает автоматизированный сбор и обработку информации, необходимой для оптимизации и урегулирования управления технологическими процессами в соответствии с принятыми критериями управления объектом. Человек в этой связке анализирует работу средств вычислительных техник, предлагает варианты более безопасной эксплуатации, удобного управления, регулирует процесс обработки информации [1]. При этом АСУТП не избавлена от уязвимостей и, соответственно, от проблем, связанных с информационной безопасностью. В связи с этим специалисту, проводящему аудит, необходимо разработать такой подход, чтобы он мог полностью исследовать систему на наличие уязвимостей и при этом учитывать допустимые и

*5 5*

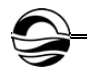

недопустимые временные задержки, характерные для систем данного типа. Также необходимо подобрать инструментарий таким образом, чтобы при исследовании уровня защищенности информационной системы не возникало лишней нагрузки на трафик [2].

#### Определение специфики подготовки безопасного активного аудита информационной безопасности АСУТП

При анализе проблемной области и исследовании системы АСУТП (в лабораторной среде) были выявлены следующие угрозы:

- проникновение злоумышленника извне в сеть с намерением вывести из строя автоматизированную систему или провоцирование сбоя в управляемых объектах для саморазрушения системы безопасности всей системы;

- взятие под контроль и управление технологическими объектами, несанкционированное проникновение в сеть с определенными целями (компрометация, выведение из строя, нарушение работы, распространение вируса для дальнейшего разрушения системы);

- проникновение с целью блокирования управления автоматизированными системами или управляемыми объектами;

- несанкционированное внесение с реестр обновлений программного обеспечения технологических объектов для изменения режимов работы.

Автоматизированная система подразумевает разделение на уровни [3]. Количество этих уровней может отличаться в каждой организации в зависимости от назначения АСУТП и выполняемых функций. Любую АСУТП в конечном итоге можно разделить на три основных уровня. Связь между уровнями обеспечивается коммуникационными серверами или контроллерами.

Исходя из сложности организации исследуемых систем аудит АСУПП подразделяют на несколько типов, которые отличаются друг от друга целями, перечнем анализируемых компонентов, исполнителями, применяемыми инструментами и результатами [4]:

- активный аудит (данный тип позволяет провести исследование уровня защищенности сегментов АСУТП и уделить особое внимание инженерно-техническому и полевому уровню, выявить уязвимости в линиях связи, ПО, ОС и компонентах АСУТП);

- пассивный аудит (этот тип также обращает внимание на два нижних уровня АСУТП, однако его воздействие на компоненты минимально, исследование проводится в виде прослушивания с целью выявления уязвимостей);

- экспертный аудит (аудит проводится в основном приглашенными специалистами, информация о системе собирается посредством опроса сотрудников, руководства и дополнительного инструментария);

- аудит на соответствие стандартам ИБ (проводят сотрудники специально уполномоченных организаций, которые проверяют систему безопасности компании на соответствие стандартам ИБ).

6

При проведении аудита ИБ АСУТП необходимо обращать особое внимание на защиту от воздействий следующих ключевых элементов:

— системы реального времени (СВР);

— системы управления и контроля над технологическими процессами и объектами;

— диспетчерский уровень (SCADA-система);

— линии связи и применяемые протоколы для передачи данных;

— технологические объекты на предмет возможного вмешательства в ПО.

*7 7* технологий. При проведении аудита диспетчерского уровня автомати-Система технологических процессов может включать в себя несколько систем и подсистем, которые разработаны с использованием разных зированной системы предприятия стоит учитывать, что при работе с системой реального времени нельзя допускать задержек, которые могут привести к катастрофическим последствиям. Таким образом, аудит некоторых АСУТП будет отличаться с учетом данного условия [5].

В процессе аудита решаются следующие задачи:

1. Сбор информации о системах безопасности, проведение инвентаризации инфраструктуры предприятия с учетом уровневого разделения АСУТП.

2. Проводится поиск уязвимостей (аналитический и активный, в ходе которого производится воздействие на уязвимость и ее источник). Активный аудит подразумевает определение следующих факторов:

— будут ли задержки в линиях связи при передаче информации;

— возникает ли искажение получаемой и передаваемой информации, что может стать целевой информацией для злоумышленника;

— будут ли возникать изменения в настройках систем и линиях передачи данных.

3. Анализ угроз, выявленных уязвимостей, вычисление рисков.

С учетом всех факторов процедуры аудита АСУТП могут отличаться. Выделяют несколько моделей и методов проведения аудита.

Существует модель аудита, которая охватывает по большей части организацию ИБ на верхних уровнях. Однако в таком случае аудит может быть неполным: часть уязвимостей, находящихся на нижних уровнях, закрыть не получится. Для того чтобы учесть все возможные негативные факторы, влияющие на состояние безопасности системы, требуется провести анализ нижних уровней АСУТП. Анализ проводится в следующих областях [6]:

— исполнительные модули и другие компоненты SCADA-системы;

— установленная операционная система на диспетчерском рабочем месте;

— программное обеспечение компонентов АСУТП;

— выявление возможных брешей, с помощью который есть возможность получить несанкционированный доступ.

Аудит АСУТП с учетом всех факторов и различий технологических подсистем предполагает рассмотрение следующих моделей аудита:

— первая модель разрабатывается для систем корпоративного уровня, которые можно проанализировать и обработать стандартными методами;

- вторая модель разрабатывается для подсистем, передающих и принимающих данные в режиме реального времени, которые стоит анализировать, используя специальное оборудование и ПО, способное разбирать пакеты данных, передающихся по промышленным протоколам.

С учетом множества компонентов автоматизированной системы строится формальная модель вычислений. Расчеты основываются на формуле определения общего показателя уязвимости системы. Результаты используются в качестве математического обеспечения для моделирования всевозможных ситуаций несанкционированного доступа (НСД), поступающих извне. Также данную можель можно применить для создания ПО и разработки лабораторной установки, имитирующей производственные процессы на предприятии.

Исходя из специфики разных уровней АСУТП, важной особенностью проводимого аудита является недопущение нарушения скорости передачи данных и работоспособности [6]. Порядок действий во время аудита будет отличаться в зависимости от уровня. Основные причины возникновения задержек при аудите:

1. Проблемы, связанные с нарушением связи по сети, а также с подключением к серверу клиентов. Это проверяется при запуске серверов пользователя и локальном подключении: возникают задержки в обновлении данных из-за проблем с сетью или скоростью трафика.

2. Задержки могут возникать из-за времязатратного скрипта. В одном из проектов могут применяться сложные скрипты, обработка и выполнение которых требуют определенного количества времени. По этой причине сервер ожидает, когда действие скрипта окончится. Только после выполнения скрипта данные отправятся на рабочие места.

3. Цикл между скриптами. Этот сценарий маловероятен, но может возникнуть в связи с тем, что один скрипт вызывает работу другого, и наоборот. Таким образом, возникает цикл скриптов и система занята ожидаем данных.

4. Задержки, возникающие из-за медленной работы серверов и пониженной скорости передачи данных.

5. Задержки, возникающие из-за передачи данных между ОРС-серверами и SCADA-системой. При расположении ОРС-сервера и SCADAсистемы на разных рабочих станциях в случае нарушения работы сети возникают задержки в передаче данных.

Возможное влияние времени задержки сигналов в модулях, отвечающих за ввод и вывод данных на работу блоков управления, рассматривается с двух сторон:

- компенсация задержек благодаря вводу экстраполятора в модули ввода и вывода данных;

- учет влияния всех задержек на работу поставленного алгоритма управления.

С учетом фактора возникновения задержки при передаче пакетов данных следует подобрать такую модель аудита, которая позволит учесть специфику АСУТП и поможет вычислить вероятность появления задержки (период ее существования, период штатного функционирования системы во время проведения активного аудита).

При аудите для определения вероятности реализации той или иной угрозы моделируются несколько ситуаций.

Первая ситуация рассматривает возможности доступа нарушителя к уровням АСУТП. Особое внимание уделяется типу нарушителя. Таким образом, получается, что возможный доступ к граничным компонентам и подсистемам автоматизированной системы имеет внешний нарушитель. А скомпрометировать систему безопасности может как внешний, так и внутренний нарушитель. Однако при построении зональной модели в приоритете рассматривается внешний тип нарушителя.

*9 9* ту, ему необходимо в первую очередь проникнуть в канал связи для Следующая ситуация рассматривает взаимодействие нарушителя с системой. Чтобы злоумышленник проник в систему и начал свою рабопередачи данных в АСУТП. Он должен учесть специфику развернутой корпоративной сети, применяемых портов и способы передачи информации между рабочими станциями и компонентами нижнего уровня.

Третья ситуация обращает внимание на квалификацию нарушителя, так как подключение к каналам связи является довольно сложным занятием. Квалификация нарушителя напрямую зависит от его типа: для внутреннего нарушителя, имеющего свой прямой доступ к конфиденциальной информации, высокие знания в плане проникновения в систему безопасности компании не нужны, тогда как внешнему злоумышленнику необходима высокая квалификация, опыт и большой объем знаний, чтобы удаленно выявить уязвимости системы и реализовывать атаки.

Заключающим фактором является наличие поврежденных данных в канале связи, с помощью которых во время НСД злоумышленник сможет скомпрометировать систему безопасности.

Модель аудита должна учитывать специфику средств реализации инвентаризации и поиска уязвимостей в АСУТП. Обычно используют программные средства и инструменты съема данных с учетом специфики исследуемого объекта. Инструментальный аудит предполагает применение программно-аппаратных средств для выявления уровня защищенности АСУТП. Главными целями проведения инструментального аудита ИБ являются:

— получение информации о настоящем состоянии системы безопасности на разных уровнях автоматизированной системы, выявление внутренних и внешних угроз со стороны возможного злоумышленника;

— разработка мер и требований по повышению уровня защищенности системы предприятия.

Во время проведения инструментального аудита выявляются границы проведения аудита. Они могут варьироваться от проведения аудита ИБ всего предприятия в пределах контролируемой зоны до аудита только определенного уровня АСУТП [3]. После выявления границ для уточнения модели аудита выясняются перечень и местоположение объектов аудита. Определяется их физическая и логическая об-

 $\sqrt{3}$ 

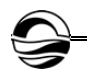

÷.

ласть. Под физической областью понимается физическое местоположение объекта в автоматизированной системе. Логическая область охватывает каналы связи и способы подключения объектов к системе, использование промышленных протоколов, портов и IP-адресов для взаимодействия.

Во время проведения сетевого анализа инструментальный аудит подразумевает два этапа. Предварительно собирается вся информация о применяемых хостах, указывается перечень открытых портов, пользователей, имеющих доступ к данным и хостам, информация о применяющихся сетевых службах. На основе собранной информации проводится анализ системы и выявление уязвимостей в сетевых службах. Особенностью такого анализа является то, что не применяются атаки для вывода служб из рабочего состояния. В таком методе определяется факт наличия уязвимости без ее активации [6].

Также во время инструментального аудита проверяются конфигурационные настройки ПО АСУТП. С помощью данного анализа можно выявить эксплуатационные уязвимости, возникающие при неправильной настройке объектов автоматизированной системы.

Таким образом, можно рассмотреть применение разных инструментов для выявления уровня защищенности АСУТП и SCADA-системы для разных видов аудита ИБ (табл.) [7].

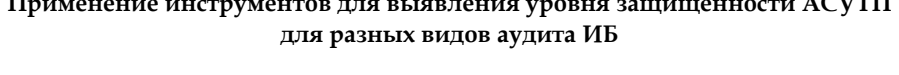

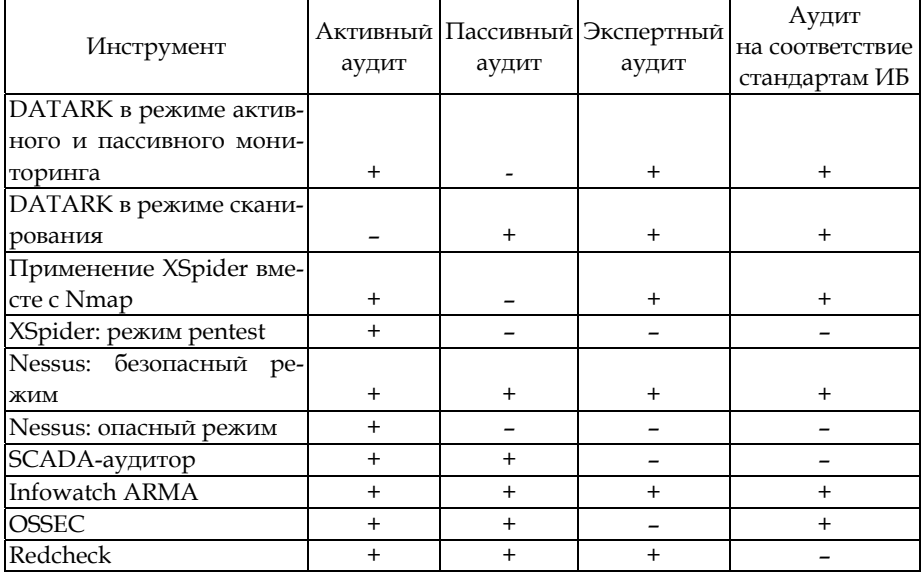

Далее необходимо определить последовательность применения инструментов аудита, выбрать режимы и сценарии применения для безопасной работы, также рассматриваются методы и режимы работы инструментов.

Предварительно ознакомившись и выбрав необходимые настройки, можно составлять последовательность действий для проведения комплексного аудита. Собранную информацию необходимо структурировать перед проведением аудита. Разрабатывается перечень правил, необходимых для получения более полной информации о защищенности системы. Помимо описанной аналитической модели и представленных инструментов для аудита, в инструкции также необходимо обозначить организационные и нормативно-правовые мероприятия. Таким образом, в инструкции аудита присутствует информация о следующих действиях специалиста [6]:

1. Сбор информации о специфике развернутой АСУТП, применяемой SCADA-системе, основных конфигурациях, используемых компонентах и исполнительных модулях, применяемых средствами защиты информации.

2. Ознакомление с организованной корпоративной сетью и ее параметрами.

3. Определение систем реального времени, применяемых в АСУТП.

4. Производятся расчеты временных задержек.

5. На основе расчетов подбираются необходимые инструменты для проведения аудита системы безопасности.

Сама модель аудита в системах жесткого реального времени предполагает применение следующих инструментов сбора данных и поиска уязвимостей:

1. При помощи сканера уязвимости SCADA-аудитор проводится анализ имеющихся хостов, определяется программное обеспечение компонентов АСУТП и посредством пассивного анализа производится исследование системы на наличие уязвимостей.

2. OSSEC в выбранном режиме предупреждений в режиме реального времени уведомляет специалиста об уязвимостях и категоризирует их уровень критичности. Благодаря этому есть возможность понять, на какую уязвимость надо немедленно обратить внимание.

Проведение аудита в системах мягкого реального времени предполагает следующие действия [4]:

1. При помощи сканера уязвимости SCADA-аудитор проводится анализ имеющихся хостов, определяется ПО компонентов АСУТП и с использованием пассивного анализа производится исследование системы на наличие уязвимостей.

2. OSSEC в выбранном режиме предупреждений в режиме реального времени уведомляет специалиста об уязвимостях и категоризирует их уровень критичности. Тем самым есть возможность понять, на какую уязвимость надо немедленно обратить внимание.

3. Комплексная работа сканера XSpider проводится в три этапа:

- специалист применяет фильтр для выявления всех портов, как действующих, так и случайных и неактивных. Определяется, какие компоненты и сервисы применяются в автоматизированной системе;

- после получения всей информации об инфраструктуре проводится ее исследование на наличие уязвимостей;

- после выявления уязвимостей сканер предлагает решения по устранению;

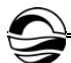

- также можно применять программу в штатном режиме, назначив расписание сканирования, чтобы постоянно иметь информацию о системе безопасности.

4. Комплекс DATARK работает в нескольких режимах:

- при пассивном мониторинге отсутствует прямое влияние на компоненты, собирает данные в одностороннем порядке;

- при активном мониторинге происходит взаимодействие в формате «запрос - ответ», требующее минимальных вычислительных ресурсов, от компонента АСУТП;

- в случае применения скриптов система рассматривается более детально, ведется анализ непосредственно выбранных специалистом компонентов.

5. Сканер RedCheck проводит следующие аудиты системы:

- аудит уязвимостей проверяет их наличие на выбранных хостах;

- аудит обновлений проверяет актуальность установленного ПО на компонентах и рабочих станциях;

- аудит конфигураций системы автоматизирует контроль установленных параметров безопасности и оценку системы и ее компонентов.

6. Nmap применяется после определения необходимого диапазона хостов. Их необходимо проверить на уязвимости и компоненты, связанные с сетью. Сканирование проводится в несколько этапов. Большинство применяемых методов можно комбинировать друг с другом, разрабатывая универсальный метод сканирования системы. Проводится пингование для определения адресов, выявляются открытые порты. Также есть возможность просканировать протоколы, применяемые в хостах.

7. Nessus производит сканирование с помощью сценариев. Сканировать систему мягкого времени рекомендуется предварительно изученными безопасными сценариями.

#### Заключение

Для решения поставленной задачи требовалось рассмотреть такой комплекс процедур аудита, который должен был не только выявлять уязвимости автоматизированной системы, но и учитывать риск возникновения временных задержек. Временные задержки могут возникать как по причине нарушенной целостности состояния запроса, так и при проведении аудита различными сканерами уязвимости. Исследуя уязвимости, они нагружают трафик каналов связи, и работоспособность систем реального времени ставится под угрозу.

Представленные особенности модели аудита АСУТП и его сегмента SCADA-систем дает возможность исследовать уровень защищенности с учетом возникновения риска временных задержек. Специалист сможет предварительно ознакомиться с временными параметрами и, опираясь на них, произвести выборку инструментария. Представленный инструментарий позволит выявлять уязвимости с учетом систем реального времени. Опираясь на него, можно произвести аудит, применяя необходимый инструмент и выбранный режим. Также нужно отметить, что аудит ИБ всегда проводится комплексно, с применением нескольких инструментов. Таким образом, выяснив временные задержки, можно работать со сканерами уязвимости, применяя их определенные режимы, подходящие к системам жесткого или мягкого реального времени.

#### **Список литературы**

*13 13* cheskaya/akty/prikazy/868-prikaz-fstek-rossii-ot-14-marta-2014-g-n-31 (дата обра-1. *Об утверждении* Требований к обеспечению защиты информации в автоматизированных системах управления производственными и технологическими процессами на критически важных объектах, потенциально опасных объектах, а также объектах, представляющих повышенную опасность для жизни и здоровья людей и для окружающей природной среды : приказ ФСТЭК России от 14.03.2014 г. №31 (ред. от 23.03.2017 г.). URL: https://fstec.ru/en/53-normotvor щения: 10.08.2021).

2. *Вострецова Е.В.* Основы информационной безопасности : учеб. пособие для студ. вузов. Екатеринбург, 2019. URL: https://elar.urfu.ru/bitstream/10995/ 73899/3/978-5-7996-2677-8\_2019.pdf (дата обращения: 01.04.2021).

3. *Втюрин В.А.* Автоматизированные системы управления технологическими процессами. Основы АСУ ТП : учеб. пособие для студ. вузов / Санкт-Петербургская государственная лесотехническая академия им. С.М. Кирова. СПб., 2006.

4. *Хватов Д.А., Ковтун А.И., Подтопельный В.В.* Проблемы аудита информационной безопасности АСУ ТП // Вестник Балтийского федерального университета им. И. Канта. Сер.: Физико-математические и технические науки. 2019. №4. С. 67—75.

5. *Вериго А.А., Цапко Г.П., Каташев А.С*. Оценка уязвимостей автоматизированных систем управления технологическими процессами // Международный научно-исследовательский журнал. 2016. №11. С. 47—49.

6. *Ветров И.А., Подтопельный В.В.* Особенности подготовки активного аудита информационной безопасности АСУ ТП // Вестник Балтийского федерального университета им. И. Канта. Сер.: Физико-математические и технические науки. 2021. №1. С. 5—11.

7. *Зюзев А.М., Нестеров К.Е., Головин И.С.* SCADA-системы : учеб. электрон. текстовое изд. Екатеринбург, 2009. URL: https://study.urfu.ru/Aid/Publication/ 9022/1/Zyuzev\_Nesterov\_Golovin.pdf (дата обращения: 10.04.2021).

#### **Об авторах**

Ольга Васильевна Гальченко — студ., Балтийский федеральный университет им. И. Канта, Россия.

E-mail: ogalcenko3@gmail.com

Владислав Владимирович Подтопельный — ст. преп., Балтийский федеральный университет им. И. Канта; Балтийская государственная академия рыбопромыслового флота ФГБОУ ВО «КГТУ», Россия.

E-mail: ionpvv@mail.ru

#### **The authors**

Olga V. Galchenko, Student, Immanuel Kant Baltic Federal University, Russia. E-mail: ogalcenko3@gmail.com

Vladislav V. Podtopelny, Senior Lecturer, Immanuel Kant Baltic Federal University; Baltic State Academy of Fishing Fleet, Russia.

E-mail: ionpvv@mail.ru

#### *С. К. Пелагей, О.В. Толстель, Д.В. Михеенко*

## **ИСПОЛЬЗОВАНИЕ ИНФОРМАЦИОННЫХ ТЕХНОЛОГИЙ ДЛЯ УПРАВЛЕНИЯ ДВИЖЕНИЕМ АВТОМАТИЧЕСКОГО ДВИЖУЩЕГОСЯ СРЕДСТВА НА БАЗЕ ТЕЛЕЖКИ AGV**

Поступила в редакцию 12.08.2021 г. Рецензия от 06.09.2021 г.

*Для модернизации производственных линий по сборке автомобилей рассматривается возможность применения автоматических транспортных средств. В данной статье описывается процесс разработки программно-аппаратного комплекса для управления движением такого транспортного средства.* 

*To modernize car assembly lines, the possibility of using automatic vehicles is considered. This article describes the process of developing a software and hardware complex for controlling the movement of such a vehicle.* 

**Ключевые слова**: автоматически управляемое транспортное средство, AGV, математическая модель, ROS, Gazebo, Raspberry Pi

**Keywords**: automated guided vehicle, AGV, mathematical model, ROS, Gazebo, Raspberry Pi

ООО «Автотор Холдинг» является одним из крупнейших российских частных предприятий, специализирующихся на сборке автомобилей. В настоящее время предприятие рассматривает возможность модернизации своих производственных линий за счет введения автоматически управляемых тележек, выступающих в роли мобильного конвейера.

Автоматически управляемые транспортные средства, или AGV (от англ. Automated Guided Vehicles), представляют собой широкий спектр мобильных роботов, предназначенных для транспортировки грузов в условиях производства, в складских помещениях, в медицинской сфере и пр. Эти роботы оснащены электронными органами чувств, позволяющими им ориентироваться в пространстве, следовать назначенному маршруту, а также избегать препятствий [1].

Наиболее распространенными способами навигации AGV являются:

— навигация с использованием магнитной или цветной линии (рис. 1),

— навигация с использованием отражающих точек,

— лазерная навигация, например с использованием технологии Лидар,

— навигация с использованием камер,

— навигация по проводу, передающему радиосигнал.

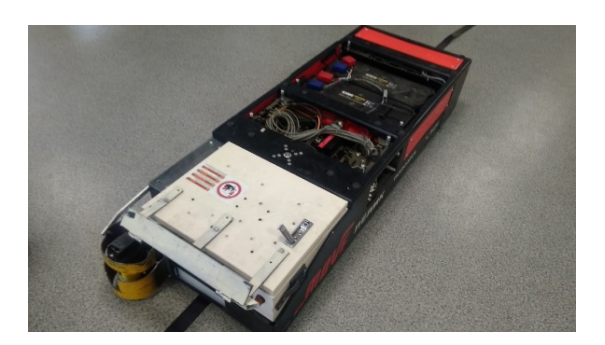

*15* Рис. 1. AGV на магнитной линии *15*

По способам управления чаще всего встречаются следующие конфигурации (рис. 2):

— дифференциальный привод, представляющий собой два фиксированных двигателя, соединенных с колесами. Поворот платформы определяется разностью скоростей обоих колес;

— трехколесный привод, в котором одно управляемое колесо отвечает за линейную и угловую скорости, а остальные (минимум два) пассивных колеса выступают в роли поддержки;

— четырехколесный привод, в котором несколько управляемых колес позволяют платформе совершать поворот на месте.

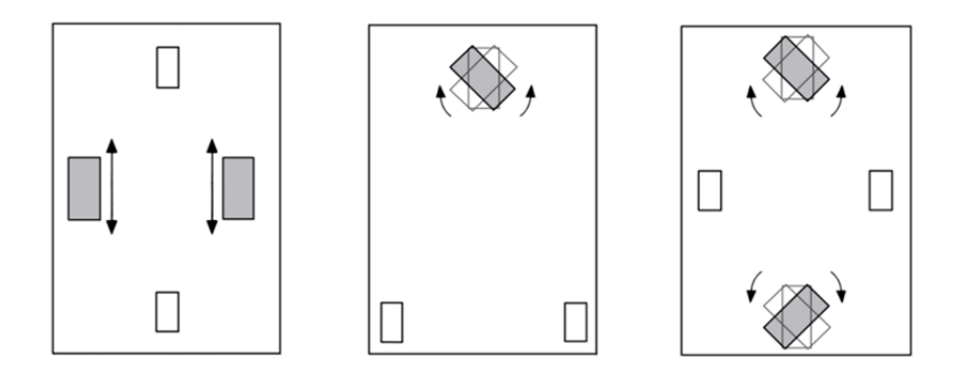

Рис. 2. Конфигурации AGV

В данной статье описывается процесс разработки программно-аппаратного комплекса управления движением автоматически управляемого транспортного средства, представленного в дифференциальной конфигурации и управляемого посредством направляющей линии.

Для достижения этой цели необходимо решить следующие задачи:

1) рассмотреть математическую модель транспортного средства;

2) разработать структурную схему транспортного средства;

3) построить модель транспортного средства;

4) разработать программное обеспечение для осуществления движения транспортного средства.

Кинематика дифференциального привода строится вокруг мгновенного центра кривизны (ICC, instantaneous center of curvature) мобильного робота. Это точка в двухмерном пространстве, вокруг которой осуществляется поворот всей платформы (рис. 3).

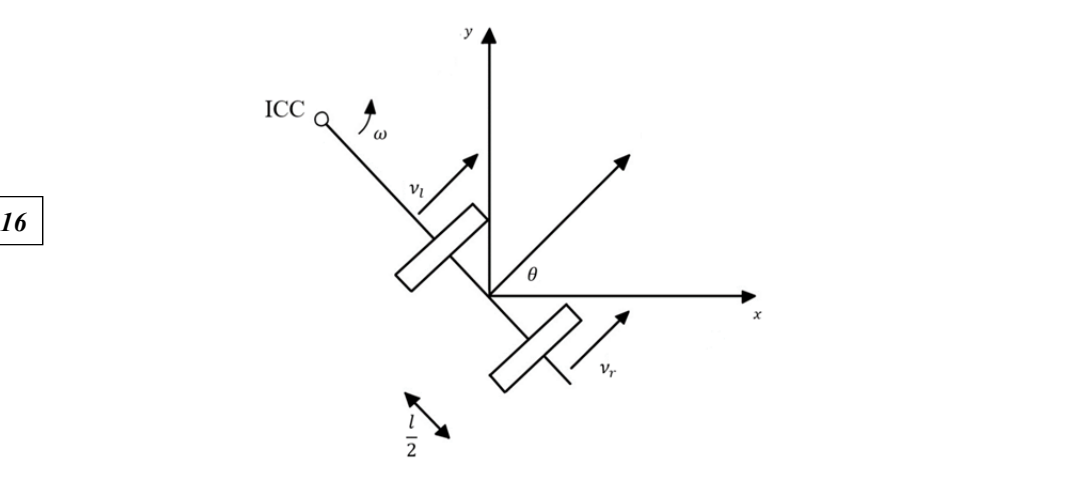

Рис. 3. Положение робота *x*, *y*, *θ* в глобальной системе координат

Линейная скорость мобильного робота описывается как

$$
v=wR,
$$

где  $\omega$  – угловая скорость платформы,  $R$  – расстояние от точки ICC до точки между колесами транспортного средства.

Поскольку угловая скорость вокруг точки ICC должна быть одинаковой для обоих колес, мы можем записать уравнение линейной скорости для левого и правого колес:

$$
V_r = \omega \left(R + \frac{l}{2}\right); \ V_l = \omega \left(R - \frac{l}{2}\right),
$$

где *l* — расстояние между колесами.

Тогда

$$
R = \frac{l}{2} \frac{(v_r + v_l)}{(v_r - v_l)},
$$

$$
\omega = \frac{v_r - v_l}{l}.
$$

Зная конечные линейную и угловую скорости платформы, можем вычислить соответствующие линейные скорости обоих колес:

$$
v_r=\frac{2v+ \omega l}{2}\,,\;v_l=\frac{2v- \omega l}{2}\,.
$$

Угловые скорости колес будут равны

$$
\omega_r = \frac{v_r}{R}, \ \omega_l = \frac{v_l}{R}.
$$

В данном случае R — радиус колеса.

Структурная схема (рис. 4) предполагает разделение системы управления на отдельный компьютер, выполняющий требуемые вычисления, и само транспортное средство. В случае необходимости эти части могут быть объединены в автономную единицу.

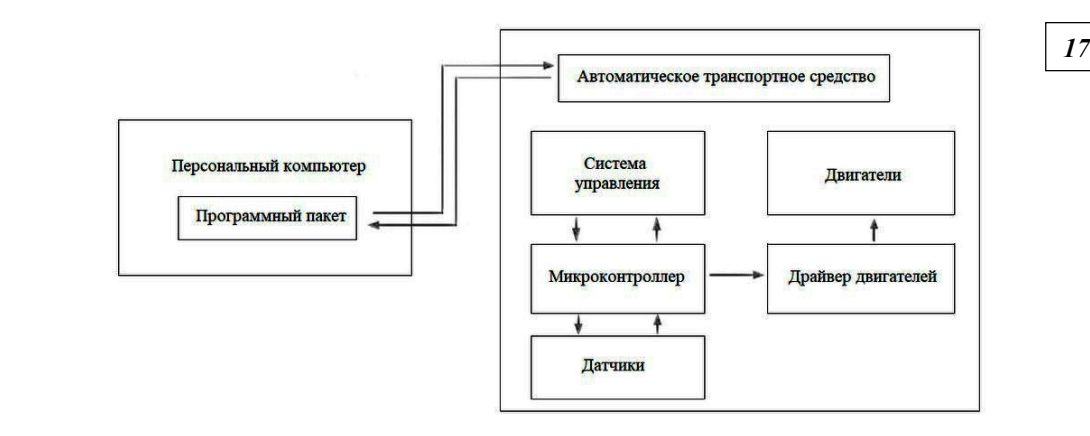

Рис. 4. Структурная схема

Для обеспечения контроля за транспортными средствами центральный компьютер должен получать информацию о состоянии транспортного средства, о пройденном им пути и о прохождении узловой точки.

В качестве основы системы управления был выбран фреймворк ROS — Robot Operating System, предназначенный для написания программного обеспечения роботов [2].

Симуляция робота производилась в программе Gazebo, тесно работающей с ROS.

На основе структурной схемы и математической модели была создана трехмерная модель мобильного робота при помощи универсального формата описания роботов URDF (Universal Robot Description Format). Он позволяет описывать кинематику, некоторые части динамики и другие части данных, связанных с роботом, в формате, понятном программой симуляции (рис. 5, *а*).

Визуально формат URDF позволяет представлять робота в виде геометрических примитивов, а также подключать трехмерные модели в формате. dae (рис. 5, *б*).

Кроме симуляции робота, Gazebo представляет возможность симулировать окружение, что было использовано для создания короткого трека с направляющей линией, поворачивающейся под прямым углом в нескольких местах.

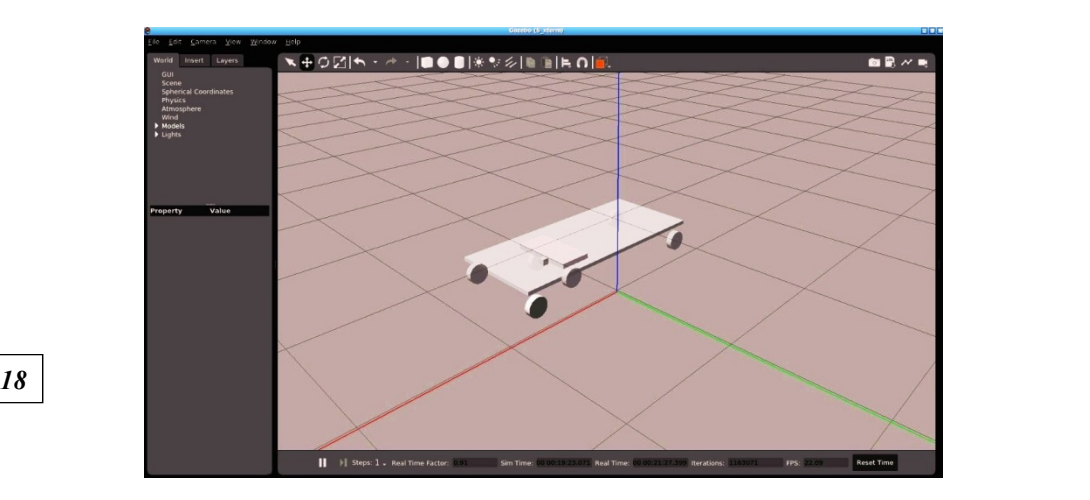

*а*

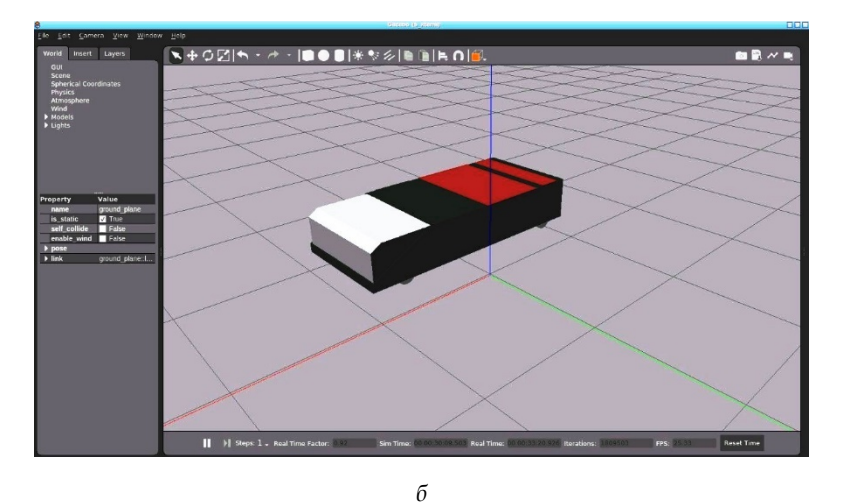

Рис. 5. Модель AGV в Gazebo: *а* — рама с шасси; *б* — полная трехмерная модель

Для обеспечения обратной связи о местоположении транспортного средства на треке были размещены метки, информация о достижении которых передается на центральный компьютер. Зная расположение этих меток и получая информацию о пройденном пути с энкодеров, можно точно вычислить положение аппарата на карте.

После создания модели транспортного средства были рассмотрены различные способы следования направляющей линии.

Первым способом было выбрано движение по оптическим датчикам (рис. 6). Обычно эту задачу осуществляют при помощи отдельных инфракрасных датчиков или массивов из них. Для симуляции работы такого датчика к модели был подключен плагин камеры. Затем с помощью библиотеки компьютерного зрения OpenCV получалась информация о нескольких точках в зоне видимости камеры. Для наглядности точки выделяются окружностями. Gazebo позволяет симулировать непостоянство освещения, поэтому значения цвета точек постоянно колеблются. Для коррекции снятия данных с датчиков в программе была учтена ошибка, которая в среднем составляет 20%.

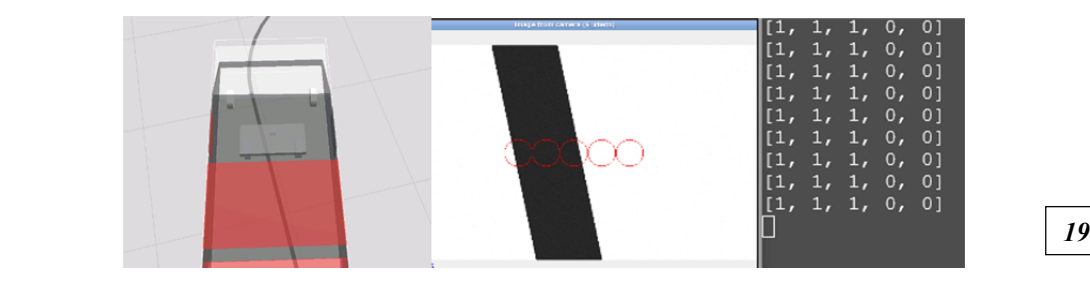

Рис. 6. Поиск направляющей линии по оптическим датчикам

После получения данных с датчиков вычисляется ошибка отклонения от центра.

$$
error = \frac{\sum_{i=0}^{n-1} val[i] \left(i - \frac{n-1}{2}\right)}{\sum_{i=0}^{n-1} val[i]}.
$$

Она выбрана таким образом, чтобы при нахождении сенсора строго над линией выдавать значение 0. Значение error выступает затем в роли ошибки отклонения ПИД-регулятора, который участвует в стабилизации движения. Далее в зависимости от полученных данных программа отправляет линейную и угловую скорость в тему ROS, ответственную за контроль скоростей, что заставляет колесного робота повернуться в нужном направлении, следуя заданной линии.

Другим способом поиска направляющей линии был выбран поиск цветового пятна на основании моментов изображения (рис. 7). Здесь в качестве ошибки выступает отклонение центроида от середины изображения. Последующие шаги совпадают с первым способом следования линии после вычисления ошибки.

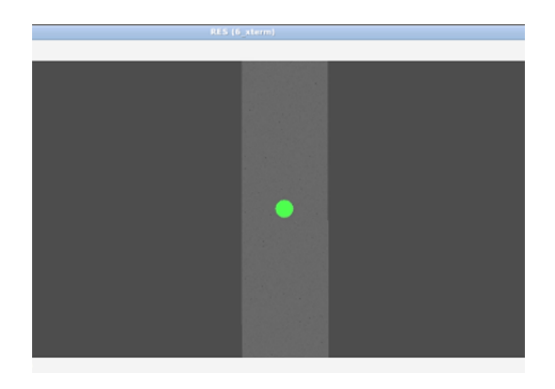

Рис. 7. Поиск направляющей линии по цветовому пятну

Еще одной важной составляющей любого автономного робота является обеспечение безопасности. Для этого в систему управления был добавлен датчик, который позволяет определить расстояние до объекта. Расстояние перед платформой делится на зоны, в которых в зависимости от расстояния до объекта происходит плавное замедление или экстренная остановка (рис. 8).

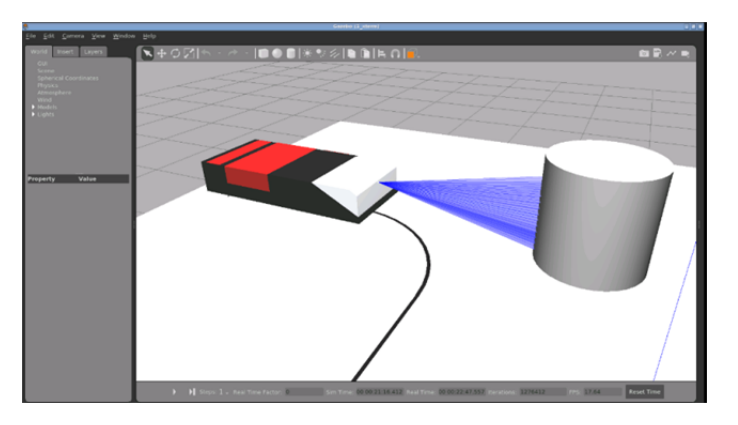

Рис. 8. Работа системы безопасности

После завершения этапа моделирования был произведен выбор оборудования для создания реального образца в миниатюре. Основой системы стал одноплатный компьютер Raspberry Pi 2B, контроллером выступил ATmega 328p на базе платы Arduino Uno. Raspberry Pi связывается с персональным компьютером посредством сетевого протокола SSH через Wi-Fi по принципу master-slave, предоставляемому ROS. Это позволило переложить сложные для относительно слабого Raspberry Pi 2В вычисления на более производительный компьютер. Использование последних моделей Raspberry Pi даст возможность производить все вычисления на самом мобильном роботе.

Связь между компьютером робота и контроллером осуществлялась посредством последовательного порта с использованием библиотеки rosserial\_arduino, позволяющей реальным устройствам робота публиковать и подписываться на темы ROS.

В качестве инструмента поиска направляющей линии была взята USB-камера. После создания модели мы протестировали все алгоритмы следования линией.

Для определения положения платформы в пространстве использовались RFID-модуль RC522, передающий информацию о достижении RFID-метки, и оптический энкодер, установленный на колесо робота и позволяющий оценить путь, пройденный от метки.

В целях предотвращения коллизий был использован инфракрасный дальномер Sharp 2Y0A21 (рис. 9). Проблема ограниченности угла обзора датчика была решена его установкой на сервопривод SG90. Для получения данных об угле поворота была произведена модификация сервопривода, благодаря чему появилась возможность использовать данные встроенного в SG90 потенциометра. Среди полученных данных о расстоянии до объекта выбиралось наименьшее.

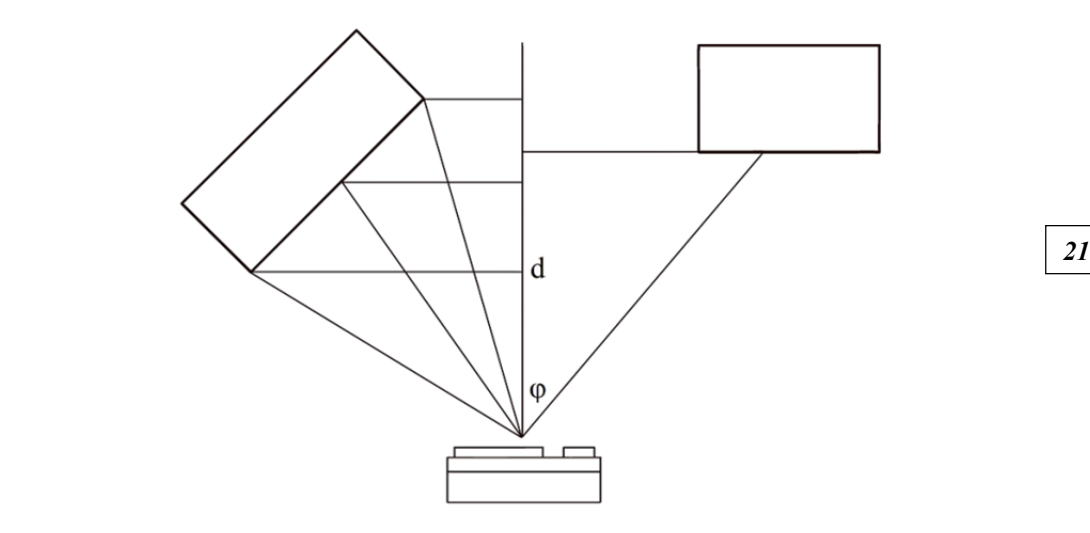

Рис. 9. Схема работы инфракрасного дальномера

Использование реальной модели позволило найти недочеты в работе системы безопасности, которые нельзя было отловить в симуляции. Так, в работе контроллера применялись функции, блокирующие работу программы на время их исполнения. Код таких функций был изменен с использованием прерываний и внутренних таймеров ATmega 328p.

#### **Список литературы**

1. *Dudek G., Jenkin M.* Computational principles of mobile robotics. Cambridge, 2010. 2. *Quigley M., Gerkey B., Smart W.D.* Programming robots with ROS: A practical introduction to the robot operating system. Sebastopol, 2015.

#### **Об авторах**

Сергей Константинович Пелагей — магистрант, Балтийский федеральный университет им. И. Канта, Россия.

E-mail: pelagey.sergey@outlook.com

Олег Владимирович Толстель — канд. техн. наук, доц., Балтийский федеральный университет им. И. Канта, Россия. E-mail: tolstel.oleg@mail.ru

Дмитрий Викторович Михеенко — начальник отдела промышленной электроники ООО «Автотор Холдинг» E-mail: tolstel.oleg@mail.ru

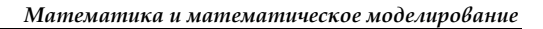

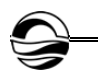

#### **The authors**

Sergey K. Pelagey, Master's Student, Immanuel Kant Baltic Federal University, Russia.

E-mail: pelagey.sergey@outlook.com

Dr Oleg V. Tolstel, Associate Professor, Immanuel Kant Baltic Federal University, Russia.

E-mail: tolstel.oleg@mail.ru

*22 22* Dmitriy V. Mikheenko, Head of the Industrial Electronics Department, Avtotor Holding.

E-mail: tolstel.oleg@mail.ru

## *С.В. Мациевский, Г.В. Квитко*

## **К ИСТОРИИ ТЕОРИИ ГРАФОВ. ЗАРОЖДЕНИЕ**

Поступила в редакцию 26.12.2021 г. Рецензия от 20.01.2022 г.

*Показано, что генеалогическое древо как древнее ненаучное использование графов не всегда представляет собой дерево в математическом смысле и может включать циклы. Изображение звездного неба также являет собой вариант древнего ненаучного использования графов, подразделяясь на следующие виды:* 

*23 23 — просто рисунок звезд — граф без ребер;* 

*— астеризмы и компоновки звезд созвездий — «минимальные» деревья либо графы с циклами;* 

*— фигуры и области созвездий на звездном небе — гиперграфы.* 

*Авторами предложен 1542 г. как год вероятного появления задачи о кёнигсбергских мостах. Показано, что первый доклад по теории графов был сделан Леонардом Эйлером в 1735 г. на конференции Петербургской академии наук и посвящен задаче о кёнигсбергских мостах, а первое письмо по теории графов послано Леонарду Эйлеру Карлом Леонардом Готлибом Элером 9 (20) марта 1736 г. с вопросом о «построении семи кёнигсбергских мостов».* 

*The family tree as an ancient unscientific use of graphs is not always a tree in the mathematical sense and may include cycles. Another ancient unscientific use of graphs is the image of the starry sky:* 

*— just a drawing of stars — a graph without edges;* 

*— asterisms and arrangements of stars of constellations can be both "minimal" trees and graphs with cycles;* 

*— figures and regions of constellations in the starry sky are hypergraphs.* 

*The authors proposed the year 1542 as the year of the probable appearance of the Konigsberg bridges problem. The authors believe that the first report on graph theory was made by Leonhard Euler in 1735 at a Conference of the St. Petersburg Academy of Sciences and is devoted to the Konigsberg bridges problem. The authors believe that the first letter on graph theory by Karl Leonhard Gottlieb Ehler was sent to Leonhard Euler on March 9 (20), 1736 with the question of "the construction of the seven Konigsberg bridges".* 

**Ключевые слова:** граф, генеалогия, дерево, созвездие, гиперграф, Порфирий, задача о кёнигсбергских мостах, Эйлер

**Keywords:** graph, genealogy, tree, constellation, hypergraph, Porphyry, Königsberg bridges problem, Euler

> Итак, я не знаю, каким образом получается, что вопросы, имеющие совсем мало отношения к математике, скорее разрешаются математиками, чем другими [учеными]. *Леонард Эйлер. Письмо к К.Л.Г. Элеру от 3 (14) апреля 1736 г.*

#### **Введение**

Поворотным в теории графов стал 1976 год, когда была доказана теорема о четырех красках. С тех пор теория графов пережила взрывной рост, причем в значительной степени благодаря своей роли в каче-

стве важнейшей структуры, лежащей в основе современной прикладной математики. Информатика и комбинаторная оптимизация, в частности, опираются на развитие теории графов. Более того, в мире, где коммуникация имеет первостепенное значение, универсальность графов делает их незаменимыми инструментами при проектировании и анализе коммуникационных сетей [1, p. vii].

Граф - это множество точек (вершин, узлов), которые соединяются множеством линий (ребер, дуг) [2, с. 238]. Поэтому собственно изображение графа, его диаграмму, преимущественно в виде дерева, начали использовать еще в глубокой древности. Конечно, в те далекие времена математическое понятие графа еще не существовало.

#### 1. Генеалогия

Считается, что одна из разновидностей графов использовалась в глубокой древности. Имеется в виду генеалогическое древо, наглядно изображающее родственные связи. Такое использование графов считается ненаучным (рис. 1) [3, с. 288].

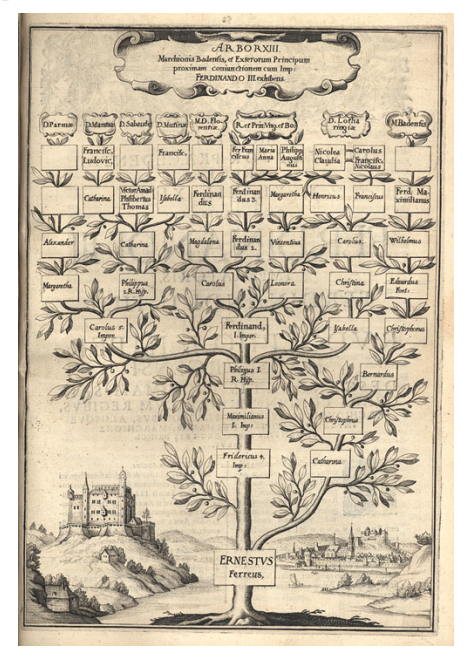

Рис. 1. Генеалогическое древо, XVII в.

Источник: https://commons.wikimedia.org/wiki/File:Gans\_Stammbaum\_Habs burg\_Baden.jpg

Мы считаем, что генеалогическое древо не всегда является деревом в математическом смысле. Если в брак вступают родственники, то на генеалогическом древе появляются замкнутые циклы (рис. 1). Поскольку брак среди родственников встречается достаточно редко, то многие генеалогические древа суть деревья в математическом смысле, и можно все же говорить о некотором тяготении генеалогического древа к математическому дереву.

24

#### **2. Звездное небо**

Кроме того, мы считаем, что в древности диаграммы графов использовались не только в генеалогии, а по крайней мере еще в одной области — астрономии. Рисунки звезд и созвездий на небе встречаются испокон веков. Изображение звезд небесного свода уже само по себе представляет собой граф без ребер.

Астеризмы и компоновки звезд суть обычные графы, некоторые из них относятся к деревьям, причем можно говорить о некоторой минимальности этих деревьев (рис. 2).

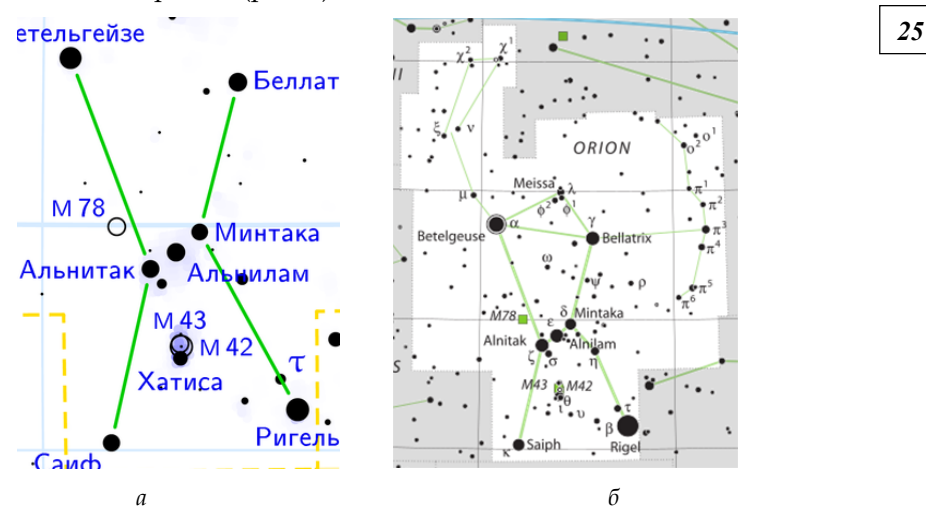

Рис. 2. Различные компоновки созвездия Орион: *а* — компоновка основных звезд в виде минимального дерева; *б* — некоторая максимальная компоновка

*Источник:* https://commons.wikimedia.org/wiki/File:Orion\_constellation\_map\_ ru\_lite.png ; https://commons.wikimedia.org/wiki/File:Orion\_IAU.svg

Изображения звезд в старинных атласах, на которые наложены рисунки различных мифических и немифических фигур, суть гиперграфы (рис. 3). Гиперграфами также являются созвездия в современном смысле этого слова (рис. 2, *б*, белая область со всеми звездами).

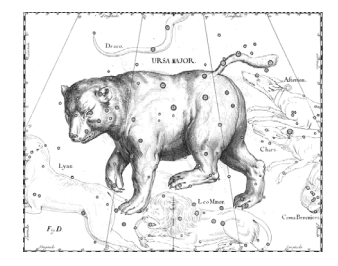

Рис. 3. Фигура на созвездии Большой медведицы, XVII в.

*Источник:* https://commons.wikimedia.org/wiki/File:Ursa\_Major\_constellation\_ Hevelius.jpg

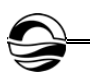

#### **3. Первое научное использование диаграммы**

Первое научное использование диаграммы графа в виде дерева появилось в работе «Введение» (греч. Εἰσαγωγή, лат. *Isagoge*) комментатора работ Аристотеля римского философа и математика Порфирия (рис. 4). В этом труде, ставшем в Средневековье учебником по логике, была приведена иллюстрация дихотомической классификации материи в виде так называемого Древа Порфирия (лат. *Arbor Porphyriana*), современное изображение которого показано на рисунке 5 [3, с. 288].

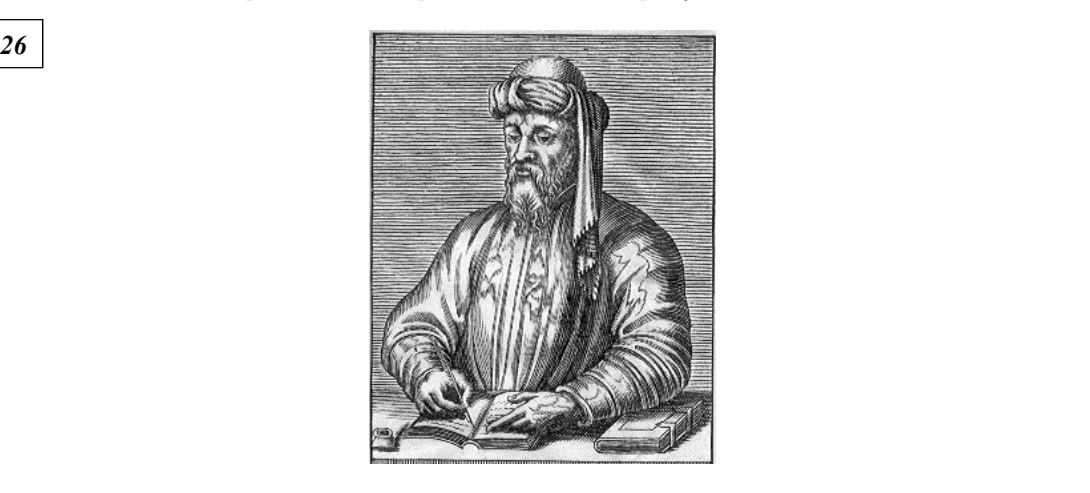

Рис. 4. Порфирий

*Источник:* https://commons.wikimedia.org/wiki/File:Porphyry.jpg

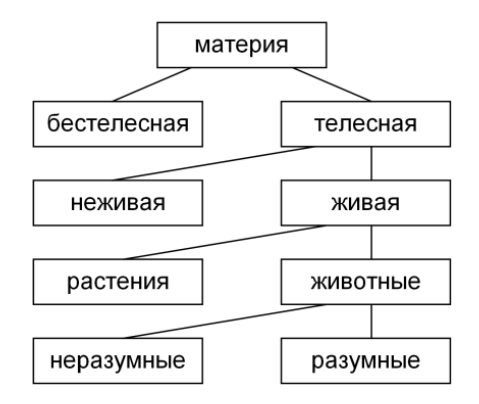

Рис. 5. Древо Порфирия

### **4. Появление задачи о кёнигсбергских мостах**

На рисунке 6 показаны семь первых мостов центра Кёнигсберга, которые соединяли районы города Альтштадт, Кнайпхоф, Ломзе и Форштадт, с указанием годов их постройки [4].

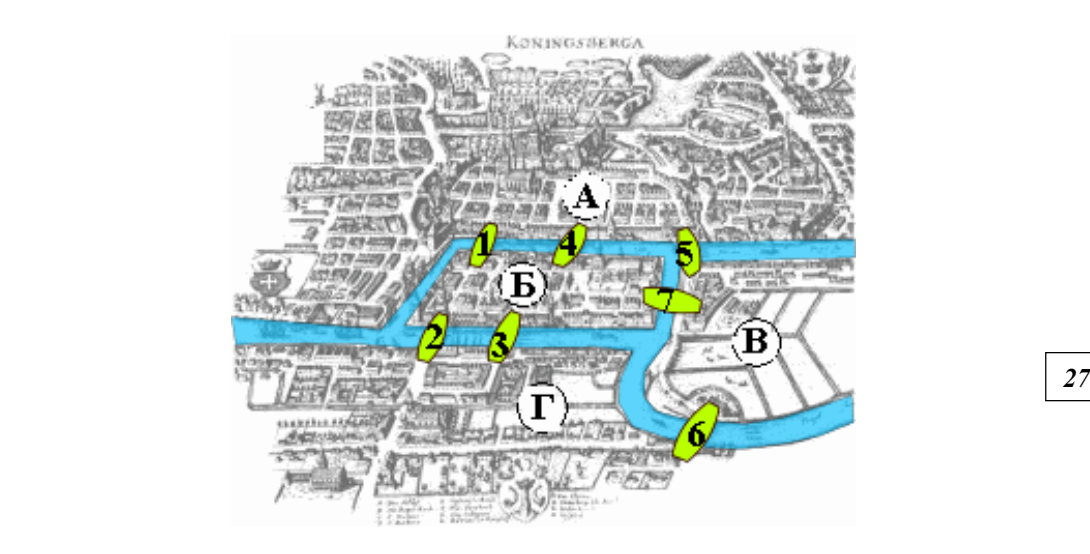

Рис. 6. Центр Кёнигсберга, 1652 г.: *А* — Альтштадт; *Б* — Кнайпхоф; *В* — Ломзе; *Г* — Форштадт; *1* — Лавочный мост (1286); *2* — Зеленый мост (1322); *3* — Рабочий мост (1377); *4* — Кузнечный мост (1397); *5* — Деревянный мост (1404); *6* — Высокий мост (1506); *7* — Медовый мост (1542)

*Источник:* https://commons.wikimedia.org/wiki/File:Konigsberg\_bridges\_mar ked.png

Мы считаем, что после постройки двух первых мостов жители города еще не задумывались о проходе по мостам как о задаче, так как это слишком простой случай. Три первых моста уже могли дать пищу для размышлений, поскольку обойти их за один раз можно было только из районов А или Б. Но четыре первых моста можно обойти за один раз из любого района — А, Б или Г, что и было отмечено в [4]. Жители города могли начать думать, что так будет всегда.

Пятый мост нарушил идиллию: пять первых мостов можно обойти только из районов А и В. Скорее всего, именно в 1404 г. некоторые жители города стали серьезно задумываться об обходе мостов за один раз. Шесть мостов не изменили общей картины, поскольку их можно обойти только из районов А и Г.

Наконец, постройка седьмого моста в 1542 г. стала в некотором смысле катастрофой: никак не удавалось обойти все мосты за один раз. По-видимому, 1542 г. можно считать годом возникновения задачи о кёнигсбергских мостах: как можно обойти за раз все семь мостов центра Кёнигсберга?

#### **5. Первый доклад по теории графов**

Двадцать шестого августа (6 сентября) 1735 г. выдающийся швейцарский, прусский и русский математик и механик, академик Петербургской академии наук Леонард Эйлер представил фрагмент своей статьи на латинском языке «Solutio problematis ad geometriam situs per-

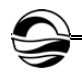

tinentis» («Решение одной задачи, связанной с геометрией положения») в виде доклада на конференции Петербургской академии наук. Статья была посвящена решению задачи о кёнигсбергских мостах [5, с. 11].

На конференции присутствовала профессура: конференц-секретарь Христиан Гольдбах, Жозеф Никола Делиль, Георг Вольфганг Крафт, Леонард Эйлер и Христиан Никола фон Винсгейм. Это было первое научное сообщение по теории графов. Ниже представлена выписка из протокола заседания конференции Императорской академии наук на немецком языке [6, S. 220—221] и в нашем переводе. К сожалению, неизвестно, какие именно фрагменты из своей знаменитой статьи по теории графов доложил Эйлер на этом заседании.

*28 28* 26 Aug. Praesentes: die Herren Justiz-Rath Goldbach, Prof. De l'Isle, Prof. Krafft, Prof. Euler und Prof. Winsheim.

> Vorbenannte Herrn Professores erschienen zu angesetzter Zeit auf der Conferenz-Stube; weilen die schriftliche Ordre Sr. Excellenz noch nicht vorhanden gewesen, so hat Hr. Bibl. Schumacher denen versammleten Gliedern den Inhalt derselben ad interim mündlich bekannt gemacht, nämlich dass Sr. Excellenz befohlen hätten: es sollten in Ihrer Gegenwart die Pieces des Hrn. Prof. Euler's aufgelesen und damit, wie sonsten bey dergleichen Fällen geschehen, gehandelt werden.

> Hierauf wurde von dem Hrn. Prof. Euler eine Piece, Solutio problematis ad geometriam situs pertinentis, aufgelesen, auf welche, nach geendigter Verlesung, Hr. Justiz-Rath Goldbach auf Verlangen des Auctoris das Praesentatum gesetzt und die Dissertation zu sich genommen hat.

> 26 августа. Присутствовали: господа конференц-секретарь Гольдбах, проф. Делиль, проф. Крафт, проф. Эйлер и проф. Винсгейм.

> Ранее названные господа профессоры появились в конференц-зале в назначенное время; поскольку письменного приказа его превосходительства еще не было, господин библиотекарь Шумахер сообщил собравшимся содержание приказа в устной форме, а именно, что его превосходительство приказал: г-ну проф. Эйлеру прочитать свои статьи в их присутствии и дальше действовать обычным образом.

> Потом, как было приказано, г-н проф. Эйлер изложил одну свою статью «Решение одной задачи, связанной с геометрией положения», на копии которой после завершения чтения г-н конференц-секретарь Гольдбах по просьбе автора оттиснул «представлено» и принял диссертацию.

#### **6. Первое письмо по теории графов**

Письмо Карла Леонарда Готлиба Элера, немецкого политика и астронома из Данцига, Леонарду Эйлеру датируется 9 (20) марта 1736 г. В этом письме упоминается (возможно, впервые в переписке) задача построения семи кёнигсбергских мостов [7, с. 351—353]:

Ты доставишь большое удовольствие и мне, и нашему Кюну<sup>1</sup> и заслужишь нашу величайшую благодарность, ученейший муж, если пожелаешь

 $\overline{a}$ 

<sup>1</sup> Кун (Кюн) Генрих (Kuhn Heinrich, 19.11.1690, Кёнигсберг — 08.10.1769, Данциг). Немецкий математик, иностранный почетный член Петербургской академии наук (c 27.06.1735). Преподавал математику в гимназии в Данциге. Сделал попытку дать геометрическую интерпретацию мнимых величин (1750— 1751).

сообщить решение вместе с доказательством достаточно известной тебе задачи о построении семи кёнигсбергских мостов. Это будет труд, представляющий отличное место для вычисления и вполне достойный твоего гения. Я прилагаю схему указанных мостов.

К сожалению, неизвестно, как Элер узнал о том, что Эйлер занимается решением задачи о кёнигсбергских мостах.

Это письмо было представлено Эйлером 26 марта на конференции Петербургской академии наук [6, S. 258]:

*29 29* rinnen an mancherley mathematische Materien, insonderheit 1) de motu gra-2. Den von dem Hrn. Prof. Raths-Verwandten Ehler d. 9 Mart. st. n. 1736 aus Danzig an den Hrn. Prof. Euler in Lateinischer Sprache geschriebenen Brief, wovium ex fistulis bellicis projectorum etc., 2) die in Königsberg befindliche 7 Brücken gedacht und endlich 3) mit unterschiedenen Privat-Angelegenheiten geschlossen worden.

> Письмо от г-на проф., помощника сенатора Элера от 9 марта 1736 года из Данцига г-ну проф. Эйлеру на латыни, в котором говорится о некоторых математических материях, в частности: 1) движении боевых снарядов и т.д.; 2) 7 кёнигсбергских мостах; 3) и, наконец, заканчивается частными делами.

#### **7. Письма Эйлера по теории графов**

Письмо Леонарда Эйлера из Петербурга Иоганну Якобу Маринони, австрийскому астроному и математику, датируется 13 (24) марта 1736 г. Оно посвящено формулировке теорем, обобщающих задачу о кёнигсбергских мостах (рис. 7) [8]. Письмо было представлено Эйлером 12 марта на конференции Петербургской академии наук [6, S. 255].

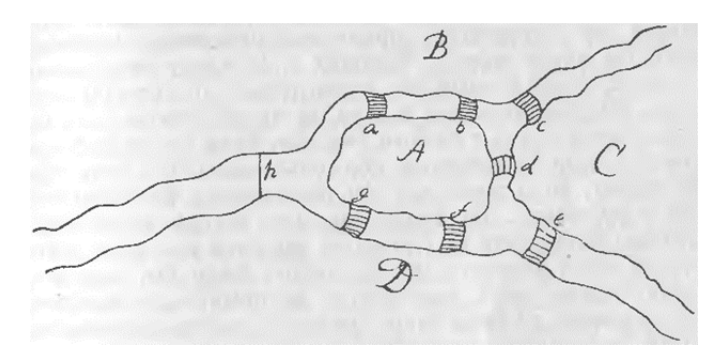

Рис. 7. Рисунок из письма Эйлера Маринони от 13 (24) марта 1736 г.

Тремя неделями позже, 3 (14) апреля 1736 г., датируется большое письмо Леонарда Эйлера из Петербурга Карлу Леонарду Готлибу Элеру. В этом письме, помимо прочего, подробно сформулированы теоремы, обобщающие задачу о кёнигсбергских мостах (рис. 8) [7].

Письмо было представлено 29 марта на конференции Петербургской академии наук [6, S. 255]. Это письмо Эйлера было ответом на письмо Элера от 9 марта из Данцига.

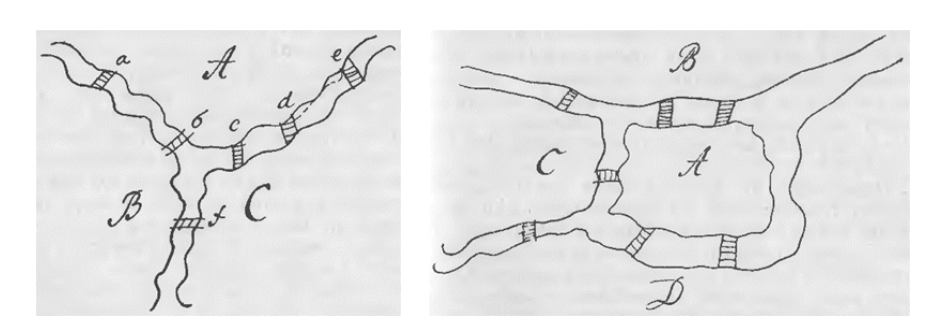

*30 30* Рис. 8. Рисунки из письма Эйлера Элеру от 3 (4) апреля 1736 г.

Наконец, Г. Кун одобряет предложенное Эйлером решение задачи о кёнигсбергских мостах в своем письме к К.Л.Г. Элеру [7, с. 353].

К сожалению, какая-либо другая переписка по поводу статьи Эйлера неизвестна.

#### **8. Первая статья по теории графов**

Леонард Эйлер в статье «Решение одной задачи, связанной с геометрией положения» (на латинском языке — «Solutio problematis ad geometriam situs pertinentis»), изданной Петербургской академией наук в 1741 г. и датированной 1736 г., первым применил идеи теории графов при доказательстве некоторых утверждений (рис. 9).

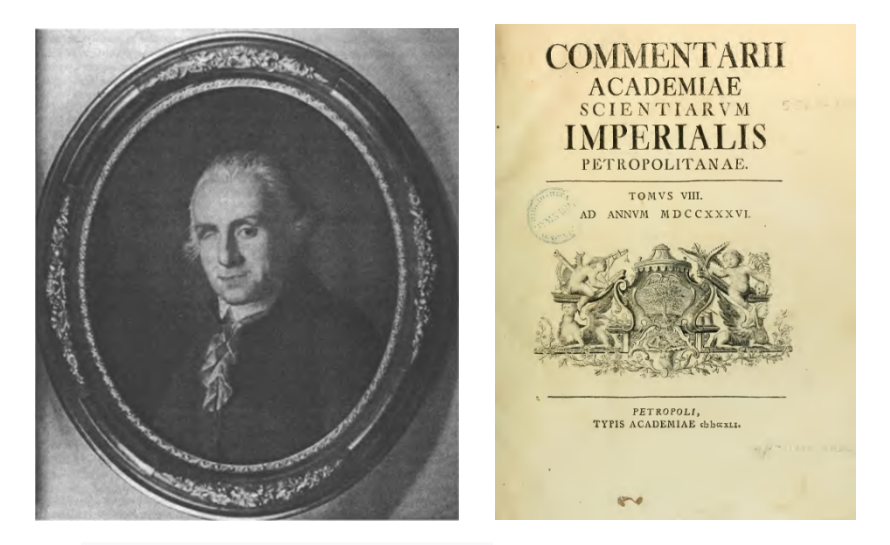

Рис. 9. Отец теории графов Леонард Эйлер (слева) и титульный лист журнала «Commentarii academiae scientiarvm imperialis Petropolitanae», в котором вышла его статья (справа)

Важно, что статья содержит не только решение знаменитой головоломки — задачи о кёнигсбергских мостах, но и ее обобщение. При этом Эйлер не использовал ни термин «граф», ни какие-либо термины теории графов, ни изображения графов (рис. 10) [9—11].

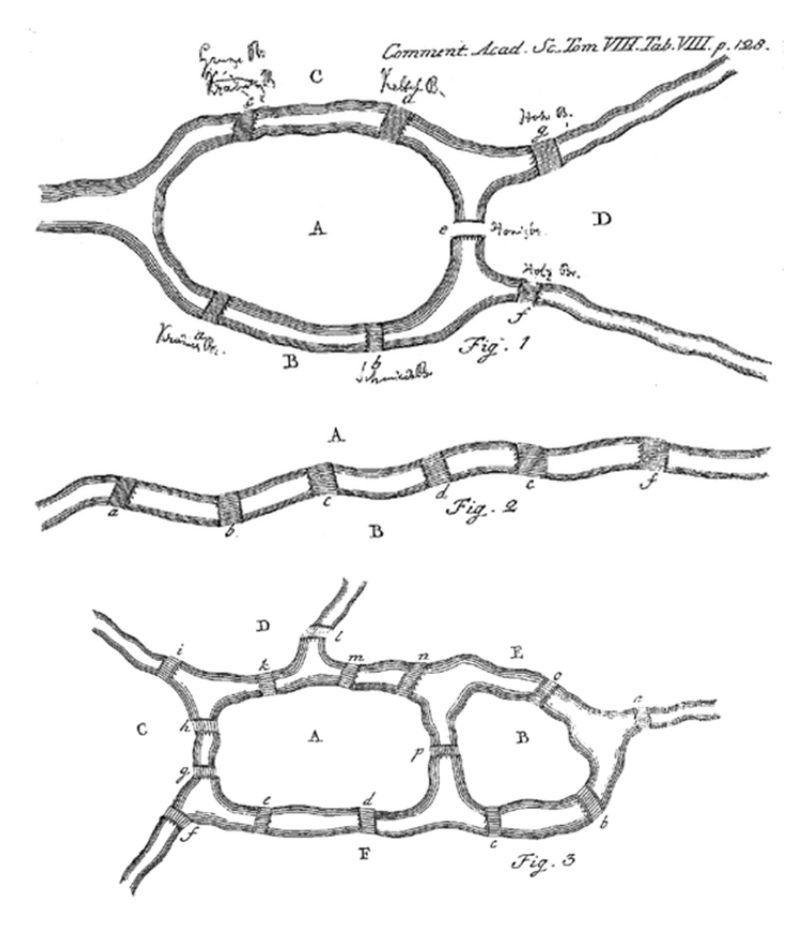

Рис. 10. Рисунки из статьи Эйлера «Решение одной задачи, связанной с геометрией положения»

Леонард Эйлер считается отцом теории графов (как и топологии), открывшим научное понятие графа, а 1736 год назначен датой рождения теории графов [5, с. 11].

Вторая статья по теории графов, опубликованная только через 111 лет, в 1847 г., была написана немецким физиком Густавом Кирхгофом по поводу решения систем уравнений для нахождения силы тока в электрических цепях. Кирхгоф стал тем самым родоначальником теории деревьев [12, с. 14 - 15; 13].

Список основных приложений теории графов, развившихся на основе этих двух первых статей по теории графов, можно найти в [14].

#### Заключение

Генеалогическое древо - ненаучное использование графов, берущее начало еще в древности, причем это древо представляет собой дерево в математическом смысле не всегда, так как иногда генеалогическое древо может включать циклы и деревом не является.

31

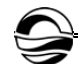

Изображение звездного неба - также ненаучное использование графов, ведущее свою историю с древних времен. При этом отмечаются следующие варианты:

- просто рисунок звезд уже является графом без ребер;

- астеризмы и компоновки звезд созвездий могут быть как деревьями в математическом смысле, причем в каком-то смысле минимальными, так и графами с циклами;

- фигуры и области созвездий на звездном небе являются гиперграфами.

На основе анализа исторических данных мы предлагаем вероятный год появления задачи о кёнигсбергских мостах - 1542, а также обнаруживаем, что первый доклад по теории графов сделан Леонардом Эйлером в 1735 г. на конференции Петербургской академии наук и посвящен задаче о кёнигсбергских мостах. Первое письмо по теории графов, написанное Карлом Леонардом Готлибом Элером, послано Леонарду Эйлеру 9 (20) марта 1736 г. с вопросом о «построении семи кёнигсбергских мостов». Сведения о том, что позже, в 1736 г., Леонард Эйлер написал два письма с результатами решения задачи о кёнигсбергских мостах, а также о том, что его статья по теории графов (первая в мире) датируется 1736 г., опубликованы ранее.

#### Список литературы

1. Bondy J.A., Murty U.S.R. Graph Theory. Springer, 2008. doi: 10.1007/978-1-84628-970-5.

2. Акимов О.Е. Дискретная математика: логика, группы, графы. 2-е изд., доп. М., 2003.

3. Виленкин Н.Я., Шибасов Л.П., Шибасова З.Ф. За страницами учебника математики. М., 1996.

4. Gribkovskaia I., Halskau Ø., Laporte G. The Bridges of Königsberg – A Historical Perspective // Networks. 2007. №49 (3). P. 199-203.

5. Фляйшнер Г. Эйлеровы графы и смежные вопросы. М., 2002.

6. Procès-verbaux des l'Académie Impériale des Sciences depuis sa fondation jusqu'à 1803. T. I: 1725 - 1743. CIT6., 1897.

7. Письма Элеру. 3 / пер. Т. А. Лукиной; примеч. Т. А. Лукиной, Б. В. Русанова // Леонард Эйлер. Письма к ученым / сост. Т.Н. Кладо, Ю.Х. Копелевич, Т.А. Лукина; под ред. акад. В.И. Смирнова. М.; Л., 1963. С. 330-353.

8. Письма Маринони. 1 / пер. Ю.Х. Копелевич: примеч. Ю.Х. Копелевич, Б.В. Русанов // Леонард Эйлер. Письма к ученым / сост. Т.Н. Кладо, Ю.Х. Копелевич, Т.А. Лукина; под ред. акад. В.И. Смирнова. М.; Л., 1963. С. 152 - 158.

9. Leonhardus Eulerus. Solutio problematis ad geometriam situs pertinentis // Commentarii academiae scientiarvm imperialis Petropolitanae. Tomvs VIII. Ad annym MDCCXXXVI. Petropoli, typis academiae cloloccxLI. P. 128-140.

10. Эйлер Л. Решение одной задачи, связанной с геометрией положения / Фляйшнер Г. Эйлеровы графы и смежные вопросы. М., 2002. С. 26-32.

11. Leonhardus Eulerus. Solutio problematis ad geometriam situs pertinentis / Фляйшнер Г. Эйлеровы графы и смежные вопросы. М., 2002. С. 16-25.

12. Харари Ф. Теория графов / пер. с англ. В.П. Козырева; под ред. Г.П. Гаврилова. 2-е изд. М., 2003.

13. *Kirchhoff G.* Ueber die Auflösung der Gleichungen, auf welche man bei der Untersuchung der linearen Vertheilung galvanisher Ströme geführt wird // Annalen der Physik und Chemie. 1847. Bd. 72, №12. S. 497—508.

14. *Мациевский С.В., Квитко Г.В.* К истории теории графов. Первые открытия теории графов и их развитие // Актуальные проблемы прикладной математики, информатики и механики : сб. тр. междунар. науч.-техн. конф. (Воронеж, 13—15 декабря 2021 г.). Воронеж, 2022. С. 1498—1502.

#### **Об авторах**

*33 33* E-mail: sergei.matsievsky@yandex.ru Сергей Валентинович Мациевский — канд. физ.-мат. наук, зав. лаб., Балтийский федеральный университет им. И. Канта, Россия.

Квитко Геннадий Васильевич — канд. физ.-мат. наук, доц., Балтийский федеральный университет им. И. Канта, Россия.

E-mail: gkvitko.univ@gmail.com

#### **The authors**

Dr Sergey V. Matsievsky, head of the lab., Immanuel Kant Baltic Federal University, Russia.

E-mail: sergei.matsievsky@yandex.ru

Dr Gennady V. Kvitko, Associate Professor, Immanuel Kant Baltic Federal University, Russia.

E-mail: gkvitko.univ@gmail.com

## *Д.М. Васютенко, А.С. Кривогузова*

## **СОСТАВ И ФУНКЦИИ ПРОГРАММНОГО ОБЕСПЕЧЕНИЯ ГЕОГРАФИЧЕСКОЙ ИНФОРМАЦИОННОЙ СИСТЕМЫ (на примере Maptitude)**

Поступила в редакцию 15.01.2022 г. Рецензия от 25.01.2022 г.

*В современном мире стремительно развивается процесс разработки и внедрения инновационных систем обновления информации. Не являются исключением геоинформационные системы, которые, обладая сложной структурой, требуют регулярного обновления информации в различных форматах. Цель статьи — анализ систем, используемых при создании картографического программного обеспечения ГИС. Географическая информационная система (программное обеспечение ГИС) предназначена для хранения, извлечения, управления, отображения и анализа всех типов географических и пространственных данных. Программное обеспечение ГИС позволяет создавать карты и другие графические отображения географической информации для анализа и представления. Произведена оценка эффективности использования программного обеспечения при создании ГИС, определены параметры визуализации, выявлен более эффективный метод обновления информации.* 

*In the modern world, the process of developing and implementing innovative information updating systems is rapidly developing, and geographic information systems are no exception, which, having a complex structure, require regular updating of information in various formats. The purpose of the article is to analyze the systems used in the creation of GIS mapping software. Geographic Information System (GIS software) is designed to store, retrieve, manage, display and analyze all types of geographic and spatial data. GIS software allows you to create maps and other graphical representations of geographic information for analysis and presentation. An assessment was made of the effectiveness of using software when creating a GIS, visualization parameters, and identifying a more efficient method of updating information.* 

**Ключевые слова:** разработка, ГИС, географические данные, визуализация, программное обеспечение, геокодирование, картография, анализ

**Keywords:** development, GIS, geographic data, visualization, software, geocoding, cartography, analysis

Программное обеспечение ГИС позволяет создавать карты и другие графические отображения географической информации для анализа и представления [1, c. 200]. Благодаря этим возможностям ГИС является ценным инструментом для визуализации пространственных данных или создания систем поддержки принятия решений для использования в организации.

*34 34*

ГИС хранит данные о географических объектах и их характеристиках. Объекты обычно классифицируются как точки, линии или области либо как растровые изображения. На карте городские данные могут храниться в виде точек, дорожные данные — в виде линий, а границы — как области, в то время как аэрофотоснимки или отсканированные карты будут храниться в виде растровых изображений.

*35 35* местоположения в указанном радиусе точки или все улицы, проходя-Географические информационные системы хранят информацию с помощью пространственных индексов, которые позволяют идентифицировать объекты, расположенные в любой произвольной области карты. Например, ГИС может быстро идентифицировать и отображать все щие через территорию [2, c. 100].

Корпорацией Caliper разработано программное обеспечение ГИС:

— пакет программного обеспечения Maptitude для картографирования ГИС;

— Maptitude для программного обеспечения для перерайонирования;

— транспортное ГИС-программное обеспечение TransCAD;

— ГИС-программное обеспечение Transmodeler Traffic.

Maptitude является одним из самых популярных пакетов программного обеспечения ГИС и обладает обширной функциональностью [4, c. 156]. В дополнение к озвученным возможностям Maptitude реализует профессиональную реляционную базу данных — функцию, критически важную для программного обеспечения ГИС. Атрибутивные данные могут свободно присоединяться к географическим слоям и таблицам и отсоединяться от них. Реляционное манипулирование данными интегрировано с надежной и мощной геообработкой для пространственных запросов, наложения полигонов и других анализов на основе местоположения. Эту функцию легко поддерживать, так что данные свободно перемещаются в реляционные таблицы и географические базы данных и из них. Кроме того, двоичная таблица фиксированного формата Maptitude поддерживает 32767 полей и 1 млрд записей, а также имеет неограниченную ширину полей символов [3].

Список типичных возможностей ГИС, доступных в Maptitude, представлен ниже.

*Карты и слои:* 

— мастер создания карт позволяет пользователям легко создавать готовые к презентации карты, используя свои данные или карты по умолчанию;

— менеджер отображения позволяет настраивать карту в процессе ее создания;

— пользовательские настройки для объектов карты, маршрутизации левой / правой стороны дороги, разрешений на доступ к файлам, параметров геокодирования и многих других настроек;

— панель инструментов и навигация по картам с помощью мыши поддерживаются и включают сдвиг, масштабирование и увеличение;

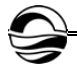

- управление закладками карт позволяет извлекать пользовательские представления карт;

- многослойные инструменты запроса объектов карты дают возможность напрямую опрашивать пространственные местоположения;

- библиотекарь / менеджер карт позволяет организовывать различные сохраненные карты и поставляется с библиотекой предварительно стилизованных демографических карт;

- элементы управления наслоением географической базы данных обеспечивают настройку видимости слоев и порядка рисования;

- несколько карт можно держать открытыми одновременно, их можно дублировать, комбинировать, синхронизировать, разбивать, каскадировать и сворачивать / максимизировать;

- существует явный элемент управления масштабированием карты, включая отмену;

- автоматическое масштабирование слоев позволяет настраивать масштаб, при котором видны слои;

- интерактивное окно обзора карты обеспечивает перспективу во время работы и возможность масштабирования в любом месте исследуемого региона [5, с. 200].

Визуализация:

- стили точек и областей могут использовать большинство форматов изображений, а их разрешением можно управлять с помощью масштабирования;

- тематические визуализации включают в себя цвет, узор / значок, плотность точек, диаграмму, масштабированный символ и темы 3Dпризмы;

- предоставляется набор инструментов для рисования, элементы чертежа настраиваются, есть выбор стрелок, ориентированных на север;

- каждая карта имеет редактируемую легенду, которая автоматически перечисляет отображаемые объекты и имеет живую шкалу масштаба;

- автономные возможности построения диаграмм включают круговую диаграмму, столбик, линию, область, рассеяние, радар, гистограмму, прямоугольную диаграмму и функциональные диаграммы [6,  $p. 255$ ];

- расширенные инструменты размещения текстовых меток и управления ими включают массовую или индивидуальную манипуляцию метками в реальном времени, автоматическое позиционирование, выноски / поворот, управление шрифтом, многострочный режим, кадрирование, скрытие, стилизацию, приоритизацию, растяжение, интервалы, автоматическое масштабирование и дополнительные настройки обработки текста;

- карты и графики могут быть скопированы / вставлены или сохранены в виде изображений / растровых изображений (с дополнительными настройками качества / разрешения) для вставки в MS Office и другие внешние приложения;
— поддерживается печать на любом принтере / бумаге с широким спектром параметров пространственной печати, включая использование фиксированного масштаба, с фактическими размерами точек и в виде предварительно отрисованных изображений;

— при создании отчетов / макетов можно использовать параметры для прикрепленных сеток, линеек, размера / ориентации бумаги, размеров полей, выравнивания, параметров печати, автоматической районной печати и множества других графических программных опций [7, р. 420];

— взаимодействие с картой может быть записано на видео;

*37 37* — переопределение стиля слоя / метки / автомасштабирования осуществляется с помощью инструмента «Отображение объектов»;

— картографическая раскраска использует алгоритм Брелаза Dsatur для назначения цветов, которые гарантируют, что ни одна из двух смежных областей не имеет одинакового цвета.

*Геокодирование:* 

— табличный и географический инструмент поиска может идентифицировать местоположения в любой точке Земли;

— надежные и гибкие инструменты пин-картирования поддерживают геокодирование по адресу, почтовому индексу, городу / поселку, соединению, координатам, долготе / широте, по любому населенному пункту в мире (деревня, поселок, город), а также вручную;

— пользовательские геокодируемые индексы могут быть созданы для пин-карты на основе внешних наборов данных;

— изображения с геотегами со смартфонов, планшетов или устройств с поддержкой GPS могут быть сопоставлены.

*Картографические инструменты ГИС и географический анализ.* 

Инструменты географического анализа являются наиболее ценным компонентом программного обеспечения ГИС, поскольку позволяют анализировать географические компоненты данных [8, р. 155]. Ниже приведены некоторые из инструментов географического анализа, которые являются стандартными в Maptitude:

— инструменты для строительства территории. Районы / территории могут быть созданы с помощью картографических фильтров или с помощью табличных группировок;

— круговые буферы / полосы для анализа приближения;

— инструмент определения местоположения объекта определяет наилучшее местоположение для одного или нескольких объектов из набора потенциальных сайтов;

— поддерживается географическое наложение / агрегирование, которое позволяет присваивать атрибуты между слоями на основе процентного перекрытия для оценки демографии территорий, буферов, областей влияния и т.д.;

— сетки плотности на основе ядра могут быть созданы с использованием квартовых, треугольных, однородных или счетных методов и позволяют отображать «горячие точки»;

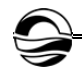

- взвешенные расчеты центров позволяют идентифицировать «центры тяжести» между точками;

- расчеты кратчайшего пути позволяют минимизировать стоимость пути как упорядоченного / неупорядоченного маршрута с возможностью получения направлений и возврата к источнику;

- диапазоны времени и расстояния позволяют визуализировать степень, в которой можно получить доступ к местам в течение определенного времени или на определенном расстоянии;

- разделы времени диска позволяют определять области на линейном уровне на основе затрат на сети;

- инструмент кластеризации группирует точки или области в компактные кластеры, накладывая на кластеры дополнительные ограничения, такие как максимальный размер или сбалансированное общее поле, например Sales или Population;

- инструмент балансировки автоматически создает территории, которые уравновешиваются определенной демографической группой;

- инструменты маршрутизации оптимизируют маршруты для нескольких транспортных средств, которым необходимо добраться до многих пунктов назначения для доставки и самовывоза в фиксированных временных окнах;

- инструменты измерения длины / площади позволяют выполнять расчеты на основе карт;

- линии желаний (также известные как паукообразные диаграммы) позволяют визуализировать потоки;

- инструменты анализа поверхности включают в себя запрос данных о высоте пятна, профилирование поверхности, обзорные площадки, контурирование, 3D-визуализацию местности, создание DEM / TIN и расчет кратчайших траекторий местности;

- методы классификации данных включают квантили, равный вес, равный интервал, стандартное отклонение, вложенные средние, арифметическую или геометрическую прогрессию, фишер-дженкс / оптимальные разрывы, категории и ручную классификацию (по диапазону, количеству или процентам);

- зоны влияния (также известные как полигоны Тиссена или диаграммы Вороного) являются мощным ГИС-инструментом, который разделяет исследуемую область с помощью триангулированной нерегулярной сети (TIN);

- поддержка GPS включает в себя возможность чтения / анимации / импорта данных GPS, наложения треков с аэрофотоснимками и топографическими или векторными картами, отслеживания местоположений GPS в реальном времени, создания векторных линейных / точечных слоев из файлов воспроизведения GPS и импорта / экспорта форматов, таких как GPX (формат обмена GPS);

- фильтрация объектов на основе географического положения, близости к другим объектам, радиуса, указания, полигона, значения или условия;

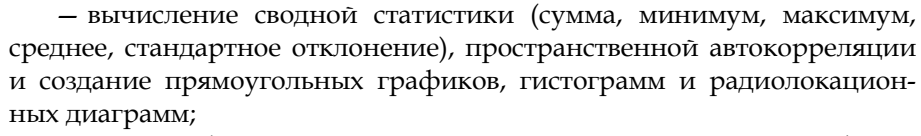

- картографические серверные продукты, такие как Maptitude для Интернета и облака и приложения SaaS на основе местоположения, позволяют обмениваться географическими данными в виде независимых от устройства и удобных для мобильных устройств интерактивных карт. Есть возможность добавить картографические функции на свой веб-сайт или веб-решения, такие как предоставление общественности доступа к картам участков оценщика и данным оценки;

- инструменты анализа доли рынка рассчитывают долю рынка для области, изучая, насколько привлекательны магазины пользователя по сравнению со всеми конкурирующими магазинами.

Образность:

- инструменты для слоя изображения и аэрофотосъемки включают в себя регистрацию, менеджера / библиотекаря, контроль контрастности, сглаживание (от 2 × 2 до 10 × 10) и интерполяцию (ближайший сосед, билинейный, высококачественный билинейный, бикубический, высококачественный бикубический);

- поддерживаются серверы изображений Google «Планета Земля» и OGC Web Map Services (WMS).

База данных:

- ГИС-программа Maptitude имеет мощную проприетарную реляционную базу данных;

- поддержка предоставляется для более чем 50 типов файлов и более 100 форматов ГИС и САПР, некоторые из которых изначально включают Excel, MS Access, ODBC, dBase, CSV, ASCII, форматы платформ ArcGIS (Esri Shapefile и Personal Geodatabase), MapInfo TAB, Oracle Spatial *u* SQL Server Spatial;

- поддержка экспорта во многие форматы, включая Excel, dBase, CSV, ASCII, Lotus, Google KML, форматы платформы ArcGIS (Esri Shapefile *u* ArcMap Document), MapInfo MIF, Oracle Spatial, SQL Server Spatial *u* AutoCAD DXF;

- табличные инструменты включают в себя возможность транспонировать, группировать / агрегировать, идентифицировать дубликаты, вычислять статистику, преобразовывать долготу / широту в координаты XY, печатать почтовые наклейки, копировать/вставлять значения, а также выполнять отмену / повтор изменений;

- регрессионные и двоичные модели logit могут быть оценены на любом слое карты или таблице;

- инструменты табличных полей включают в себя возможность скрывать, отображать, фильтровать, блокировать, форматировать, сортировать несколько полей, создавать поля живых выражений / формул и выполнять заливку из нескольких ячеек;

- инструменты изменения базы данных включают возможность добавления / удаления записей / полей, удаления отфильтрованных

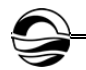

записей, установки правил агрегирования, применения кодирования таблицы поиска и определения всплывающего текста всплывающего всплывающего заголовка поля;

- соединения базы данных могут быть агрегированными или неагрегированными, а также соединениями «один к одному», «один ко многим» или «многие к одному»;

- несколько фильтров на слой или базу данных могут быть созданы с помощью запросов типа SQL, пространственных запросов (совпадающих, смежных, внутри и многих других) и методов классификации данных;

- топологические / нетопологические пространственные базы данных могут быть созданы для точек, линий, областей или сеток;

- инструменты редактирования топологических / нетопологических слоев (линия / точка / область) включают в себя возможность использования дигитайзеров, создания улиц с односторонним движением, копирования и вставки линий, слияния / разделения объектов / атрибутов, добавления / удаления / перемещения объектов, преобразования линий / областей, преобразования точек в строку, объединения слоев, обрезки / маскировки географии по регионам / областям, а также отмены / повторения изменений;

- существует комплексная поддержка проекции, исходных данных и системы координат, как нативно, так и через импорт / экспорт, работающая в сочетании с такими инструментами, как векторная резиновая печать и репроекция растрового слоя;

- любая запись может быть связана с несколькими файлами, включая фотографии, документы, веб-страницы и слайд-шоу.

Платформа разработки. Комплект разработчика географической информационной системы (GISDK<sup>TM</sup>) содержит более 850 функций Caliper Script, которые можно вызывать для создания надстроек, создания пользовательских приложений и доступа к Maptitude из. NET или в виде СОМ-объекта.

Обработка. Maptitude поддерживает новейшие операционные системы Windows, типы файлов и общие элементы проектирования. Марtitude выполняется как 64-разрядное приложение в 64-разрядной версии Windows. Преимущества 64-разрядной версии Maptitude:

- сохранение изображений с гораздо более высоким разрешением;

- возможность использовать больше памяти, чем предыдущее 32-разрядное ограничение в 4 Гб;

- возможность открывать /импортировать файлы через 64-разрядную версию Microsoft Office (например, Excel и Access) [9, с. 341].

Минимальные требования:

- версии - установка на локальном устройстве Windows (ПК или Surface Профессиональная), на сервере Citrix, служб терминалов или на устройстве Windows при доступе к программному обеспечению через протокол удаленного рабочего стола (RDP) или службы удаленных рабочих столов (RDS);

- настольный или портативный компьютер под управлением 64-разрядной версии Windows 10, 8.1 или 8;

— подключение к Интернету для загрузки;

— аппаратное обеспечение — 4 Гб оперативной памяти (8 Гб ОЗУ обеспечивает оптимальную производительность для пользователей с очень большими файлами данных), 10 Гб места для хранения данных. Для сохранения созданных карт и файлов потребуется больше места.

### **Заключение**

Анализ возможностей ГИС, доступных в Maptitude, позволил выявить следующие преимущества данной информационной системы:

*41 41* графических данных, таблицах, электронных таблицах и базах данных; — лучшее отображение информации и тенденций, скрытых в гео-

— выполнение геопространственного анализа: создание 3D-карт, тепловых карт, территорий, колец времени вождения, горячих точек, диаграмм и отчетов;

— импорт, анализ, сегментирование и отчеты по данным практически в любом формате;

— использование аналитики местоположения для фильтрации и категоризации данных;

— печать, экспорт, управление, совместное использование и использование результатов на основе местоположения для повышения эффективности и экономии средств [10, c. 157].

#### **Список литературы**

1. *Ананьев В.П*., *Потапов В.Д.* Специальная инженерная геология. М., 2017.

2. *Георгиевский Б.В.* Управление геологическими рисками и стратегия геологоразведочных работ. М., 2019.

3. *Разработка* программного обеспечения ГИС. URL: https://www.chetu.com/ solutions/gis.php (дата обращения: 09.12.2021).

4. *Почвоведение* и инженерная геология : учеб. пособие / М.С. Захаров, Н.Г. Корвет, Т.Н. Николаева, В.К. Учаев. СПб., 2018.

5. *Сергеев Е.М.* Инженерная геология : учебник. М., 2014.

6. *Организация* Объединенных Наций. Руководство по использованию геопространственной инфраструктуры при переписях / Организация Объединенных Наций. Нью-Йорк, 2016.

7. *Maptitude* Mapping Software. URL: https://www.caliper.com/maptitude/ territory\_mapping\_software/default.htm (дата обращения: 12.02.2022).

8. *Geographic* Analysis Tools. URL: https://www.caliper.com/maptitude/geo graphicanalysis.htm (дата обращения: 04.05.2021).

9. *Лолаев А.Б*. Инженерная геология и грунтоведение : учеб. пособие. Ростов н/Д, 2017.

10. *Ермолович Е.А*. Основы инженерной геологии: физико-механические свойства грунтов и горных пород : практикум. М., 2020.

### **Об авторах**

Денис Михайлович Васютенко — магистрант, Балтийский федеральный университет им. И. Канта, Россия.

E-mail: igrook6000@mail.ru

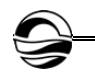

Александра Сергеевна Кривогузова — магистрант, Балтийский федеральный университет им. И. Канта, Россия.

E-mail: krivoguzova99@bk.ru

# **The authors**

Denis M. Vasyutenko, Master's Student, Immanuel Kant Baltic Federal University, Russia.

E-mail: igrook6000@mail.ru

Alexandra S. Krivoguzova, Master's Student, Immanuel Kant Baltic Federal University, Russia.

*42 42* E-mail: krivoguzova99@bk.ru

# *Д. А. Казакова, М.С. Копанев, С.Н. Ткаченко*

## **ЗНАЧИМОСТЬ ТЕХНОЛОГИИ БЛОКЧЕЙН В БАНКОВСКОЙ СФЕРЕ**

Поступила в редакцию 20.12.2021 г. Рецензия от 18.01.2022 г.

*43 43 Анализируется значение информационных технологий в банковской сфере, раскрываются теоретические аспекты блокчейн-технологии. Определены основные этапы разработки данной технологии, раскрыт потенциал ее реализации. Известен широкий спектр ее применения, но широта ее использования в банковском секторе остается под вопросом в силу существующих неопределенности и препятствий. Поэтому основной целью статьи было раскрыть роль и основные предпосылки для внедрения блокчейн-технологий.* 

> *The article provides an analysis of the importance of information technology in the banking sector and is a study of the theoretical aspects of blockchain technology. The authors of the work define the main stages of development and reveal the potential for implementation. A wide range of applications of this technology is known, but how far it will go for the banking sector is another big question, since uncertainty and obstacles contrast with attempts to use it, so the main purpose of the article was to reveal the role and main prerequisites for the introduction of blockchain technologies.*

**Ключевые слова:** блокчейн, банк, информационные технологии, внедрение, эффективность управления

**Keywords:** blockchain, bank, information technology, implementation, management efficiency

#### **Введение**

С развитием информационных технологий и цифровой экономики наступает полноценный период информатизации в различных отраслях экономики и управления. Появление большого количества инновационных направлений и спрос на информационные технологии в экономике влияют на банковский сектор, и в условиях усиления конкуренции прогресс в получении информации для технических целей быстро становится разумной отправной точкой для повышения эффективности операций и продуктивности активов.

Согласно экономической теории, банковская система стимулирует экономический рост и выступает фильтром перераспределения денежных потоков между секторами с наибольшим потенциалом развития. Широкое использование онлайн-банкинга, быстрых транзакций, бесконтактных платежей и мгновенных переводов стимулировало появление разнообразных способов взлома, в том числе физических и стационарных устройств и оборудования. Сегодня блокчейн выводит информационную безопасность и защиту оборудования на новый уровень, рассматривая устойчивость распределенных вычислительных сетей, хранение и шифрование данных с новой точки зрения, упрощая координацию решений, оптимизируя организационные процессы и повышая эффективность управления. Развитие и использование данной технологии имеет большие перспективы не только для банковского сектора, но и для всего мира. В результате важность технологий со временем будет только возрастать. Однако внедрение технологии блокчейн сдерживается определенными барьерами.

## Роль и задачи технологии

Первый шаг для развития технологии блокчейн был сделан в 1991 г. криптографами С. Хабером и У.С. Сторнеттом. Ища способы создания цепочек криптоданных и организации этой информации по блокам, они ставили основной задачей получить временные метки в документах. Однако после мирового экономического кризиса особого интереса к разработке не отмечалось вплоть до 2008 г., когда группа хакеров под псевдонимом Сатоши Накамото сделала первые шаги по внедрению этой технологии. В сети Р2Р таким образом был создан новый протокол с использованием криптовалюты - биткойн [1].

В данном случае сеть Р2Р является сетью для перераспределения средств между лицами, обладающими равными правами, каждый узел выступает в роли клиента и сервера, а все участники сети объявляются пирами. Протокол разработал набор правил для распределенных вычислений, которые обеспечили целостность данных для совместного использования без необходимости в надежной третьей стороне [2] и привели к ряду дальнейших улучшений.

Каждая цепочка блоков, используемая биткойн, распределяется по активам. Аппаратное обеспечение, предлагаемое партнерами по всему миру, работает без какого-либо централизованного взлома, сбоев или прерываний. Наиболее точное определение технологии дано в книге С. Равала о децентрализованных приложениях [3]. Блокчейн содержит ряд блоков, которые были разработаны как распределенная база данных с общей копией всех транзакций.

Важной особенностью техники является достоверность информации. Все записи транзакций организованы в блоки, и каждый зашифрованный блок кода сохраняет прошлую историю с отметкой времени. Как только данные будут записаны, они будут синхронизированы со всеми копиями реестра [4]. Таким образом, технология изначально безопасна на уровне базы данных и обеспечивается двумя основными компонентами: децентрализованной сетью, которая аутентифицирует транзакции, и одноранговым сетевым соединением, независимым без какого либо центра.

С 2008 г. по настоящее время происходит раскрытие потенциала технологии, разрабатываются новые приложения блокчейна (по сравнению со стандартным), централизованный подход основывается на распределенной децентрализованной сети и включает в себя решение вопросов кибербезопасности. Все события формирования технологии, в том числе и текущие, показаны на рисунке.

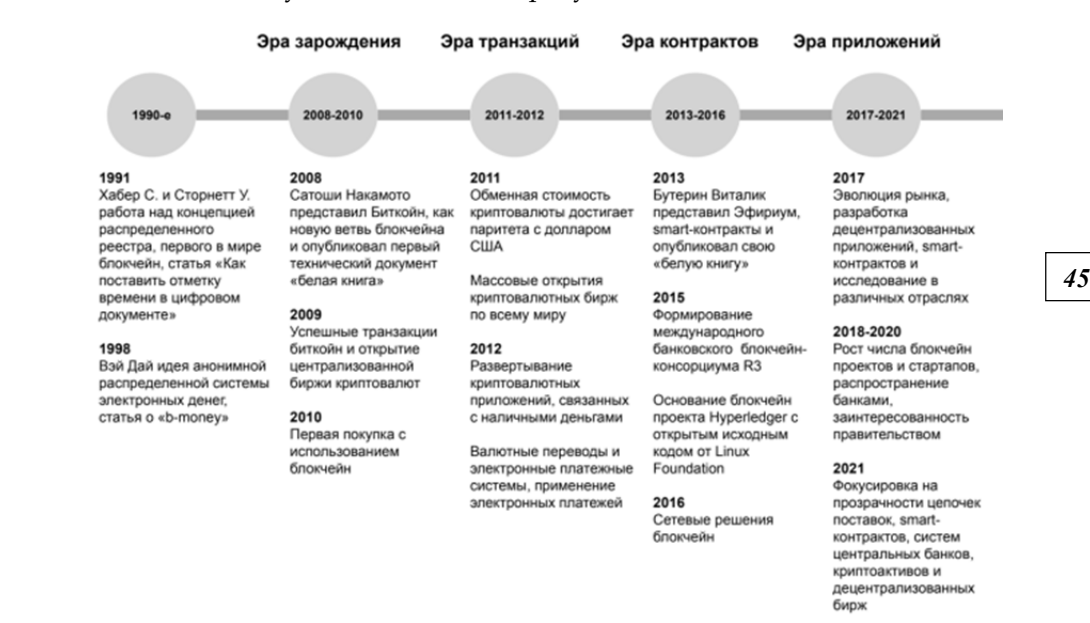

#### Рис. Становление технологии блокчейн [2]

На основе статистики можно сделать вывод о том, что с 2019 г. возрос интерес организаций к практическому использованию технологии для крупных финансовых и управленческих структур. Выделяют следующие структуры: банки, правительственные учреждения, профсоюзы, оборонные и силовые структуры. Однако период эпидемий и кризисов в системе мировой информации наложил свои ограничения. По мере возвращения мировой экономики в прежнее состояние возникнут новые вопросы о роли информационных технологий в глобальной инфраструктуре и ее готовности реагировать на будущие кризисы.

#### **Ограничения для технологии в банковской сфере**

Банковская система в России согласно федеральному закону «О банках и банковской деятельности» [5] является частью кредитной системы: группы банков регулируются на правовом уровне Конституцией Российской Федерации. Национальные банки играют ключевую роль в системе, регулируя деятельность кредитных организаций и коммерческих банков, а также представителей иностранных банков.

Крупный бизнес, в том числе банки, всегда поощрял инновации. В первую очередь в развитии технологий заинтересованы крупные банки и технологические группы, а увеличение количества смарт-контрактов на основе блокчейна делает технологию посредником. Системы бизнестранзакций на основе блокчейна часто предназначены для предоставления услуг, на базе которых могут быть разработаны более сложные

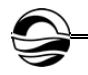

услуги. Помимо применения данных технологий в платежных системах, блокчейн может облегчить использование таких услуг, как выдача патентов, кредитование или хранение земельных книг и т.д., позволяя обеспечить безопасность, надежность и снизить их стоимость. Однако в таких случаях необходимо адаптироваться к корпоративной культуре, конкуренты должны перепланировать организацию совместного предприятия, опираясь на принципы кооперации. Помимо потребности в партнерстве есть потребность в обучении и регулировании правовых вопросов и возникающих барьеров.

Широкому внедрению технологии мешают ограничения. Перечислим ключевые из них.

*46 46* 1. Технические ограничения. Поставщики финансовых услуг напрямую связаны с масштабируемостью системы для обработки больших объемов информации. По мере усложнения применения технологии к более мелким структурам возникает уязвимость «атака 51%», при которой в зависимости от размера реестра безопасности повышается вероятность манипулирования молодыми людьми. Цепочка может иметь бесчисленное количество транзакций, что приводит к высокой задержке и низкой передаче, а скорость обработки важна для коммерческих приложений. *Решение:* организациям необходимо подумать об используемом техническом оборудовании.

2. Правовые нормы. Регуляторный доступ выступает важнейшим фактором прогресса и внедрения технологий, существующие права на финансовые услуги являются неполными и нуждаются в совершенствовании на глобальном и национальном уровнях, поскольку технологии создают пробелы в бизнесе. *Решение:* международные организации должны возглавить разработку нормативных стандартов и участвовать в реформировании российского законодательства.

3. Патентный вопрос. На мировом рынке интеллектуальной собственности Россия не имеет сильных позиций, что становится препятствием для патентной защиты решения встроенных блокчейнов. *Решение:* сотрудничество с организациями и разработка жизнеспособного проекта патентной заявки станет шагом к построению общей инфраструктуры.

4. Социально-экономические проблемы. Они напрямую зависят от уровня доверия к новым технологиям не только среди клиентов банка, но и в банковской структуре. Уровень доверия снижается, а использование блокчейна представляет собой период прозрачности в координации и ведении банковского бизнеса. *Решение:* организациям необходимо разработать новую политику, поскольку, согласно точке зрения американского экономиста М. Дженсена и ряда других исследователей, концепция этики становится решающим фактором в производстве [2].

#### **Возможности внедрения**

Несмотря на все ограничения и вопросы, технология остается огромным неиспользованным потенциалом российской банковской отрасли, который может сократить ежегодные убытки от мошенничества не менее чем 7 млрд долл. и сэкономить более 2 млрд долл. на административных штрафах. Это станет возможным, если глобальная цифровизация и трансформация финансового сектора будут продолжены.

Перспективные варианты использования технологии блокчейн в банковской сфере можно разделить на категории.

Категории, связанные с операциями и системами:

— в платежных системах (блокчейн может полностью заменить существующие системы или предоставить более эффективные альтернативные способы совершения денежных транзакций);

*47 47* ми, биржами и другими финансовыми учреждениями, где происходят — в клиринговых расчетах (снижение транзакционных издержек и ускорение двусторонних или многосторонних расчетов между банкасложные многоуровневые операции);

— в ссудах и кредитах (предотвращая монополии на рынках долга и капитала, технология блокчейна может сделать займы более безопасными и дешевыми, снизить процентные ставки и позволить получить более надежную информацию для оценки кредита, прозрачности и подотчетности).

Категория по функциям:

— предотвращение мошенничества (обеспечение безопасного обмена финансовых учреждений за счет сбора и хранения данных клиентов в децентрализованных блоках; автоматизация проверки данных и отчетности, сохранение истории транзакций, а также возможность проверки оригиналов финансовых документов онлайн);

— ответ на кризис (обеспечение непрерывного обслуживания платежной системы (кредитование, страхование); ускорение обработки документов и платежей);

— интеграция с другими технологиями (целесообразность и масштабируемость использования будут напрямую зависеть от максимально органичной интеграции новых систем с более старыми, унаследованной инфраструктурой, базами данных и технологиями).

Очевидно, что банковский сектор — это сектор, в котором блокчейн может быть более влиятельным, защищая транзакции и личные данные и поддерживая во время кризиса.

## **Вывод**

Опираясь на информацию, полученную в ходе изучения теоретических данных и аспектов применения технологий, можно сделать вывод о ключевой роли, которую блокчейн способен приобрести в банковской сфере. Основными условиями внедрения технологии являются криптографическая защита данных, изменение устаревших законов экономических организаций различного уровня, формирование нового портфеля ценностей. Таким образом, блокчейн может сыграть важную роль в появлении новой инфраструктуры.

Интеграция современных программных средств в банковскую сферу — один из самых эффективных способов решения вопросов крип-

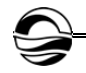

тобезопасности. Цифровой и глобальный характер криптоактивов означает, что для эффективного решения проблем необходимы единый, скоординированный на международном уровне подход и непрерывное сотрудничество. Роль криптовалют в будущих платежных системах трудно предсказать, но они, несомненно, претерпят технологические и экономические изменения и будут координировать производственные улучшения в существующих системах. Распространятся системы вознаграждения и управления, которые не только поощряют инновации и сотрудничество, но и мотивируют сотрудников.

### **Список литературы**

*48 48* 1. *Nakamoto S*. Bitcoin: A Peer-to-Peer Electronic Cash System // Bitcoin. 2008. URL: https://bitcoin.org/bitcoin.pdf (дата обращения: 28.01.2022).

2. *Тапскотт Д., Тапскотт А.* Технология блокчейн — то, что движет финансовой революцией сегодня / пер. с англ. К. Шашковой, Е. Ряхиной. М., 2017.

3. *Равал С*. Децентрализованные приложения. Технология Blockchain в действии. СПб., 2017.

4. *Антонян Е.А., Аминов И.И.* Блокчейн-технологии в противодействии кибертерроризму // Актуальные проблемы российского права. 2019. №6. С. 167—177.

5. *О банках* и банковской деятельности : федер. закон от 2 декабря 1990 г. №395-1 (ред. от 30 декабря 2020 г.). Доступ из справ.-правовой системы «КонсультантПлюс».

## **Об авторах**

Дарья Александровна Казакова — магистрант, Балтийский федеральный университет им. И. Канта, Россия.

E-mail: darya.kazakova.99@list.ru

Михаил Сергеевич Копанев — магистрант, Балтийский федеральный университет им. И. Канта, Россия.

E-mail: ko5anev@gmail.com

Сергей Николаевич Ткаченко — канд. техн. наук, доц., Балтийский федеральный университет им. И. Канта, Россия.

E-mail: tkasergey@yandex.ru

### **The authors**

Daria A. Kazakova, Master's Student, Immanuel Kant Baltic Federal University, Russia.

E-mail: darya.kazakova.99@list.ru

Mikhail S. Kopanev, Master's Student, Immanuel Kant Baltic Federal University, Russia.

E-mail: ko5anev@gmail.com

Dr Sergey N. Tkachenko, Associate Professor, Immanuel Kant Baltic Federal University, Russia.

E-mail: tkasergey@yandex.ru

УДК 004.8

*А.В. Колесников, С.Б. Румовская, Э.В. Ясинский*

# *49 49* **РЕГИОНАЛЬНОЙ ЭЛЕКТРОЭНЕРГЕТИКОЙ ИНТЕЛЛЕКТУАЛИЗАЦИЯ ОПЕРАТИВНО-ТЕХНОЛОГИЧЕСКОГО УПРАВЛЕНИЯ МЕТОДАМИ КОГНИТИВНЫХ ГИБРИДНЫХ ИНТЕЛЛЕКТУАЛЬНЫХ СИСТЕМ Часть 4**

### Поступила в редакцию 08.11.2021 г. Рецензия от 23.11.2021 г.

*В условиях разнообразия и неопределенности информации резко обострились вопросы создания новых эффективных интегрированных моделей представлений знаний и когнитивного моделирования механизмов концептуализации, категоризации, трансформации, именования и деформации оперативных образов ситуаций и состояний. Визуализация пространственно-временных отношений на ресурсах и действиях для выражения семантики состояния сложной системы, внесение в поддерживающие решения процедуры психологически обоснованных эвристик функциональной системы предметного действия и динамического оперативного образа показывает структуру и динамику изменения оперативного образа. В работе представлены результаты исследования содержания концептов «событие», «ситуация», «состояние», «режим» оперативной деятельности и выявлены разночтения, а также описаны понятия «когнитивный образ» и «динамика оперативного образа» объекта оперативно-технологического управления, их модели, вербально-предикативная и предметно-изобразительная составляющие в региональной интеллектуальной электроэнергетике.* 

*Because of the diversity and uncertainty of information, the creation of new effective, integrated models of knowledge representations and cognitive modeling of the mechanisms of conceptualization, categorization, transformation, naming and deformation of operational images of situations and states have become particularly acute. Visualization of spatial and temporal relations on resources and actions to express the semantics of the state of a complex system, the introduction of psychologically justified heuristics of the functional system of substantive action and a dynamic operational image into the supporting decision procedures will show the structure and dynamics of changes in the operational image. The paper presents the results of the study of the content of the concepts "event", "situation", "state" and "mode" of operational activity. Here, we also describe concepts and models of "cognitive image" and "dynamics of the operational image" of the object of operational and technological control, their verbal-predicative and subject-pictorial components in the regional intellectual electric power industry.* 

Ключевые слова: интеллектуальные системы управления, когнитивный образ, оперативный образ, когнитивные гибридные интеллектуальные системы, язык отношений и связей, предметно-изобразительные представления языка

Keywords: intelligent control systems, cognitive image, operational image, cognitive hybrid intellectual systems, language of relations and links, subject-figurative representations of language

### Введение

50

Настоящая работа - четвертая часть публикации с единым названием, логически увязанная с содержанием первых трех частей  $[1-3]$ , в которых были рассмотрены: 1) результаты анализа особенностей и структуры системы оперативно-технологического управления региональными электроэнергетическими системами на примере Калининградской области; 2) результаты исследования объекта оперативно-технологического управления с онтологической и математической точек зрения; 3) результаты анализа субъекта (человеческого фактора) оперативно-технологического управления в региональной интеллектуальной электроэнергетике, его внешней среды, особенностей восприятия им информации и его мыслительных механизмов, а также языка профессиональной деятельности субъекта управления. Также в предыдущих публикациях описаны категориальный базис модели мира оперативно-технологической действительности и структура языка отношений и связей оперативно-технологического управления региональной интеллектуальной электроэнергетикой.

В настоящей работе изложены результаты моделирования когнитивных механизмов схематизации предметно-изобразительных, образных представлений о событиях, ситуациях, режимах и состояниях объекта управления у оперативных работников единых центров управления сетями (ЕЦУС), центров управления сетями (ЦУС) и оперативнодиспетчерских служб (ОДС). Развивая идеи Д.А. Поспелова и В.Н. Пушкина, мы также неразрывно связываем качество и надежность диспетчерского труда с построением в структурах мозга посредством «языка» информационных аналогов ресурсов той среды, в которой живет и действует человек-оператор. Воссоздавая тот или иной ресурс окружающей среды, оператор фиксирует его свойства относительно времени и в своем сознании изменяет отражаемый ресурс, преобразует его. Благодаря способности строить информационные модели («внутренние образно-концептуальные модели обстановки», по Г.В. Дружинину [4], «образно-концептуальные модели обстановки», по С.И. Магиду [5], «концептуальные модели деятельности», по С.А. Дружилову [6]), которые следует отличать от информационных моделей-мнемосхем на «языке мнемонического изображения», по Д.А. Ошанину, оператор апробирует варианты поведения «про себя», прежде чем начать действовать.

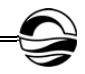

# Предметно-изобразительные представления в мирах событий, ситуаций, состояний, режимов и поведения языка отношений и связей оперативной деятельности в региональной интеллектуальной электроэнергетике

Для развития у оперативного персонала целостного видения мира, накопления опыта использования визуальных, интегрированных образов ресурсов и их отношений и выработки релевантных действий в [7] исследованы отношения инцидентности точек и линий в топологическом и метрическом пространствах с использованием теоретико-множественных и предикативных представлений и рассмотрен язык предметно-изобразительных кодов (ПИ-кодов) - сжатых, редуцированных, контурно представимых образных схем, смысловое содержание которых сопровождается наглядным образом. ПИ-коды схематизируют изображения ресурсов, свойств и действий, комбинируя базовые формы предметно-изобразительного базиса (ПИБ), язык отношений и связей (ЯОС) и оперативно-технологическое управление (ОТУ) [3, рис. 5] в интерактивной машинной графике и экранных, метрических координатах.

В [3] было представлено ПИ-кодирование событий, ситуаций, состояний, режимов и поведения концептуальной схемы ЯОС ОТУ. События локализованы в реальном мире. Факт, по Н.Д. Арутюновой, - явление когнитивной сферы, а событие - неотъемлемая часть реальности.

*Факт* (от лат. factum – сделанное, совершившееся) – синоним понятий «истина», «событие», «результат»; нечто реальное в противоположность вымышленному; конкретное, единичное в отличие от абстрактного и общего [8].

Событие - категория, занимающая важное место в психологии, социологии, философии, математике, лексикологии, юриспруденции [9].

Событие - в широком смысле то, что произошло, то или иное значительное явление, факт общественной или личной жизни, нечто, что происходит / случается: нечто, что кто-то делает (действие), или нечто, что происходит с кем-то / чем-то (изменение состояния). Событие ориентировано на поток происходящего в реальном пространстве и времени. Различаются следующие характеристики (параметры) категории «событие»: факт, изменение, время, пространство. Параметр «изменение» включает в себя изменение состояний через проявление ресурсом некоторого свойства во времени либо изменение количества и качества ресурсов, свойств и отношений. Параметр «время» характеризует события как «временные сущности», организованные, упорядоченные и взаимосвязанные вдоль оси времени. Параметр «пространство» соотносит поток происходящего с пространственными ориентирами, локализует его составные части. Событие, по Г.Ф. фон Райту, - отношение между двумя состояниями дел определенного вида. Л. Талми моделирует «события» универсальной формулой с такими компонентами, как

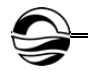

познающий субъект, оценивающий взаимодействие, агенс (активный субъект действия) и пациенс (объект подвергаемый изменению), а суть изменений проявляется в определенных пространственно-временных рамках. По О.Н. Селиверстровой, событие — мгновенное действие, по Р.Р. Поповой — значимое для субъекта изменение в окружающей действительности, в его поведении и внутреннем мире. Граница события определяется полнотой отражения этих изменений в психике субъекта [9].

*52 52* «ситуация»: либо их семантически (содержательно) отождествляют, ли-Однако исследования показали, что существует неопределенность в определении понятия «событие», связанная с использованием понятия бо считают события структурными элементами ситуации.

*Ситуация* (от лат. situatio — положение) — сочетание условий и обстоятельств, создающих определенную обстановку, положение [10]. Понятие «ситуация» возникает при взаимодействии субъекта с окружающей действительностью и включает самого субъекта, окружающую среду и взаимодействия между ними.

*Ситуация*, по К. Левину, А.Ф. Бурлачуку и Е.Ю. Коржовой, — система субъективных и объективных элементов, объединяющихся в деятельности субъекта. Субъективные элементы включают в себя межличностные отношения, социально-психологический климат, групповые нормы, ценности, стереотипы сознания, объективные элементы — экономические, социальные, религиозные, интеллектуальные ценности, культурные, географические, физические, биологические особенности. Субъективная ситуация придает личностную значимость ситуации объективной; по Р.Р. Поповой — отражает разнообразие взаимодействий субъекта и объективной реальности во время существования ситуации [9]. В ситуациях-системах представлены закономерные причинноследственные связи в каждом из событий и между событиями. Ситуации-случаи образованы случайными связями между событиями, производными от их пространственно-временных совпадений.

*Ситуация аварийная* — изменение в нормальной работе оборудования, создающее угрозу возникновения аварии [11].

*Событие в электросети*, по Л.С. Штейнбок, — изменение состояния режима, о котором необходимо уведомить диспетчера [12]. Это коммутационные переключения, нарушение технологических пределов, информация о работе средств релейной защиты (РЗ) и противоаварийной автоматики (ПА), существенное изменение состояния важных параметров режима, появление некоторых информационных признаков.

Общим в понятиях «ситуация» и «событие» является то, что они не существуют вне субъекта, несут в себе аспект изменения и имеют пространственно-временную локализацию. Отличие состоит в том, что понятие «ситуация» связывается с процессами, а «событие» — с изменениями / результатами. События можно рассматривать как структурные компоненты ситуации. И ситуации, и события имеют границы. Параметрические образы ситуаций приведены на рисунке 1.

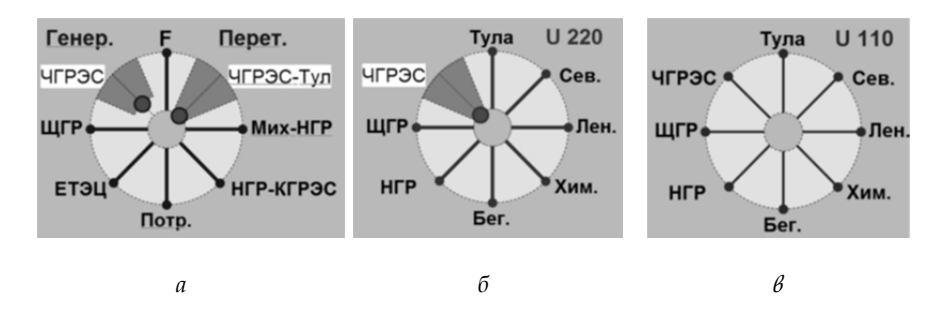

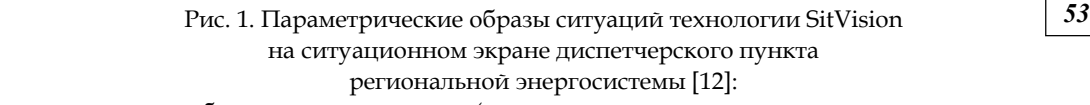

*а* — образ режима по мощности (данные мощности основных электростанций энергосистемы, перетоков активной мощности по основным ЛЭП, данные потребления и частоты); *б* — образ режима по напряжению 220 кВ (данные в контрольных пунктах сети 220 кВ); *в* — образ режима по напряжению 110 кВ (данные в контрольных пунктах сети 110 кВ)

На рисунках 2, 3 представлены снимки ситуаций с учебных видеоматериалов по 3D-моделированию трансформаторных подстанций, подготовленных Новотроицким филиалом Национального исследовательского технологического университета «МИСиС» и интересных с точки зрения создания у оперативного персонала когнитивных предметно-изобразительных представлений о составе, устройствах, структуре и функционировании объекта ОТУ. Здесь очевидна смена ситуаций, состояний коммутационного оборудования, а также попытка отобразить в динамике технологический процесс преобразования и распределения энергии электромагнитного поля, которая показана движением по проводам трехфазной сети от «входа» до «выхода» с подстанции через коммутационные аппараты и трансформаторы трех синих шаровидных объектов, кодирующих семантику энергии электромагнитного поля (рис. 2). На другом видео (рис. 3) электродинамика представлена иначе: разноцветными стрелками, кодирующими семантику движения энергии электромагнитного поля по сетевых проводам, магистральным и распределительным шинопроводам.

Категория «состояние» — важнейшая в философии, естественных науках, в частности в физике, теории систем, системном анализе и теории управления, языкознании и лингвистике, медицине и психологии.

*Состояние* в общем плане — внешние или внутренние обстоятельства, в которых находится кто-либо, что-либо; пребывание в каком-либо положении; положение, в котором кто-либо, что-либо находится; расположение духа; настроение; звание; имущество, собственность частного лица [15]. Термин «состояние» — составная и центральная часть понятийной сетки современного теоретического знания «объект — состояние — закон» [16].

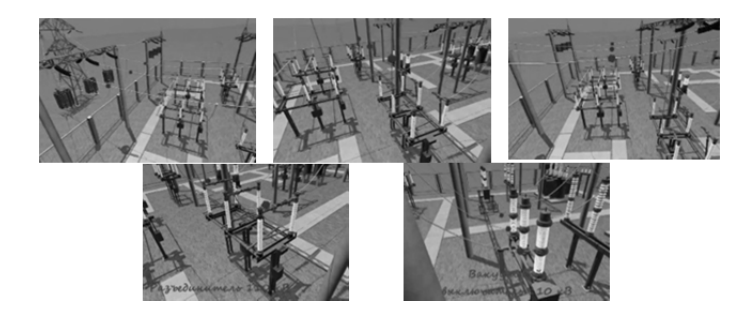

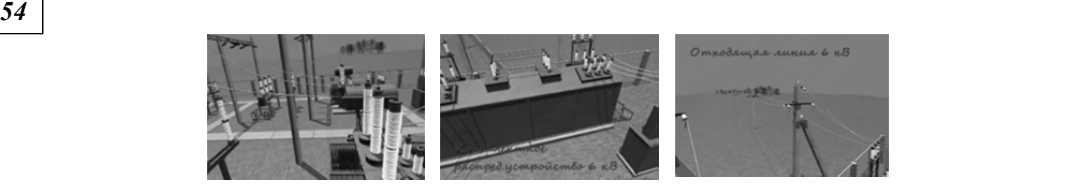

*а*

*б*

Рис. 2. Снимки с видео «Модель подстанции» [13]: *а* — ситуация «поступление электроэнергии на вход подстанции; трехфазный переменный ток "прошел" ВЧ-заградители»; *б* — ситуация «уход электроэнергии в отводящую линию 6 кВ»

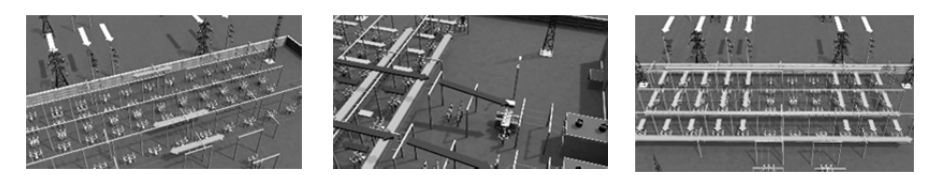

Рис. 3. Снимки с видео «Визуализация подстанции» в виртуальном трехмерном пространстве [14]

*Состояние*, по Аристотелю, — явление неустойчивое, быстро изменяющееся и исчезающее. Всякое состояние предмета проявляется лишь в определенных отношениях, вне которых судить о наличии того или иного состояния невозможно. Состояние, по И. Канту, — способ существования субстанции с присущим ему свойством постоянно меняться в своих проявлениях; всякий переход из одного состояния в другое совершается во времени, заключенном между двумя мгновениями, причем первое из этих мгновений определяет состояние, из которого выходит вещь, а второе — состояние, к которому она приходит*.* Состояние, по Г. Гегелю, можно определить через отношения к категориям «бытие», «субстрат», «нечто», «качество», «количество», «мера», «свойство», «изменение» и др.

*Состояние механической системы*, по И. Ньютону, обнаруживается через «мгновенное сечение» ее параметров — равноценных, обладающих объективным свойством совместного существования и непрерывностью основных динамических характеристик.

*Состояние электромагнитного поля* характеризуется векторами электрической и магнитной напряженности. Это новое понятие электродинамики, изучающей новый вид реальности, сохранило детерминизм описания изменения состояний. Изменение состояния поля в пространстве и времени характеризуется уравнениями Д.К. Максвелла, вскрывшего связь покоящихся зарядов и «движущегося электричества».

*55 55* ление» и «изменчивость», на другом проявляются категории действи-*Квантовое состояние* — «взгляд» на динамику сложных энергосистем (ЭС) сквозь призму двух уровней описания состояний в квантовой механике: на одном эмпирически наблюдаемы и специфически «окрашены» понятия «возможность», «случайность», «неопределенность», «явтельности, необходимости, определенности, сущности и устойчивости. Волновая функция связывает и обобщает в себе оба уровня описания, раскрывает семантику структуры реальности ЭС [17].

*Слова категории состояния в русском языке* — неизменяемые слова, которые по значению могут передавать состояние природы, погодные условия (*тепло, морозно, холодно, жарко, ветрено, туманно, дождливо, солнечно, знойно, пыльно*); состояние природной среды (*сыро, темно, сухо, светло, грязно, влажно*); физическое состояние живых существ (*больно, зябко, противно, душно, тяжело, легко*); душевное, психическое, интеллектуальное состояние человека (*стыдно, досадно, страшно, нервно, неосознанно, инстинктивно, безразлично, радостно, смешно, жалко, приятно, совестно, интересно, ясно, понятно*); модальную, эмоциональную оценку состояния (*нужно, нельзя, верно, правильно, трудно*). Впервые эту особую часть речи выделил Л.В. Щерба [18].

*Состояние в системном подходе*, по В.И. Кемкину, — целостная, интегративная характеристика систем, обладающая определенной иерархической структурой параметров состояния в «фиксированный» момент времени. Это фундаментальное, общесистемное понятие, характеризующее системы разных классов, их специфические особенности, строение, функционирование и развитие. Управление сложными динамическими системами изучается кибернетикой. Такие системы способны к развитию и изменению своего состояния. Категории «объект», «состояние», «закон» определяют две основные интерпретации семантики информации: как «снятой неопределенности» (связь с понятиями «выбор», «неопределенность», «энтропия»), по К.Э. Шеннону и Р. Хартли, и в рамках «концепции разнообразия» (У.Р. Эшби и В.М. Глушков) [16].

Понятия «сложная динамическая система», «информация», «организация», «управление» по своему содержанию и функциям в познании давно стали междисциплинарными. В основе управления лежит процесс отклонения действительного состояния системы от заданного активного источника новых изменений (взаимодействий), возвращающих систему управления в заданное состояние различением своих состояний и выбором из них нормального (нормативного, планового), оптимального или рационального, соответствующего разумным представ-

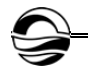

лениям. Так проявляется способность сложной динамической системы сохранять качественную определенность и переходить из одного состояния в другое в количественно и/или качественно оцениваемых пределах. Организация системы «заложена» внутрь управления и связанных с ним процессов изменения [16].

Переменные состояния в динамической теории систем изменяются в соответствии с дифференциальными уравнениями движения, описывающими «внутреннее» поведение системы посредством переменных ее состояний. При внешнем описании система представляется «черным ящиком» в терминах «входов» и «выходов». Формально внутреннее и внешнее описания связаны как два целевых «языка», допускающих однозначный перевод, и могут быть выражены в терминах «языка описания (переменных) состояния».

Состояние гибридной интеллектуальной системы (ГиИС) по А.В. Колесникову. ГиИС функционирует в неоднородном пространстве состояний. Каждый элемент изменяет только свою компоненту вектора состояния. В некоторый момент времени, рассчитываемый одним из технологических элементов (ТЭ), например экспертной системой, или совпадающий с моментом времени завершения работы функционального элемента (ФЭ), однородное функционирование текущего ФЭ прерывается и ГиИС скачком переходит в состояние, определяемое уже другим ФЭ. В момент времени, когда отработают все ФЭ, ГИИС в порядке, определяемом декомпозицией сложной (неоднородной) задачи, также устанавливаемой ТЭ, выдается результат. Известны разные варианты организации функционирования ГиИС [19].

Состояние режима сети и оборудования, по Л.Д. Штейнбок, - коммутационное, технологическое, параметрическое (отдельно или в комбинации) состояние отображаемого элемента, участка или режима схемы сети или энергообъекта [12].

Техническое состояние [20] - совокупность подверженных изменению в процессе эксплуатации свойств средства, характеризуемая в определенный момент времени определяющими параметрами (признаками), установленными технической документацией на это средство. Виды технического состояния: «исправность», «неисправность», «работоспособность», «неработоспособность», «правильное функционирование» и «неправильное функционирование». Техническое состояние сети - совокупность свойств, которые характеризуют в определенный момент времени соответствие объекта требованиям норм и условиям обеспечения технологического процесса [21]. Для определения показателя технического состояния объектов ЭС используется величина физического износа, обратная индексу технического состояния [22].

Режим, по С.И. Ожегову и Н.Ю. Шведовой, - в широком смысле распорядок дел, действий рабочего дня; условия деятельности, работы, существования чего-нибудь; государственный строй (обычно об антинародном, антидемократическом строе) [23]. Также под режимом понимают совокупность параметров технического устройства, условий *57 57* гателе процессы, тепловую и динамическую напряженности его детаего эксплуатации и порядка функционирования (фактических или требуемых для получения нужного результата) [24]. Режим полета состояние устойчивого движения летательного аппарата, при котором параметры, характеризующие это движение в пространстве, остаются неизменными в течение определенного необходимого времени (например, режим горизонтального полета определяется постоянством скорости, высоты, перегрузки, углов атаки, частоты оборотов двигателя и др. Режим работы двигателя — состояние работающего двигателя, характеризуемое совокупностью значений мощности, а также параметров при принятом законе регулирования, определяющих происходящие в двилей (различают установившиеся и неустановившиеся режимы работы двигателя).

*Режим энергосистемы* (англ. power network regime) [11] — единый процесс производства, преобразования, передачи и потребления электрической энергии в энергосистеме, характеризуемый его техническими параметрами, состоянием объектов ЭС и энергопринимающих установок потребителей электрической энергии.

*Режим работы электротехнического изделия, электротехнического устройства, электрооборудования* (англ. оperating regime of electrotechnical device equipment) — совокупность условий работы электротехнического устройства за определенный интервал времени с учетом длительности и последовательности этих условий, а также значений и характера нагрузки.

*Режим электрической сети*, по О.А. Бушуевой и А.И. Кулешову, состояние сети в любой момент времени, характеризующееся определенными параметрами [25]. Эти параметры называются режимными: напряжения в узлах и токи в ветвях сети; активная и реактивная мощности нагрузок, потоки мощности, частота, потери активной и реактивной мощности в элементах сети.

*Режим электрической сети*, по Е.А. Конюховой, — электрическое состояние сети [26]. При анализе работы сети различают *параметры элементов сети* (электродвижущую силу источников и задающие токи (мощности) нагрузок) и *параметры ее режимов* (значения частоты, токов в ветвях, напряжений в узлах, фазовых углов, полной, активной и реактивной мощностей электропередачи, а также значения, характеризующие несимметрию трехфазной системы напряжений или токов и несинусоидальность изменения напряжения и токов в течение периода основной частоты).

При работе в нормальном установившемся режиме значения основных параметров (частоты и напряжения) равны номинальным или находятся в пределах допустимых отклонений от них, значения токов не превышают допустимых по условиям нагревания величин. Нагрузки изменяются медленно, обеспечивая возможность плавного регулирования работы электростанций и сетей и удержание основных параметров в пределах допустимых норм. Нормальным считается режим и при включении и отключении мощных линий или трансформаторов, а

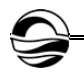

также для резкопеременных (ударных) нагрузок, когда после завершения за доли секунды переходного процесса вновь наступает установившийся нормальный режим.

В переходном, неустановившемся режиме система переходит из установившегося нормального состояния в другое, установившееся с резко (скачкообразно) изменившимися параметрами. Послеаварийный установившийся режим наступает после локализации аварии в системе. Его параметры могут в той или иной степени отличаться от допустимых значений.

Новые формы отображения информации для представления текущего режима, состояния схемы сети и оборудования, динамики ситуации в целом в технологии SitVision [12]. Традиционно на средствах диспетчерского щита ГиИС отображаются состояние выключателей и цифровые значения параметров режима - мощности электростанций, перетоков активной мощности по основным связям, напряжения в контрольных точках сети. Однако подобные средства и методы отображения информации не позволяют быстро оценить динамику оперативной ситуации. Важно рассмотреть новые формы мгновенного представления изменений отдельных характеристик текущего режима (состояния схемы сети и оборудования, основных параметров режима), а также особенности динамики ситуации в целом (рис. 4, 5).

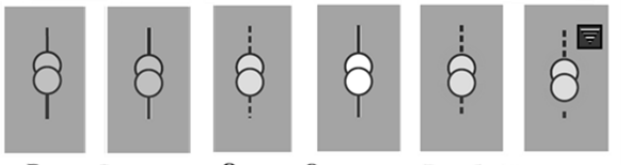

Вкл. Вкл-лось Откл. Откл-лось Разобр. В ремонте

Рис. 4. Отображение состояния двухобмоточного трансформатора

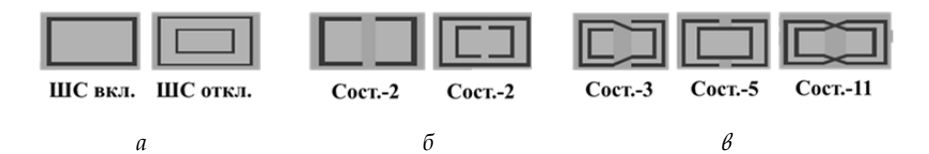

Рис. 5. Отображение электроподстанции (ПС) символом коммутационного состояния системных шин (СШ), форма которого определяется состоянием межшинных и межсекционных связей:

а - отображение подстанции с двумя несекионированными СШ;  $\delta$  - пример отображения состояний ПС с одной секционированной СШ;  $\beta$  — пример отображения состояний ПС для схемы с двумя секционированными СШ и возможностью перекрестных связей

В технологии SitVision есть и другие новшества, в частности обобщенное иерархическое представление информации о схеме сети и обобщенное представление информации о коммутационном состоянии сети и оборудования (рис. 6, 7).

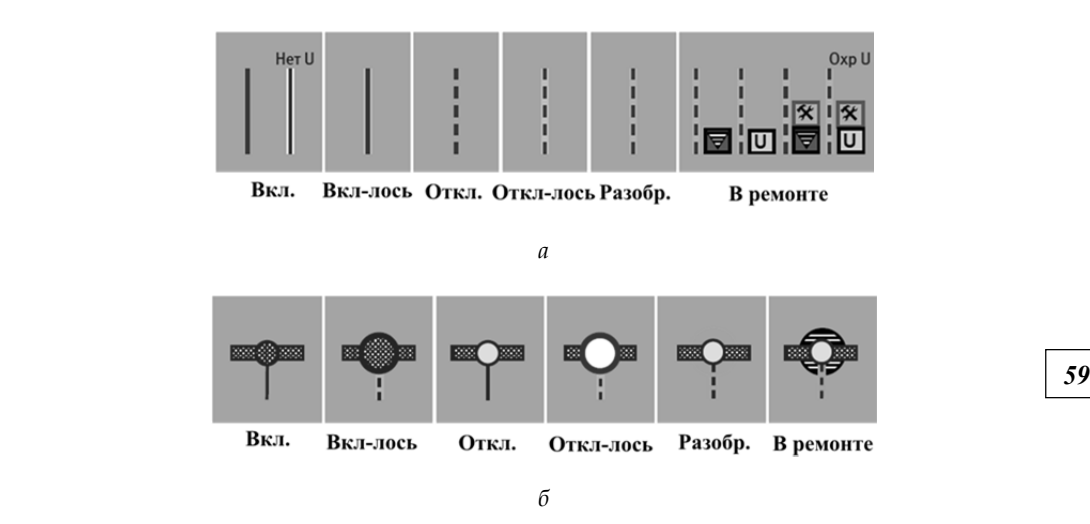

Рис. 6. Пример изображений на мнемосхеме:

*а* — состояния ЛЭП; *б* — состояния эквивалентного коммутационного аппарата

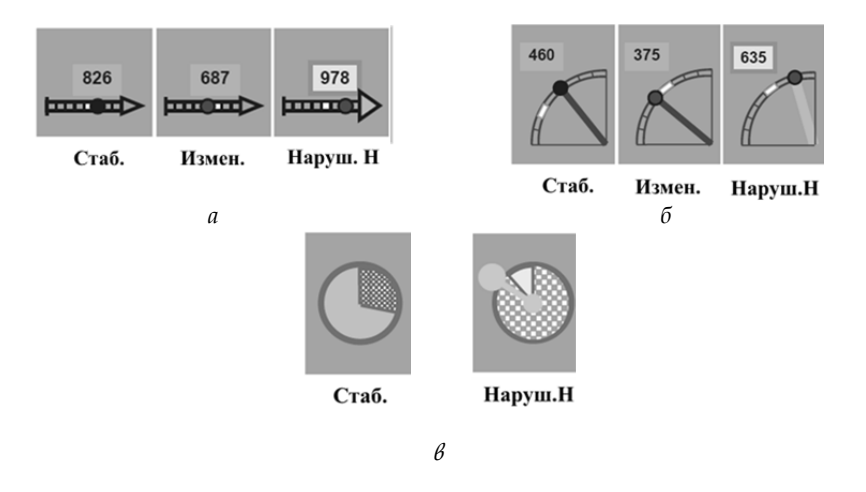

Рис. 7. Изображение на мнемосхеме ЦУС ОТУ состояний параметра режима при качественной индикации:

*а* — переток активной мощности по ЛЭП с совмещением качественной и количественной индикации на линейной шкале; *б* — для активной мощности электростанции с совмещением качественной и количественной индикации на круговой шкале; *в* — для мощности генератора с качественной индикацией уровня его загрузки

В основе набора обобщенных коммутационных состояний сети и оборудования лежат реальные диспетчерские понятия: включено («Вкл.»); для ЛЭП и системных шин также отображается состояние «Включено, но обесточено» («Вкл.-Нет U») и др.

В [27] предложен когнитивно-графический образ «звезда» для визуализации состояния больных бронхиальной астмой (рис. 8). При ухудшении состояния пациента размер «звезды» увеличивается, а ее лучи могут удлиняться в разных направлениях.

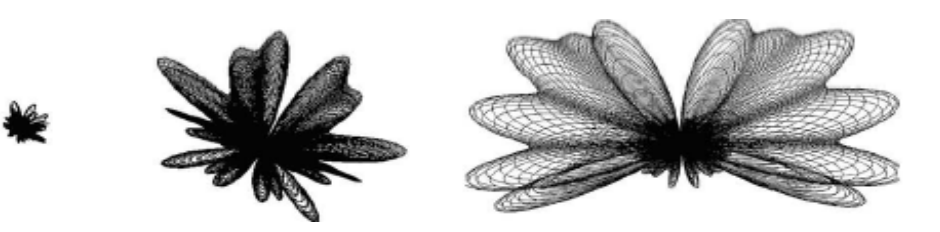

Рис. 8. Когнитивно-графический образ «звезда» для диагностики состояния больных бронхиальной астмой

В [28; 29] отмечается, что отличительная особенность образного мышления операторов ОТУ - представление образа ситуации, состояния, режима как целостно воспринимаемого явления. Оперативные, когнитивные знания об отношениях между объектами могут быть представлены «мысленными образами» явлений реального мира, сформировавшимися в прошлом опыте. Обнаружение оператором определенного признака может вызывать у него эффект проникновения в суть возникшей ситуации, а мысленный взор увидит некий образ. Операторское мышление образами как первый этап оценки ситуации позволяет составить относительно полное представление об объекте контроля и управления путем мысленного сравнения с образом «нормативное состояние», который представляет собой энграмму<sup>1</sup>, но всегда вне прямой связи с последовательным сканированием признаков в процессе анализа ситуаций. Это соответствует представлению о том, что переменные состояния обрабатываются последовательно, тогда как картинки формируются параллельно, «сразу целиком» («увидел с одного взгляда»).

Когнитивный образ в интеллектуальных системах ОТУ АЭС субъективная репрезентация состояния объекта связным набором графических динамических компонент представления состояния и правил, описывающих их технологическое взаимовлияние в различных ситуациях, которые в совокупности позволяют человеку-оператору образно оценить текущую ситуацию и выработать адекватные ей управляющие действия (рис. 9).

Ежесекундно генерируемые переменные состояния «глобуса» на рисунке 9,  $\delta - e$  — параллели, меридианы, оси по полюсам и экватору, скорость его вращения относительно оси по полюсам, белые пятна (ячейки глобуса). Переменные состояния глобуса измеряются, рассчитываются или вычисляются обработкой когнитивной модели знаний образа атомного реактора машиной логического вывода. В зависимости от процессов в реакторе глобус может менять скорость вращения; форму за счет вытягивания по полюсам или экватору; положение параллелей; положение меридианов; цвет; покрытие своей поверхности

<sup>&</sup>lt;sup>1</sup> Энграмма - «внутренняя запись», следы стимулов или раздражителей на протоплазме биологического объекта. Различают статические образы структуры объекта и модели, программы действий.

белыми пятнами (показатель деградация системы измерений). Информационная модель реактора включает семь наиболее важных единиц контроля: офсет; период реактора; контроль неравномерностей нейтронного поля; контроль мощности; термоконтроль; контроль системы измерения; контроль активной зоны. Значения этих контролируемых единиц контроля «накладывается» на фигуру глобуса с изменяющимися параллелями, меридианами, формой шара, цветом и скоростью вращения вокруг оси.

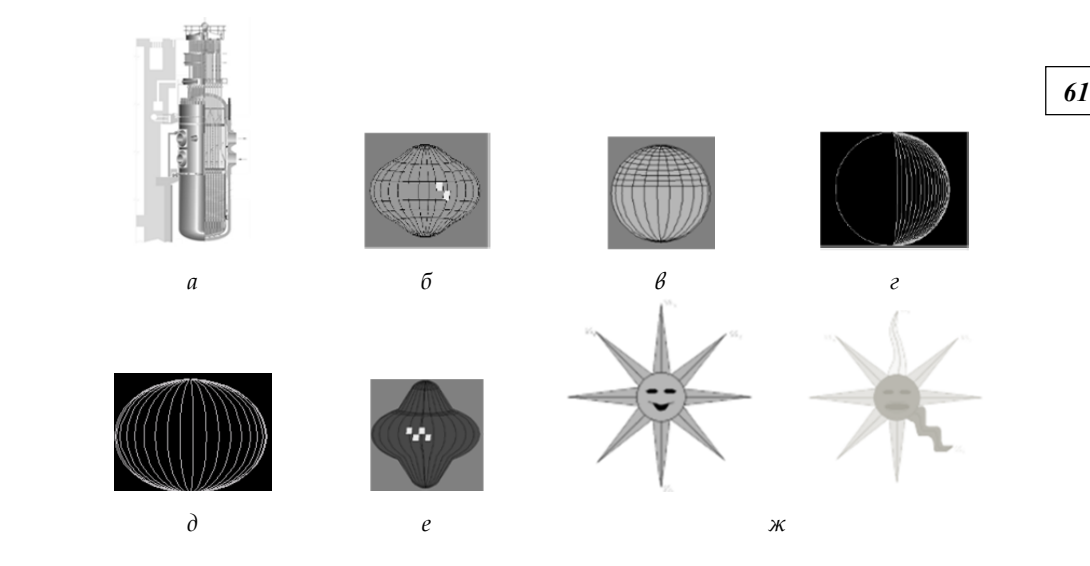

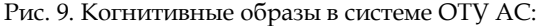

*а* — схема атомного реактора ВВЗР-1000; *б* — модель-отображение (когнитивный образ) на экране компьютера состояния процессов в атомном реакторе ВВЭР-1000; *в* — образ представления при изменении интегрального параметра «аксиальный офсет» (отношение разности энерговыделения между нижней и верхней половинами активной зоны к их сумме; его изменение во времени дает наиболее правильное представление о колебательном процессе в активной зоне реактора); *г* — образ неравномерностей нейтронного поля реактора; *д* — образ представления данных по нарушениям режимов поддержания мощности реактора; *е* — образ представления данных по нарушениям термоконтроля в зоне реактора; *ж* — представление данных о режимах (состояниях) энергоблока в образах солнечного света

В когнитивной базе знаний хранятся правила изменения значений переменных состояния. В качестве примера рассмотрим два из них. Правило изменения образа интегрального параметра «аксиальный офсет»: *Знак и значение офсета управляет изменением положения параллелей по алгоритму* (рис. 9, *в*). *Если значение офсета > 0, параллели группируются выше линии экватора; если значение офсета = 0, параллели равномерно распределены по глобусу; если значение офсета < 0, параллели группируются ниже линии экватора*. Правило изменения образа неравномерностей нейтронного поля реактора: *Выход неравномерностей за уставки* (*технологические границы контроля*) *отражается изменением положения меридианов* (рис. 9, *г*). *Близость меридианов друг к другу пропорциональна количеству на-*

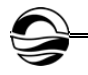

*62 62* том и «легкой» кривизной формы луча-треугольника, а вторая — крас*рушений уставок*. На рисунке 9, *ж* дан пример представления информации на диспетчерском пульте крупного энергоблока. Процесс в целом отображается зеленым кругом с отходящими от него лучами-треугольниками зеленого цвета. Круг снабжен пиктограммой из серии «лица Чернова», раскрывающей семантику нормального режима. Треугольные лучи соответствуют подсистемам или обобщенным параметрам процесса. Около их окончания проставляются дифференцирующие ситуацию численные значения (на рисунке видны плохо). Смена режима (состояния) вызывает изменение цвета с зеленого на красный и мимики «лица Чернова». При этом одна подсистема отображается желтым цвеным цветом и «сильным» искривлением треугольной формы.

Применение компьютерной когнитивной графики в человеко-машинных системах ОТУ и оперативно-диспетчерского управления (ОДУ) региональной интеллектуальной ЭС увеличивает скорость передачи информации для оператора, повышает уровень ее понимания и способствует развитию интуиции, профессионального «чутья» и образного мышления — независимых и сотрудничающих механизмов [30]. В образном и визуальном мышлении слова используются лишь как средство выражения, интерпретации уже выполненной оценки поведения образов, визуально определяющих образ состояния объекта управления.

В качестве «когнитивного образа процесса перекачки нефти» по технологическому участку магистрального нефтепровода (МН), состоящего из трубопровода с нефтеперекачивающими станциями и линейной частью, связывающими два нефтехранилища, взят образ «калейдоскоп», крутя который ребенок видит удивительный мир симметричных меняющихся цветных фигур. Рассматриваемый подход основывается на когнитивном образе «линия гидроуклона» (рис. 10, *а*) и ядре — диаграмме Кивиата. «Линия гидроуклона» образно характеризует распределение давлений в разных режимах функционирования нефтепровода и показывает различные ситуации. Диаграмма Кивиата единообразно отображает состояние множества контролируемых технологических участков одного или нескольких нефтепроводов и наличие в них аварийных ситуаций и сообщений об отклонениях от режима эксплуатации.

Когнитивный образ ядра «калейдоскопа» для восьми ТУ может быть визуализирован фигурой восьмигранника (рис. 10, *б*). Каждый его сектор представляет состояние конкретного технологического участка, которое отображается цветами: желтым маркируются сообщения-извещения, включающие события, не требующие принятия управляющих решений на конкретном ТУ МН; ярко-красный представляет сообщения «смена режима», которые включают события, требующие принятия управляющих воздействий; темно-красный отображает семантику сообщения «останов» и событий, требующих действий по остановке действия ресурса. Штатное состояние обозначается зеленым цветом.

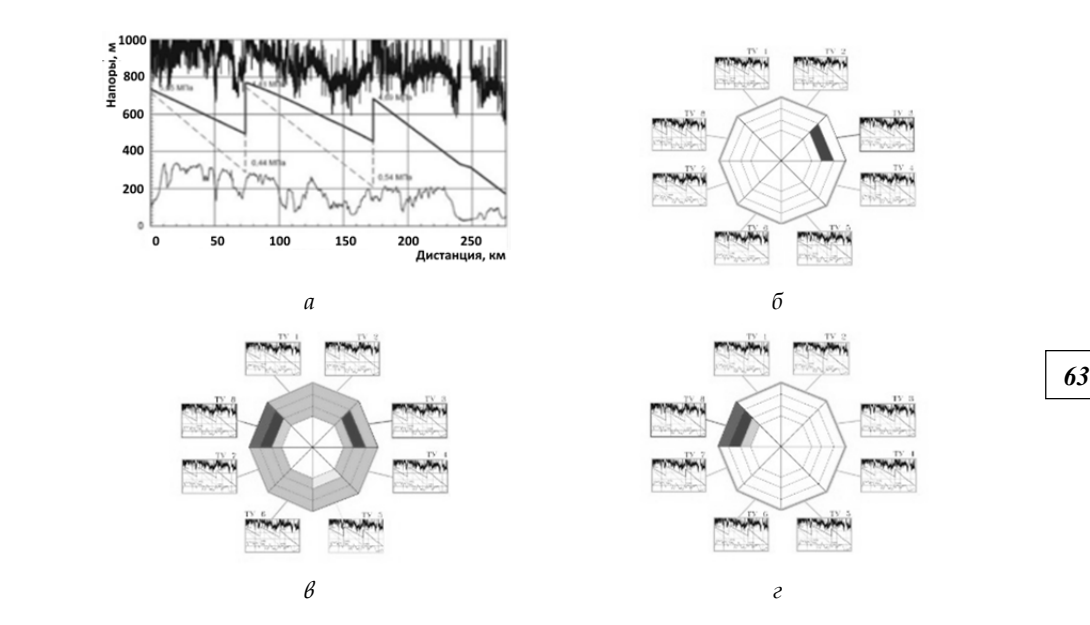

Рис. 10. Когнитивный образ «калейдоскоп» для поддержки принятия оперативно-диспетчерских решений по участку нефтепровода: *а* — когнитивный образ процесса перекачки нефти (мини-образ состояния объекта управления в виде линии гидроуклона); *б* — представление события типа «смена режима технологического участка магистрального нефтепровода (ТУ МН)»; *в* — представление события типа «останов ТУ МН»; *г* — пример обобщенного представления состояния ТУ МН

В зависимости от тяжести событий на каждом ТУ МН его мини-образ «линия гидроуклона» перекрашивается в соответствующий цвет, по которому оператор может определить приоритеты и выбрать конкретные управляющие действия.

## **Когнитивный и оперативный образы объекта оперативно-технологического управления региональной интеллектуальной электроэнергетики**

*Когнитивный образ* (*КО*) *объекта управления*, по Д.А. Ошанину [31], результат познавательной функции отражения, инструмент познания объекта управления, стремящийся к полноте отражения, содержащий информацию, отвечающую всей совокупности потенциально возможных воздействий на объект. В КО собрана вся относящаяся к объекту ОТУ потенциально необходимая информация как с количественной точки зрения, так и с позиции ее упорядочения и объединения. Когнитивный образ включает в себя все общие характеристики образа оператора как современного человека, его мировоззрения, а также «кладовую» сведений об объекте ОТУ. Он является избыточным, энтропийным и непрерывно развивающимся, может обогащаться, редуцироваться и внутренне переструктурироваться. Это средство выявления, «инвентаризации» потенциально полезных свойств объекта ОТУ. Когни-

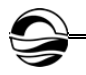

тивный образ - открытая информационная система с гибким переключением с одних структур на другие в зависимости от изменения релевантных параметров. Легкая актуализируемость, высокая селективность, взаимосвязанность и пластичность парциальных структур КО обеспечивают возможность оперативного использования аккумулированных в нем данных об объекте ОТУ. Они позволяют человеку-оператору свободно располагать КО, сканируя организованную в нем информацию и тем самым постоянно «держа ее под рукой». Сканирование может идти как «вширь» по уровням наглядности, так и вглубь уровней. Структура КО по мере роста его информационного объема все больше приобретает характер классификационной схемы понятийного отражения.

Оперативный образ (ОО) объекта управления, по Д.А. Ошанину [31], образ объекта управления как результат регулирующей функции отражения, формирующийся у человека-оператора в процессе выполнения им задач ОТУ, ОДУ и соответствующий этим задачам, функциональная психологическая система (модель), перерабатывающая информацию о последовательных состояниях объекта в целесообразные воздействия на него.

Динамика оперативного образа, по Д.А. Ошанину, - размышления оператора над образом объекта ОТУ и изменения (трансформации), которые при этом этот образ претерпевает. ОО динамичен, изменчив, текуч, противоречив и регулирует конкретное оперативное действие во времени и в пространстве. В динамике оперативного образа раскрывается суть трудовой деятельности оператора. ОО прагматичен, «подчинен» решаемой задаче и релевантен ей, специфичен, пригоден только для конкретной задачи, лаконичен, своеобразно ограничен, «отвлечен» от особенностей объекта ОТУ, не используемых в данный момент для решения задачи. С одной стороны, ОО - замкнутая, наглядная или визуализированная («вторичная наглядность») двухмерная или трехмерная структура, объединяющая совокупность информационных признаков объекта ОТУ и определяющая целостность и предметную отнесенность образа. С другой стороны, ОО - форма готовности к действию (динамический стереотип), набор программ, алгоритмов, способов решения задач, двигательных умений и навыков, рефлексов, присутствующих в свернутом виде.

Существенно важно, чтобы средства мнемонического видео- и аудиоотображения были изоморфны как самому объекту ОТУ, так и его оперативному образу. В противном случае оператор вынужден перекодировать информацию с «языка мнемонического изображения» на «язык образа» и наоборот, что приводит к значительным потерям количества прагматической информации и снижает надежность и эффективность оперативной деятельности.

Осознаваемый оперативный образ объекта управления, по Н.Д. Заваловой, Б.В. Ломову и В.А. Пономаренко [32], - идеальная мера, овеществляемая в деятельности. Существенная роль в механизме ее регуляции принадлежит сличению образов, возникающих в процессе ее выполнения, с образом-целью, выступающим в качестве идеальной меры. В инженерной психологии предложены фундаментальные понятия для характеристики образа, регулирующего предметные действия оператора: «концептуальная модель», «оперативный образ» и «образ-цель», близкие по содержанию, но не тождественные. Понятие «образ-цель» выражает отношение оперативного образа к результату предпринимаемой деятельности, заостряет внимание на осознаваемом оператором его личном отношении к поставленной задаче. Целеполагание человекаоператора - процесс, характеризующийся специфическим внутренним отношением между субъективным смыслом задачи для человека и ее объективным значением. Смутные, неосознанные ощущения человека-оператора могут определять весьма сложную ориентацию и регулировать до тонких степеней отшлифованные действия. При этом происходят сложные процессы перехода смутных, неосознаваемых ощущений в более отчетливые и обратно - в сферу неосознаваемого, бессознательного. Обратный переход качественно преобразует и обогащает оперативный образ, обеспечивает более совершенную регуляцию действий, часто - успешное решение задач, возникающих в острых критических ситуациях.

В ОО и КО различают [6] предметно-изобразительную и вербальнопредикативную составляющие.

Предметно-изобразительная составляющая ОО и KO - синтез схем, рисунков, картин оперативных, быстро меняющихся и неоперативных, относительно стабильных ситуаций: изображений-целей, изображений-ресурсов, изображений-условия оперативной деятельности. Эмоционально насыщенные образы-изображения человека-оператора как элементы его субъективной реальности управляют его активностью. Информация, передаваемая сигналом-изображением, качественно иная, чем информация сигнала-кода, а преобладание у человека-оператора предметно-изобразительной составляющей делает мышление преимущественно «конкретным», невербальным, правополушарным, «восточным». Такие операторы имеют синтетическое, целостное, интегративное, несистематизирующее, интуитивное, внедискурсивное, субъективное, группоцентристское мировоззрение.

Вербально-предикативная составляющая ОО и KO - синтез названий, имен ресурсов, их свойств, действий объектов, субъектов, причинноследственных и других отношений из всего того, что можно выразить понятиями, определениями, предложениями и текстами на ЯПД. Психология признает, что основное значение для мышления в понятиях имеет речь, слово [6]. Последнее, по С.Л. Рубинштейну, является самым пригодным средством обозначения мысли. Однако следует помнить и предостережение И.П. Павлова: «Мы занимаемся коллекционированием слов, а не изучением жизни» [33, с. 97]. «Слово - тоже сигнал, оно может быть подходящим и неподходящим, точным и неточным» [33, с. 96]; «Если ты хочешь употреблять слово, то каждую минуту за своими словами разумей действительность» [34, с. 163]. Преобладание у человека-оператора вербально-предикативного, абстрактного, «западного»

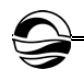

мышления развивает у него аналитическое, дифференцирующее, индуктивное, сциентистское, понятийное, генерализующее, волеизъявляющее, воленавязывающее и эгоцентрическое мировоззрение. Он лучше приспособлен к обобщениям, прогнозу и синтезу.

# Моделирование когнитивного и оперативного образов в мирах событий, ситуаций, состояния и режимов объекта оперативно-технологического управления по отношениям «свойство - ресурс»

Сфокусируемся на образных представлениях состояния, режимов и ситуаций (рис. 11), и обратимся к анализу соответствующих концептов ролевых отношений, введя определения 6-8.

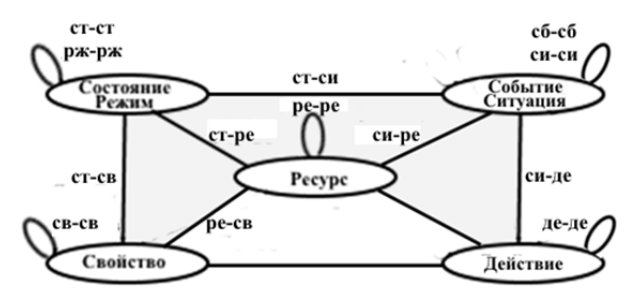

Рис. 11. Концептуальная схема мира состояний, поведения и режимов языка отношений и связей оперативной деятельности интеллектуальной электроэнергетики (фрагмент рис. 5 из [3, с. 53]): отрезки прямых линий и петли с вербальными аббревиатурами обозначают классы концептов субъективных, чувственно не воспринимаемых ролевых отношений и связей «состояние - ситуация», «ресурс - ресурс», «событие - событие», «ситуация - ситуация», «ситуация - действие», «действие - действие», «свойство - свойство», «состояние - свойство», «состояние (режим) - ресурс», «ситуация - ресурс» и «ресурс - свойство»

Определение 6. Состояние объекта ОТУ в региональной интеллектуальной электроэнергетике в момент времени  $t$  - совокупность (по ролевым отношениям «состояние - ресурс» и «ресурс - свойство») существенных для решаемой в момент времени t субъектом-оператором задачи (проблемы) параметров, качественных нечетких характеристик ресурсов и операций, О-ситуаций и Р-ситуаций, причем первые рассматриваются в контексте производственного процесса, а вторые - в контексте пространственной структуры объекта ОТУ.

Определение 7. Ситуация на операциях (О-ситуация) - ролевое отношение «операция - одновременно - операция» из класса концептов отношений «действие - действие» на множестве операций с ресурсами ОТУ в момент времени t в контексте производственной структуры (процесса) в объекте ОТУ. Поскольку множество сценариев производственных операций отображается в концепте «план» субъективного мира оперативной деятельности, то от реализации этого плана в объективной реальности зависит ситуация на ресурсах (Р-ситуация) в момент времени t.

66

*Определение 8*. Ситуация на ресурсах (Р-ситуация) — множество пространственных ролевых отношений «ресурс — ресурс» на ресурсах, используемых в производственных операциях в момент времени *t* в контексте пространственной структуры (место, расположение, положение) объекта ОТУ.

Образное предметно-изобразительное представление и вербальнопредикативное представление состояния объекта ОТУ в региональной интеллектуальной электроэнергетике по ролевым отношениям «состояние — ресурс» и «ресурс — свойство» в момент времени *t* показаны на рисунке 12.

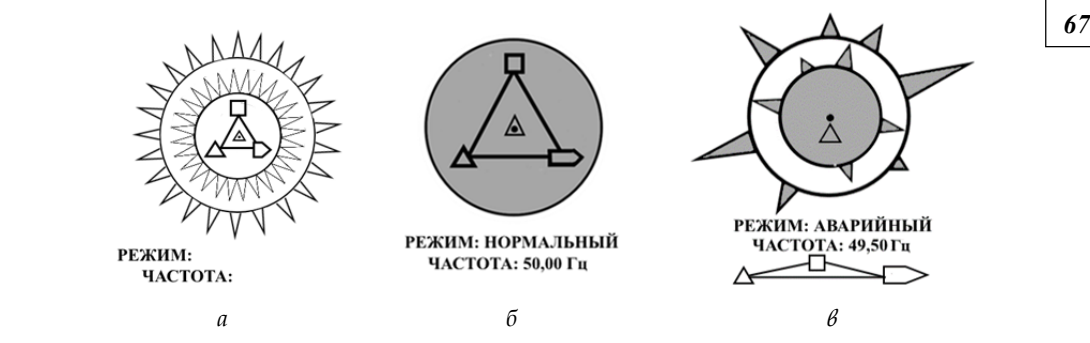

Рис. 12. Образное предметно-изобразительное и вербально-предикативное представление состояния объекта ОТУ в региональной интеллектуальной электроэнергетике в момент времени *t*  по ролевым отношениям «состояние — ресурс» и «ресурс — свойство»: *а* — метафора «двойная звезда»; *б* — для нормального режима; *в* — для аварийного режима

На рисунке 12, *а* изображена макет-схема состояния, в целом повторяющая аналогичную в [35]: для отображения онтологической семантики концепта «состояние» на ней используются две вложенные окружности — внутренняя и внешняя. Первая раскрывает семантику состояния через ролевое отношение «состояние — ресурс — свойство» для динамичных ресурсов, а внешняя — для статичных, что выражено посредством отношения примыкания треугольной фигуры к окружности.

Рассмотрим отличия. В центре внутренней окружности черной точкой отображается целевой показатель качества электроэнергии частота переменного электрического тока, а в качестве подрисуночной надписи — вербально-предикативное высказывание о текущем значении частоты. Положение точки неизменно, а относительно нее динамично может перемещаться «вверх-вниз» фигура «треугольник», обозначающая свойство «текущая частота тока» динамичного ресурса энергии электромагнитного поля переменного тока. Если фигура «треугольник» смещена относительно знака целеуказания вверх это означает, что частота изменилась в сторону увеличения, если вниз — то уменьшается. Внутри окружности изображена треугольник с вершинами: квадрат, стрелка и треугольник категориального базиса ЯОС.

*68 68* туальная система (КГиИС) попросит уточнить запрос: 1) отобразить Все три фигуры активны: обращение к ним человека-оператора (например, по двойному щелчку мыши) в нормальном режиме означает, что его интересует когнитивный образ состояния: 1) имеющиеся в его распоряжении ресурсы (электроэнергетические установки и приборы, релейная защита и автоматика, людские ресурсы, погодные условия, транспортные средства, оперативно-выездные бригады и их инструменты, средства защиты, диагностики и др.), их свойства и действия с их участием (генерация, преобразование, передача, распределение, потребление, ремонт, обслуживание, диагностика, перемещение), как текущие в настоящее время, так и планируемые. Если получено указание на образ «ресурс», то когнитивная гибридная интеллектекущую ситуацию на ресурсах (Р-ситуацию); 2) отобразить задействованные ресурсы (по отношениям «ресурс — действие»); 3) отобразить резервные (то есть не занимающие роли в отношения «ресурс — действие») ресурсы; 4) отобразить свойства ресурсов (действующих и/или резервных) по отношениям «ресурс — свойство». Если получено указание на символ «свойство», то система попросит уточнить запрос: 1) отобразить количественные и качественные значения свойств (компонент) состояния по «всем» динамичным и статичным ресурсам; 2) отобразить свойства текущих и планируемых к выполнению действий. Если получено указание на символ «действие», то система попросит уточнить запрос: 1) отобразить свойства текущих и планируемых действий по отношению «действие — свойство»; 2) отобразить использование ресурсов в текущих действиях по отношению «действие — ресурс»; 3) отобразить текущую ситуацию на действиях (О-ситуацию) по отношению «быть одновременно».

Ограничимся представлениями нормального и аварийного режимов. Если отображается нормальный режим (рис. 12, *б*), то 1) внутренняя и внешние окружности сливаются в одну; 2) семантика образа «нормальный режим» отображается голубым цветом заливки окружности и как детализация макета подрисуночной надписи. Если система, автоматически контролируя состояние объекта ОТУ, вычислит его принадлежность к кластеру «нормальный режим», то отображается вышерассмотренная фигура вместе с подрисуночной надписью, что позволяет представлять человеку-оператору оперативный образ состояния объекта ОТУ в максимально сжатом, интегративном виде.

Если система, автоматически контролируя состояние объекта управления, вычислит смещение его параметров из кластера «нормальный режим», то это отобразится на рассмотренной выше фигуре следующим образом. Две до этого времени сливавшиеся в одну окружности начнут расходиться, точнее, одна из них уменьшит свой диаметр и сместится ближе к центру. На ее внешней стороне (обращенной от центра) начнут появляться фигуры «треугольник» разной высоты с основаниями, лежащими на внутренней окружности, и вершинами, направленными к внешней окружности. При этом высота фигуры визуально показывает человеку-оператору отклонение некоторого параметра состояния для динамичного ресурса от нормы. Количество таких треугольников отображает в оперативном образе число свойств динамичных ресурсов из текущей Р-ситуации с ненормативными значениями. Цвет заливки внутренней окружности и треугольников-свойств начнет меняться от голубого, обозначающего «нормальный режим», к оранжевому, обозначающему «аварийный режим». Аналогичные треугольные формы, обозначающие свойства статичных ресурсов из оперативного образа, с подобной же градацией заливки появятся на внешней окружности: их основания будут располагаться на ней, а вершины — в сторону от центра.

*69 69* вым отношениям «свойство — ресурс» при динамике его состояния от В итоге оперативный образ режима объекта управления по ролекластера «нормальный режим» к кластеру «аварийный режим» трансформируется из символа сконцентрированной энергии, совершенной гармонии, Души, проявления духовного мира, Солнца в предметноизобразительное представление, чем-то напоминающее морского ежа.

Обратимся к моделированию оперативных образов событий, ситуаций, состояния и режимов объекта ОТУ по отношениям. Выше рассмотрено предметно-изобразительное и вербально-предикативное представление и его трансформация для варианта, когда система, автоматически контролируя режим объекта управления, обнаружит смещение параметров его состояния из кластера «нормальный режим» в кластер «аварийный режим». Однако это касалось только части прагматической информации «оперативный образ объекта ОТУ».

Еще одну не менее значимую часть составляет отображение объекта ОТУ по ролевым отношениям «состояние — ситуация», «ситуация ресурс» и «ресурс — ресурс» (рис. 13) — пространственным отношениям динамичных и статичных ресурсов.

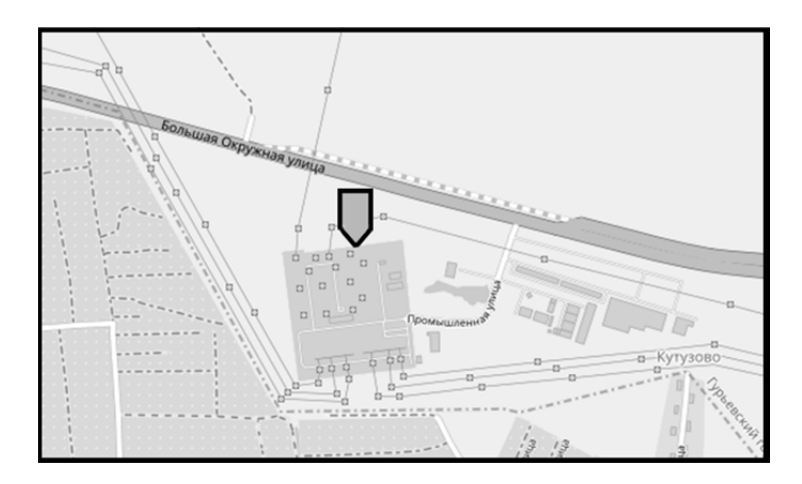

Рис. 13. Образное предметно-изобразительное и вербально-предикативное представление состояния объекта ОТУ в региональной интеллектуальной электроэнергетике в момент времени *t*  по ролевым отношениям «состояние — ситуация», «ситуация — ресурс» и «ресурс — ресурс»

Момент времени отображения на пульте оператора ОО состояния по отношениям «состояние - ресурс» и «ресурс - свойство» автоматически вычисляется в КГиИС исходя из «порога» срабатывания. Информация о соотнесении текущего состояния объекта с пороговым значением хранится в базе данных экспертной (или нечеткой) системы, контролирующей достижение такого порога. Как только экспертная (или нечеткая) система установит факт достижения параметрами состояния порогового значения, человеку-оператору будет предъявлена вторая часть оперативного образа: Р-ситуация и ее «место». Оно заключено в квадратную форму, что показывает его ресурсную, вещную сущность. Предметно-изобразительное представление второй части имеет следующие особенности. Поскольку системе известны по отношениям «состояние - ресурс» и «ресурс - свойство» те ресурсы, свойства которых вышли за допустимые интервалы, она вычисляет прежде всего редуцированный KO «место» до его фрагмента, содержащего информацию только о местоположении, занимаемом ресурсом в его естественном ближайшем окружении (формализованное место, показывающее структурный характер места с точки зрения его существенных характеристик с заменой естественных свойств упрощенной формой, топографическая карта местности и т.п.).

На рисунке 13 «ресурсы – ЛЭП» обозначены линиями, а все прочие ресурсы - квадратами в соответствующем масштабе. Линии электропередачи и другие ресурсы (генерация, подстанции, потребители), параметры которых не выходят за установленные интервалы, отмечены голубым цветом. Ресурсы в «предаварийном», «аварийном» состоянии обозначаются цветом, аналогичным цвету режима на его образе, и миганием. При этом на изображение ОО «место» наносятся фигурыстрелки, обозначающие оперативные действия, указывающие своим острым концом на мигающие значки ресурсов и привязывающие предполагаемые и рекомендуемые человеку-оператору действия к месту расположения ресурсов. Контуры этих значков-действий также мигают, что требует от оператора одобрения рекомендаций системы, их последующего планирования и организации исполнения. Если оператор соглашается с рекомендациями, он обозначает этот факт указанием на один или несколько (или все) мигающих значков, что приводит к появлению предметно-изобразительного изображения «стрелка-действие», выступающего в этом случае планом организации предметно-ориентированного действия с уже частично (автоматически системой) заполненной частью ролей по отношениям «действие - ресурс» и «действие свойство». После конструирования предметно-изобразительного знака «действие» схема-сценарий автоматически переводится (перекодируется) в вербально-предикативное командное высказывание (то есть в одну диспетчерскую команду или их набор), которое отображается и передается посредством связи исполнителям. Одобренные, специфицированные оператором и принятые к исполнению действия отображаются в оперативном образе объекта ОТУ по ролевым отношениям «действие действие». Если оператор отвергает одно или несколько рекомендованных КГиИС действий, то он может выбрать предметно-изобразительное представление из имеющихся в библиотеке схем, специфицировать все его ролевые отношения «вручную», тем самым подготовив информацию для преобразования схемы-плана в командное высказывание, которое после принятия к исполнению отображается в оперативном образе объекта управления по отношениям «действие - действие».

Еще одну не менее значимую часть ОО объекта ОТУ, О-ситуацию, составляет отображение по отношениям «состояние - ситуация», «ситуация - действие» и «действие - действие». Это представление появляется перед оператором одновременно с визуализацией оперативного образа по отношениям «состояние - ситуация», «ситуация - ресурс» и «ресурс - ресурс» в форме окружности, что относит его к ментальным представлениям, не воспринимаемым чувственно и не обозначаемым на сенсорно-перцептивном уровне (рис. 14).

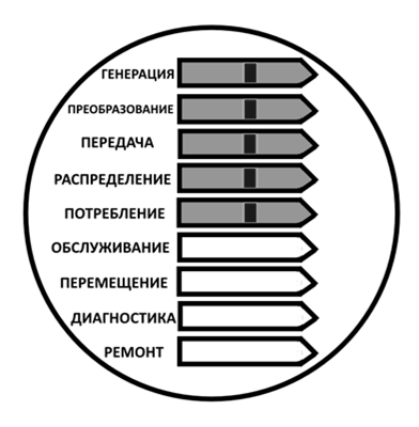

Рис. 14. Образное предметно-изобразительное и вербально-предикативное представление состояния объекта ОТУ в интеллектуальной электроэнергетике в момент времени  $t$  по ролевым отношениям «состояние - ситуация», «ситуация - действие» и «действие - действие»

Внутри окружности сверху вниз друг под другом расположены формы-стрелки действий технологических процессов в объекте ОТУ ЭС: генерация, преобразование, передача, распределение, потребление, ремонт, обслуживание, диагностика, перемещение. Это обобщенное, интегрированное представление - КО производственного процесса в объекте ОТУ: все действия (за небольшим исключением) происходят одновременно. Всем вербально-предикативным кодам сопоставлены предметно-изобразительные представления, залитые цветом, аналогичным цвету режима в объекте ОТУ. Здесь предполагается, что все процессы в ЭС, работающей в нормальном режиме, также должны идти в этом же режиме, причем одновременно и синхронно.

Отображение ролевых отношений «действие *— одновременно* — действие», «действие - быть синхронно (согласованно) - действие» реализуется в динамике анимационно следующим образом. По каждой стрелке на цветовом фоне режима слева направо перемещается неширокая, бо-

лее темная, чем фон, полоска. Добежав до конца стрелки, она вновь появляется слева, в начале стрелки. Перемещение полосок на всех стрелках идет одновременно и синхронизировано по вертикали. Таким образом, метафорическая «волна» пунктирной вертикальной линией идет по «пути», к цели, отражая организованные в пространстве и времени действия над ресурсами. Это интегрированный код когнитивного образа О-ситуации. Отношения «одновременно» и «синхронно» вычисляются в расчетах состояния объекта ОТУ по всей совокупности соответствующих действий, имеющих место в производственном процессе объекта ОТУ. Результаты этих расчетов могут выдаваться и по запросу оператора. Автоматически же отображается редуцированный оперативный образ О-ситуации с локализованными действиями над ресурсами из Р-ситуации, «привязанной» к месту - окружению на карте, плане, маршруту и пр. При этом для подготовки оперативных действий оператору сообщается дополнительная информация о событиях, нарушающих действия в нормальном режиме работы. Для этого используется мигание контура стрелки-действия, асинхронность в перемещении вертикального пунктира, который может приобретать вид изогнутой линии.

#### Заключение

Исследовано содержание концептов «событие», «ситуация», «состояние», «режим» концептуальной схемы ЯОС ОТУ ЭС. Особенно заметно разночтение в содержании понятий «состояние» и «режим». Человек-оператор не пользуется в своей деятельности понятиями «состояние электроподстанции», «состояние фидера», «состояние ЛЭП», «состояние района электросети», «состояние региональной электросети» в том смысле, в котором их используют ученые, конструкторы, преподаватели и студенты. Заменять семантику этих терминов на значение понятия «режим» - давняя и устойчивая традиция эксплуатации ЭС. Понятие «режим» - интегрированная искусственно выработанная когнитивная характеристика. В электроэнергетике накоплен опыт вычисления и отнесения ее к классам «нормальный», «аварийный» и др., она отображается человеку-оператору в вербально-знаковом виде и является уместной составляющей предметно-изобразительного представления оперативного образа ОТУ ЭС.

Дан обзор новых форм отображения информации о текущем режиме, состоянии и ситуациях ОТУ ЭС, раскрыта семантика когнитивного и динамика оперативного образов объекта ОТУ, а также их вербально-предикативная и предметно-изобразительная составляющие в региональной интеллектуальной электроэнергетике. Выполнено моделирование когнитивного и оперативного образов в мирах событий, ситуаций, состояния и режимов ОТУ ЭС.

Исследование выполнено при финансовой поддержке РФФИ в рамках научного проекта № 19-07-00208.
#### **Список литературы**

1. *Колесников А.В., Румовская С.Б., Ясинский Э.В., Солдатов С.А.* Интеллектуализация оперативно-технологического управления региональной электроэнергетикой методами когнитивных гибридных интеллектуальных систем. Часть 1 // Вестник Балтийского федерального университета им. И. Канта. Сер.: Физико-математические и технические науки. 2020. №4. С. 57—87.

*73 73* Физико-математические и технические науки. 2021. №1. С. 38—50. 2. *Колесников А.В., Румовская С.Б., Ясинский Э.В., Демьянец. Р.В.* Интеллектуализация оперативно-технологического управления региональной электроэнергетикой методами когнитивных гибридных интеллектуальных систем. Часть 2 // Вестник Балтийского федерального университета им. И. Канта. Сер.:

3. *Колесников А.В., Румовская С.Б., Ясинский Э.В., Барзенков А.В.* Интеллектуализация оперативно-технологического управления региональной электроэнергетикой методами когнитивных гибридных интеллектуальных систем. Часть 3 // Вестник Балтийского федерального университета им. И. Канта. Сер.: Физико-математические и технические науки. 2021. №3. С. 43—65.

4. *Дружинин Г.В.* Человек в моделях технологий : учеб. пособие : в 3 ч. Ч. 1 : Свойства человека в технологических системах. М., 1996.

5. *Магид С.И.* Подготовка персонала энергопредприятий: о целесообразности использования «Компьютерных тренажеров» // Энергетика и промышленность России. 2002. №11 (27).

6. *Дружилов С.А.* Формирование модели мира человека в новой информационной реальности // Современные научные исследования и инновации. 2011. №1.

7. *Колесников А.В., Румовская С.Б., Ясинский Э.В.* Предметно-изобразительное представление знаний в технической семиотике и искусственном интеллекте: изографы // Гибридные и синергетические интеллектуальные системы : матер. V Всерос. Поспеловской конф. с междунар. участием. Калининград, 2020. С. 155—218.

8. *Факт* // Философия : энцикл. словарь. М., 2004. URL: https://dic.academic. ru/dic.nsf/enc\_philosophy/1269/ФАКТ (дата обращения: 15.08.2021).

9. *Попова Р.Р.* Проблема определения понятия «событие» в психологии // Вестник Татарского государственного гуманитарно-педагогического университета. 2011. №3 (25). С. 287—289.

10. *Ситуация* // Философский энциклопедический словарь. 2010. URL: https://dic.academic.ru/dic.nsf/enc\_philosophy/3312/СИТУАЦИЯ (дата обращения: 15.08.2021).

11. *Электроэнергетика*. Термины и определения : стандарт ОАО РАО «ЕЭС России» СТО 17330282.27.010.001-2008. URL: http://www.rushydro.ru/file/main/ global/company/safety/library/STO\_289.pdf (дата обращения: 15.08.2021).

12. *Штейнбок Л.С.* Ситуационная технология отображения информации. М., 2017.

13. *Модель* подстанции // Кафедра ЭЭ НФ МИСиС. 2015. URL: https:// www.youtube.com/watch?v=LR0yFD-wyFY (дата обращения: 15.08.2021).

14. *Визуализация* подстанции // Кафедра ЭЭ НФ МИСиС. URL: https:// www.youtube.com/watch?v=L1pldj2hg7Y (дата обращения: 15.08.2021).

15. *Состояние* // Ефремова Т.Ф. Новый словарь русского языка. Толковословообразовательный. М., 2000. URL: https://dic.academic.ru/dic.nsf/efremova/ 248367/Состояние (дата обращения: 15.08.2021).

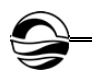

16. *Кемкин В.И*. Категория «состояние» в научном познании : монография. М., 1983.

17. *Эрекаев В.Д.* «Запутанные» состояния (философские аспекты квантовой механики) : аналитический обзор / ИНИОН РАН. М., 2003.

18. *Виноградов В.В.* Категория состояния. Русский язык (грамматическое учение о слове) / под ред. Г.А. Золотовой. 4-е изд. М., 2001.

19. *Колесников А.В.* Гибридные интеллектуальные системы. Теория и технология разработки / под ред. А.М. Яшина. СПб., 2001.

*74 74* та обращения: 15.08.2021). 20. *Руководство* по радиотехническому обеспечению полетов и технической эксплуатации объектов радиотехнического обеспечения полетов и авиационной электросвязи : утв. приказом директора ФАС России от 17.06.1999 г. №155. URL: https://znaytovar.ru/gost/2/RRTOP\_TE\_99\_Rukovodstvo\_po\_rad.html (да-

21. *Техническое* состояние сетей // Россети : [офиц. сайт]. URL: https:// www.mrsk-1.ru/customers/territory/networks/ (дата обращения: 15.08.2021).

22. *Показатель* технического состояния объектов электроэнергетики (физический износ) // Министерство энергетики РФ : [офиц. сайт]. URL: https:// minenergo.gov.ru/node/11201 (дата обращения: 15.08.2021).

23. *Ожегов С.И., Шведова Н.Ю.* Толковый словарь русского языка. М., 1992.

24. *Режим* // Большая политехническая энциклопедия. М., 2011. URL: https:// polytechnic\_dictionary.academic.ru/2120/РЕЖИМ (дата обращения: 15.08.2021).

25. *Бушуева О.А., Кулешов А.И.* Электрическая сеть района нагрузок : учеб. пособие. Иваново, 2006.

26. *Конюхова Е.А.* Электроснабжение объектов : учеб. пособие для сред. проф. образования. 2-е изд., стер. М., 2004.

27. *Бурдаев М.Н., Емельянов Ю.Г., Хачумов В.М.* Когнитивная машинная графика в системах космического и медицинского назначения. М., 2019.

28. *Вагин В. Н., Еремеев А.П.* Базовые принципы конструирования интеллектуальных систем поддержки принятия решений реального времени для мониторинга и управления сложными техническими объектами // Использование методов искусственного интеллекта и высокопроизводительных вычислений в аэрокосмических исследованиях : тр. Третьего расширенного семинара. М., 2003. С. 79—97.

29. *Башлыков А.А., Еремеев А.П.* Основы конструирования интеллектуальных систем поддержки принятия решений в атомной энергетике : учебник. М., 2018.

30. *Башлыков А.А.* Когнитивное управление как новая парадигма построения интеллектуальных систем человеко-машинного управления сложными и экологически опасными объектами и технологиями // Автоматизация, телемеханизация и связь в нефтяной промышленности. 2013. №2. С. 15—21.

31. *Ошанин Д.А.* Предметное действие и оперативный образ: Избр. психол. тр. М. ; Воронеж, 1999.

32. *Завалова Н.Д., Ломов Б.В., Пономаренко В.А.* Образ в системе психической регуляции деятельности. М., 1986.

33. *Павлов И.П.* О русском уме // Природа. 1999. №8. С. 93—102.

34. *Павловские* среды: Протоколы и стенограммы физиол. бесед / отв. ред. акад. Л.А. Орбели. М. ; Л., 1949. Т. 3.

35. *Колесников А.В.* Функциональные гибридные интеллектуальные системы визуального управления // Гибридные и синергетические интеллектуальные системы : матер. IV Всерос. Поспеловской конф. с междунар. участием. Калининград, 2018. С. 18—81.

### **Об авторах**

Александр Васильевич Колесников — д-р техн. наук, проф., Балтийский федеральный университет им. И. Канта, Россия. E-mail: avkolesnikov@yandex.ru

София Борисовна Румовская — канд. техн. наук, науч. сотр., Калининградский филиал ФИЦ ИУ РАН, Россия. E-mail: sophiyabr@gmail.com

*75 75* им. И. Канта, ведущий разработчик ООО «Роуттех», Россия. Эрик Викторович Ясинский — асп., Балтийский федеральный университет E-mail: ejasinski96@gmail.com

### **The authors**

Prof. Alexander V. Kolesnikov, Immanuel Kant Baltic Federal University, Russia. E-mail: avkolesnikov@yandex.ru

Dr Sophiya B. Rumovskaya, Research Fellow, Kaliningrad branch of the FRC «Computer Science and Control» of the RAS, Russia. E-mail: sophiyabr@gmail.com

Eric V. Yasinsky, PhD Student, Immanuel Kant Baltic Federal University; Lead Developer, Ltd «Routtech», Russia.

E-mail: ejasinski96@gmail.com

## *А.И. Иванов, А. А. Шпилевой*

## **О КВАНТОВОМ ПРЕОБРАЗОВАНИИ ФУРЬЕ В МОДЕЛЯХ ИЗИНГА И СВЕТОДЕЛИТЕЛЯ**

Поступила в редакцию 26.10.2021 г. Рецензия от 18.11.2021 г.

*76 76 тационные соотношения между билинейными функциями операторов Показано, что квантовое преобразование Фурье сохраняет коммурождения и уничтожения. На основе определения квантового преобразования Фурье, введенного в рамках модели Изинга, рассмотрены два его частных случая. Показано, что один частный случай квантового преобразования Фурье реализуется в модели симметричного светоделителя.* 

> *It is shown that the quantum Fourier transform preserves the commutation relations between the bilinear functions of the creation and annihilation operators. Based on the definition of the quantum Fourier transform introduced in the framework of the Ising model, two of its special cases are considered. It is shown that one particular case of the quantum Fourier transform is realized in the model of a symmetric beam splitter.*

**Ключевые слова**: квантовое преобразование Фурье, модель Изинга, преобразование Швингера — Вигнера, светоделитель

**Keywords**: quantum Fourier transform, Ising model, Schwinger — Wigner transform, beam splitter

#### **Введение**

Пусть имеется система из *n* кубитов, состояния которой представляют собой векторы в гильбертовом пространстве размерности *N*=2n. Обозначим базисные состояния квантовой системы через ǀ*j*>, где *j*=0, 1, ..., *N*–1. Тогда *квантовое преобразование Фурье* определяется следующим унитарным преобразованием этих состояний:

$$
\big|j\big\rangle \rightarrow \frac{1}{\sqrt{N}} \sum_{k=0}^{N-1} exp\bigg(i\frac{2\pi jk}{N}\bigg)\big|k\rangle.
$$

Преобразование Фурье базисных функций определяет соответствующее преобразование любого вектора состояния этой системы:

$$
\Big|\psi\Big|_{j=0}^{N-1} \sum_{j=0}^{N-1} |j\rangle \to \frac{1}{\sqrt{N}} \sum_{j,k=0}^{N-1} exp\Big(i\frac{2\pi jk}{N}\Big) c_j \Big| k \rangle = \sum_{k=0}^{N-1} \tilde{c}_k \Big| k \rangle.
$$

Здесь

$$
\tilde{c}_k = \frac{1}{\sqrt{N}} \sum_{j=0}^{N-1} exp\left(i \frac{2\pi jk}{N}\right) c_j.
$$

*Вестник Балтийского федерального университета им. И. Канта.* 

*Сер.: Физико-математические и технические науки. 2021. № 4. С. 76—83.*

<sup>©</sup> Иванов А.И., Шпилевой А.А., 2021

Последняя формула представляет собой преобразование Фурье комплексных амплитуд вероятности. Заметим, что она в точности соответствует так называемому классическому дискретному преобразованию Фурье, примененному к столбцу комплексных чисел  $c_i$ , где  $j=0, 1$ ,  $...$   $N-1.$ 

В области квантовых информационных процессов хорошо известны квантовые цепи, реализующие квантовое преобразование Фурье [1]. Оно применяется и в квантовой теории магнетизма, причем это применение имеет свою специфику. Например, оно используется в хорошо изученной модели Изинга. На основе определения квантового преобразования Фурье, введенного в рамках этой модели, мы рассматриваем два его частных случая. В самом простейшем случае квантовое преобразование Фурье может быть ассоциировано с вращением в пространстве спиновых состояний. Самое замечательное состоит в том, что эти частные случаи квантового преобразования Фурье реализуются в модели светоделителя.

### Модель Изинга и квантовое преобразование Фурье

Квантовая модель Изинга является идеальным объектом для тестирования многих методов. Как известно, гамильтониан одномерной цепочки Изинга [2], помещенной в поперечное магнитное поле, может быть записан в следующем виде:

$$
\hat{H}=-\overset{N}{\underset{j=1}{\sum}}J_{j}\hat{\boldsymbol{\sigma}}_{j}^{x}\hat{\boldsymbol{\sigma}}_{j+1}^{x}-\overset{N}{\underset{j=1}{\sum}}h_{j}\hat{\boldsymbol{\sigma}}_{j}^{z}\text{ ,}
$$

где индекс *j* = 1, ..., N нумерует спины в одномерной цепочке Изинга длиной N;  $\hat{\sigma}^{\alpha}_{i}$  – матрицы Паули ( $\alpha = x, y, z$ ), соответствующие спину с номером *j*;  $J_i$  – локальные константы спин-спиновой связи;  $h_i$  – локальное поперечное магнитное поле. Использование периодических граничных условий предполагает выполнение равенства  $\hat{\sigma}_{N+1}^{\alpha} \equiv \hat{\sigma}_{1}^{\alpha}$ . Напомним, что матрицы Паули, относящиеся к различным спинам в цепочке, коммутируют:

$$
\left[\hat{\sigma}_{j}^{\alpha},\,\hat{\sigma}_{j}^{\alpha}\right]=0\,\,\mathrm{d}\mathbf{H}\,j\neq j.
$$

Матрицы Паули, относящиеся к одной позиции в цепочке, удовлетворяют известному коммутационному соотношению с последующей циклической перестановкой верхнего индекса:

$$
\left[\hat{\sigma}_j^x,\,\hat{\sigma}_j^y\,\right]=2i\,\hat{\sigma}_j^z\,.
$$

Как известно, фермионизация одномерных спиновых моделей может быть осуществлена с помощью преобразования Йордана - Вигнеpa [3]:

$$
\hat{\sigma}_j^x = \hat{Y}_j(\hat{c}_j + \hat{c}_j^{\dagger}), \quad \hat{\sigma}_j^y = -i\hat{Y}_j(\hat{c}_j - \hat{c}_j^{\dagger}), \quad \hat{\sigma}_j^z = 1 - 2\hat{n}_j, \quad \hat{Y}_j = \prod_{j'=1}^{j-1} (1 - 2\hat{n}_j), \quad \hat{n}_j = \hat{c}_j^{\dagger} \hat{c}_j.
$$

Здесь  $\hat{c}_i$  и  $\hat{c}_i^{\dagger}$  – стандартные бесспиновые фермионные операторы с антикоммутационными соотношениями вида

$$
\left\{\hat{c}_j,\hat{c}_{j'}^\dagger\right\} = \delta_{j,j'},\left\{\hat{c}_j,\hat{c}_{j'}\right\} = \left\{\hat{c}_j^\dagger,\hat{c}_{j'}^\dagger\right\} = 0.
$$

Представление Йордана - Вигнера позволяет преобразовать спиновые операторы в локальные фермионные операторы:

$$
\hat{\sigma}_{j}^{z} = 1 - 2\hat{n}_{j} = (\hat{c}_{j} + \hat{c}_{j}^{+})(\hat{c}_{j}^{+} - \hat{c}_{j}), \ \hat{\sigma}_{j}^{x}\hat{\sigma}_{j+1}^{x} = \hat{c}_{j}^{+}\hat{c}_{j+1}^{+} + \hat{c}_{j}^{+}\hat{c}_{j+1} + \hat{c}_{j+1}\hat{c}_{j} + \hat{c}_{j+1}^{+}\hat{c}_{j}.
$$

Тогда фермионный гамильтониан одномерной цепочки Изинга, помещенной в поперечное магнитное поле, с учетом периодического граничного условия  $\hat{c}_{N+1} = \hat{c}_1$  примет следующий вид:

$$
\hat{H} = -\sum_{j=1}^{N} J_j \left( \hat{c}_j^{\dagger} \hat{c}_{j+1}^{\dagger} + \hat{c}_j^{\dagger} \hat{c}_{j+1} + \hat{c}_{j+1} \hat{c}_j + \hat{c}_{j+1}^{\dagger} \hat{c}_j \right) - \sum_{j=1}^{N} h_j \left( 1 - 2\hat{n}_j \right).
$$

Для однородной цепочки в однородном поле  $J_i = J$ ,  $h_j = h$ , поэтому гамильтониан упрощается:

$$
\hat{H} = -J\sum_{j=1}^{N} (\hat{c}_{j}^{\dagger} \hat{c}_{j+1}^{\dagger} + \hat{c}_{j}^{\dagger} \hat{c}_{j+1} + \hat{c}_{j+1} \hat{c}_{j} + \hat{c}_{j+1}^{\dagger} \hat{c}_{j}) - h\sum_{j=1}^{N} (1 - 2\hat{n}_{j}).
$$

С самого начала по умолчанию полагалось, что спин с номером ј локализован в точке с координатой  $x_i$  и, соответственно, оператор  $\hat{c}_i^{\dagger}$ порождает спиновое возбуждение в точке с координатой  $x_i$ . Переход от координатного представления к импульсному (к-представлению) выполняется по формуле

$$
\hat{c}_j = \frac{1}{\sqrt{N}} \sum_k \hat{b}_k e^{ikx_j},
$$

где  $\hat{b}_k$  – оператор уничтожения спинового возбуждения с импульсом  $k$ . Для одномерной цепочки с периодом а можно положить  $x_j = ja$ , где  $a$  период. Если положить  $a=1$ , то переход от фермионных операторов  $\hat{c}_i$ и  $\hat{c}_i^{\dagger}$ в координатном представлении к фермионным операторам  $\hat{b}_i$  и  $\hat{b}^{\dagger}$  в  $k$ -пространстве определится следующим образом:

$$
\hat{c}_j = \frac{1}{\sqrt{N}} \sum_k \hat{b}_k e^{ikj},
$$
\n
$$
\hat{b}_k = \frac{1}{\sqrt{N}} \sum_j \hat{c}_j e^{-ikj}.
$$
\n(1)

Это преобразование также называют квантовым преобразованием Фурье. При четном N из периодического граничного условия  $\hat{c}_{N+1} = \hat{c}_1$ следует  $e^{ikN} = 1$ , которое выполняется при

$$
k = \frac{2\pi n}{N}, n = -\frac{N}{2} + 1, ..., 0, ..., \frac{N}{2}.
$$
 (2)

Хорошо известно, что преобразование (1) сохраняет антикоммутационные (в случае бозонов - коммутационные) соотношения для операторов  $\hat{c}_i$  и  $\hat{c}_i^{\dagger}$ . Здесь мы покажем, что, более того, оно сохраняет и коммутационные соотношения между билинейными функциями операторов рождения и уничтожения. Эти билинейные функции ассоциируются с операторами проекций спина и легко находятся на основе преобразования Швингера - Вигнера [4]:

$$
\hat{S}_{\alpha} = \frac{1}{2} \hat{c}_{k}^{\dagger} \hat{\sigma}_{ik'}^{\alpha} \hat{c}_{k'}.
$$
\n(3)

Здесь полагают, что  $k$ ,  $k' = 1$ , 2,  $\hat{c}_k^{\dagger}$  и  $\hat{c}_{k'}$  — пара фермионных или бозонных операторов,  $\hat{\sigma}^{\alpha}$  – матрица Паули ( $\alpha = x, y, z$ ). Представление Швингера - Вигнера (3) позволяет билинейной функции операторов любой пары фермионных (бозонных) мод поставить в соответствие оператор проекции спина:

$$
\hat{S}_{x}^{(c)} = \frac{1}{2} \left( \hat{c}_{1}^{\dagger} \hat{c}_{2} + \hat{c}_{2}^{\dagger} \hat{c}_{1} \right),
$$
\n
$$
\hat{S}_{y}^{(c)} = \frac{i}{2} \left( \hat{c}_{2}^{\dagger} \hat{c}_{1} - \hat{c}_{1}^{\dagger} \hat{c}_{2} \right),
$$
\n
$$
\hat{S}_{z}^{(c)} = \frac{1}{2} \left( \hat{c}_{1}^{\dagger} \hat{c}_{1} - \hat{c}_{2}^{\dagger} \hat{c}_{2} \right).
$$
\n(4)

На основе (4) покажем, что при  $N=2$  квантовое преобразование Фурье вида (1) можно интерпретировать как поворот в гильбертовом пространстве состояний спиновой системы, ассоциированой с рассматриваемыми фермионными модами  $\hat{c}_1$  и  $\hat{c}_2$ . Действительно, если  $N=2$ , то индекс  $j=1$ , 2, а индекс  $k$  согласно (2) принимает значения 0 и  $\pi$ . В этом случае квантовое преобразование Фурье (1) принимает вид

$$
\hat{c}_1 = \frac{1}{\sqrt{2}} \hat{b}_0 + \frac{1}{\sqrt{2}} e^{i\pi} \hat{b}_\pi,
$$
\n
$$
\hat{c}_2 = \frac{1}{\sqrt{2}} \hat{b}_0 + \frac{1}{\sqrt{2}} e^{i2\pi} \hat{b}_\pi.
$$
\n(5)

Предваряя использование представления Швингера - Вигнера, введем для операторов  $\hat{b}_0$  и  $\hat{b}_\pi$  новые обозначения:  $\hat{b}_0 = \hat{b}_1$ ,  $\hat{b}_\pi = \hat{b}_2$  и запишем соотношения (5) в матричной форме:

$$
\begin{bmatrix} \hat{c}_1 \\ \hat{c}_2 \end{bmatrix} = \frac{1}{\sqrt{2}} \begin{bmatrix} 1 & -1 \\ 1 & 1 \end{bmatrix} \begin{bmatrix} \hat{b}_1 \\ \hat{b}_2 \end{bmatrix}.
$$

Обратное преобразование имеет вид

$$
\begin{bmatrix} \hat{b}_1 \\ \hat{b}_2 \end{bmatrix} = \frac{1}{\sqrt{2}} \begin{bmatrix} 1 & 1 \\ -1 & 1 \end{bmatrix} \begin{bmatrix} \hat{c}_1 \\ \hat{c}_2 \end{bmatrix}.
$$
 (6)

Из этих соотношений с учетом преобразования (4) немедленно вытекает, что операторы проекций спина, ассоциированного с фермионными модами  $\hat{c}_1$  и  $\hat{c}_2$ , при квантовом преобразовании Фурье трансформируются следующим образом:

$$
\hat{S}_x^{(c)} \rightarrow \hat{S}_z^{(b)},
$$
\n
$$
\hat{S}_y^{(c)} \rightarrow \hat{S}_y^{(b)},
$$
\n
$$
\hat{S}_z^{(c)} \rightarrow -\hat{S}_x^{(b)}.
$$
\n(7)

Здесь

$$
\hat{S}^{(b)}_x = \frac{1}{2} (\hat{b}^{\dagger}_1 \hat{b}_2 + \hat{b}^{\dagger}_2 \hat{b}_1), \ \hat{S}^{(b)}_y = \frac{i}{2} (\hat{b}^{\dagger}_2 \hat{b}_1 - \hat{b}^{\dagger}_1 \hat{b}_2), \ \hat{S}^{(b)}_z = \frac{1}{2} (\hat{b}^{\dagger}_1 \hat{b}_1 - \hat{b}^{\dagger}_2 \hat{b}_2)
$$

Из преобразования (7) видно, что оно сохраняет коммутационные соотношения между билинейными функциями операторов рождения и уничтожения. Кроме того, преобразование (7) соответствует повороту системы координат, который характеризуется углами Эйлера  $\alpha = \gamma = 0$ ,  $\beta = \pi/2$ .

Если  $N=4$ , то индекс  $j=1$ , 2, 3, 4, а индекс  $k$  согласно (2) принимает значения -  $\pi/2$ , 0,  $\pi/2$ ,  $\pi$ . Использование представления Швингера - Вигнера предполагает выделение пар фермионных мод. Для удобства такого выделения введем дополнительные схожие обозначения для операторов каждой пары мод:  $\hat{b}_{-\pi/2} = \hat{a}_1$ ,  $\hat{b}_{\pi/2} = \hat{a}_2$ ,  $\hat{c}_3 = \hat{d}_1$ ,  $\hat{c}_4 = \hat{d}_2$ . В этом случае квантовое преобразование Фурье (1) принимает вид

$$
\hat{c}_1 = \frac{1}{\sqrt{4}} \left( -i\hat{a}_1 + \hat{b}_1 + i\hat{a}_2 - \hat{b}_2 \right),
$$
  
\n
$$
\hat{c}_2 = \frac{1}{\sqrt{4}} \left( -\hat{a}_1 + \hat{b}_1 - \hat{a}_2 + \hat{b}_2 \right),
$$
  
\n
$$
\hat{d}_1 = \frac{1}{\sqrt{4}} \left( i\hat{a}_1 + \hat{b}_1 - i\hat{a}_2 - \hat{b}_2 \right),
$$
  
\n
$$
\hat{d}_2 = \frac{1}{\sqrt{4}} \left( \hat{a}_1 + \hat{b}_1 + \hat{a}_2 + \hat{b}_2 \right).
$$
\n(8)

Из этих соотношений с учетом представления Швингера - Вигнера (4) следует, что при квантовом преобразовании Фурье операторы проекций спина, ассоциированного с фермионными модами  $\hat{c}_1$ ,  $\hat{c}_2$  и  $d_1$ ,  $\hat{d}_2$ , трансформируются следующим образом:

$$
\hat{S}_{x}^{(c)} + \hat{S}_{x}^{(d)} \rightarrow \hat{S}_{y}^{(a)} + \hat{S}_{z}^{(b)},
$$
\n
$$
\hat{S}_{y}^{(c)} + \hat{S}_{y}^{(d)} \rightarrow -\hat{S}_{z}^{(a)} + \hat{S}_{y}^{(b)},
$$
\n
$$
\hat{S}_{z}^{(c)} + \hat{S}_{z}^{(d)} \rightarrow -\hat{S}_{x}^{(a)} - \hat{S}_{x}^{(b)}.
$$
\n(9)

Здесь

$$
\hat{S}_{x}^{(a)} = \frac{1}{2} \left( \hat{d}_{1}^{\dagger} \hat{d}_{2} + \hat{d}_{2}^{\dagger} \hat{d}_{1} \right), \ \hat{S}_{y}^{(a)} = \frac{i}{2} \left( \hat{d}_{2}^{\dagger} \hat{d}_{1} - \hat{d}_{1}^{\dagger} \hat{d}_{2} \right), \ \hat{S}_{z}^{(a)} = \frac{1}{2} \left( \hat{d}_{1}^{\dagger} \hat{d}_{1} - \hat{d}_{2}^{\dagger} \hat{d}_{2} \right),
$$
\n
$$
\hat{S}_{x}^{(a)} = \frac{1}{2} \left( \hat{a}_{1}^{\dagger} \hat{a}_{2} + \hat{a}_{2}^{\dagger} \hat{a}_{1} \right), \ \hat{S}_{y}^{(a)} = \frac{i}{2} \left( \hat{a}_{2}^{\dagger} \hat{a}_{1} - \hat{a}_{1}^{\dagger} \hat{a}_{2} \right), \ \hat{S}_{z}^{(a)} = \frac{1}{2} \left( \hat{a}_{1}^{\dagger} \hat{a}_{1} - \hat{a}_{2}^{\dagger} \hat{a}_{2} \right).
$$

Из преобразования (9) видно, что и оно сохраняет коммутационные соотношения между *билинейными* функциями операторов рождения и уничтожения.

Далее рассмотрим физическую модель, реализующую частный случай квантового преобразования Фурье.

### **Модель светоделителя и квантовое преобразование Фурье**

*Светоделитель* (beam splitter) — это оптическое устройство, позволяющее разделять падающий луч света (например, лазерный луч) на два или более лучей. Математическая модель светоделителя рассматривает его как четырехпортовое устройство, то есть черный ящик с двумя входными и двумя выходными портами (рис.).

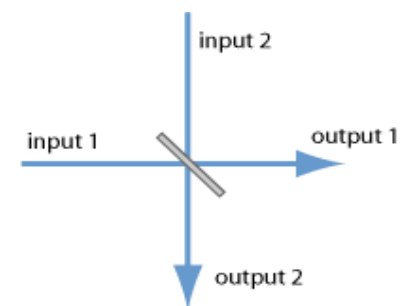

Рис. Модель светоделителя

Классические поля на входе и выходе светоделителя могут быть записаны следующим образом:

$$
E_{in}(\vec{r},t) = \frac{1}{2}e^{-i\omega t}\left[c_1e^{i\vec{k}_1\vec{r}} + c_2e^{i\vec{k}_2\vec{r}}\right], \ \ E_{out}(\vec{r},t) = \frac{1}{2}e^{-i\omega t}\left[b_1e^{i\vec{k}_1\vec{r}} + b_2e^{i\vec{k}_2\vec{r}}\right],
$$

где  $c_i$  и  $b_i$  — амплитуды полей. В модели пассивного светоделителя при квантовом описании поля бозонные операторы  $\hat{c}_1^{}, \hat{c}_2^{}$  и  $\hat{b}_1^{}, \hat{b}_2^{}$  уничтожения фотонов во входных и выходных портах линейно связаны [5]:

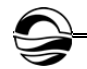

$$
\begin{bmatrix} \hat{b}_1 \\ \hat{b}_2 \end{bmatrix} = \begin{bmatrix} B_{11} & B_{12} \\ B_{21} & B_{22} \end{bmatrix} \begin{bmatrix} \hat{c}_1 \\ \hat{c}_2 \end{bmatrix} . \tag{10}
$$

Требования унитарности матрицы преобразования и сохранения бозонных коммутационных соотношений для операторов выходных портов приводят к условиям

$$
|B_{11}|^2 + |B_{12}|^2 = 1
$$
,  $|B_{21}|^2 + |B_{22}|^2 = 1$ ,  $B_{11} B_{21}^* + B_{12} B_{22}^* = 0$ 

В работе [5] найдено, что эти условия выполняются с матрицей вида

$$
B = \begin{bmatrix} \cos \theta & \sin \theta \\ -\sin \theta & \cos \theta \end{bmatrix}.
$$

Для симметричного (50:50) светоделителя  $\theta = \pi/4$ , поэтому связь (10) операторов уничтожения фотонов в его входных и выходных портах принимает следующий вид:

$$
\begin{bmatrix} \hat{b}_1 \\ b_2 \end{bmatrix} = \frac{1}{\sqrt{2}} \begin{bmatrix} 1 & 1 \\ -1 & 1 \end{bmatrix} \begin{bmatrix} \hat{c}_1 \\ \hat{c}_2 \end{bmatrix}.
$$

Это выражение в точности совпадает с выражением (6). Заметим, что правомерность такого сравнения не вызывает сомнения, ибо квантовое преобразование Фурье (1) сохраняет и бозонные коммутационные соостношения. Таким образом, симметричный (50:50) светоделитель можно рассматривать как устройство, реализующее частный случай квантового преобразования Фурье.

#### Список литературы

1. Verstraete F., Cirac J.I., Latorre J.I. Quantum circuits for strongly correlated quantum systems. arXiv:0804.1888.

2. Pfeuty P. The one-dimensional Ising model with a transverse field // Annals of Physics. 1970. No 57 (1). P. 79 – 90.

3. Jordan P., Wigner E. Über das Paulische Äquivalenzverbot // Z. Phys. 1928.  $N<sub>2</sub>47. S. 631 - 651.$ 

4. Schwinger J. On angular momentum : Unpublished report. Harvard University, Nuclear Development Associates, Inc., United States Department of Energy. Report No NYO-3071 (January 26, 1952).

5. Campos R.A., Saleh B.E.A., Teich M.C. Quantum-mechanical lossless beam splitter: SU(2) symmetry and photon statistics // Phys. Rev. A. 1989. Nº40 (3).  $P. 1371 - 1384.$ 

#### Об авторах

Алексей Иванович Иванов - д-р физ.-мат. наук, проф., Балтийский федеральный университет им. И. Канта, Россия.

E-mail: AIvanov@kantiana.ru

Андрей Алексеевич Шпилевой - канд. физ.-мат. наук, доц., Балтийский федеральный университет им. И. Канта, Россия.

E-mail: AShpilevoi@kantiana.ru

## **The authors**

Prof. Aleksei I. Ivanov, Immanuel Kant Baltic Federal University, Russia. Е-mail: AIvanov@kantiana.ru

Dr Andrey А. Shpilevoy, Associate Professor, Immanuel Kant Baltic Federal University, Russia.

Е-mail: AShpilevoi@kantiana.ru

## **†** *С.Б. Лебле, Е.С. Смирнова*

## **О ДИАГНОСТИЧЕСКИХ СООТНОШЕНИЯХ МЕЖДУ АКУСТИЧЕСКОЙ И ЭНТРОПИЙНОЙ МОДАМИ**

Поступила в редакцию 13.10.2021 г. Рецензия от 29.10.2021 г.

*84 84 Аналитически установлены соотношения, связывающие возмущения для акустического и энтропийного (стационарного) режимов, и получены решаемые диагностические уравнения. Эти уравнения задают акустические и энтропийные режимы в произвольном стратифицированном газе при условии устойчивости. Диагностические соотношения не зависят от времени и определяют акустический и энтропийный режимы. Они предоставляют возможность однозначно разложить общий вектор возмущений на акустическую и неакустическую (энтропийную) части в любой момент в пределах всего доступного диапазона высот.* 

> *The relations connecting the disturbances for the acoustic and entropy (stationary) modes are analytically established, and the diagnostic equations to be solved are obtained. These equations define the acoustic and entropy modes in an arbitrary stratified gas under the condition of stability. The diagnostic relationships are independent of time and determine the acoustic and entropy modes and provide the ability to unambiguously decompose the general disturbance vector into acoustic and non-acoustic (entropy) parts at any time within the entire available range of heights.*

**Ключевые слова:** акустика неоднородных сред, диагностика волнового режима, энтропийный режим, инициализация гидродинамического поля

**Keywords:** acoustics of non-uniform media, wave mode diagnostics, entropy mode, initialization of hydrodynamic field

### **Введение**

В данной работе рассматривается динамика плоского возмущения идеального атмосферного газа на фоне равновесной температуры, зависящей от высоты, под действием гравитационного поля. Существует три типа движения в одномерной (1D) экспоненциальной атмосфере: две акустические моды с разным направлением распространения и энтропийная мода, соответствующая нулевой частоте в линейном потоке без потерь [1; 2].

Основная цель исследования — диагностика как разложение суммарного возмущения на волновые и неволновые моды в случае произвольной устойчивой стратификации. Такое разделение полезно при интерпретации экспериментальных данных, относящихся к сильно возмущенной атмосфере, а также при валидации численного моделирования [3]. Особенно это важно при установлении местоположения источ-

<sup>©</sup> Лебле С.Б., Смирнова Е.С., 2021

*Вестник Балтийского федерального университета им. И. Канта.* 

*Сер.: Физико-математические и технические науки. 2021. № 4. С. 84—89.*

ников волн и моделировании потепления атмосферы [4; 5], связанного с волновым нагревом атмосферного газа. Предлагаемый метод позволяет выделять энтропийную моду из общего поля возмущения как функцию высоты и оценивать ее вклад в общую энергию возмущения. Ввиду того что эволюция энтропийной моды определяет изменение параметров фонового состояния среды распространения, что, в свою очередь, может напрямую влиять на процесс распространения акустических волн в этой среде, например на скорость ее распространения, выделение энтропийной компоненты является важной задачей диагностики экспериментальных данных.

Теоретическая основа диагностики опирается на уравнения баланса и физически обоснованные граничные условия. В данной работе, развивающей идеи [6], режимы плоского течения определяются с помощью соотношений между конкретными возмущениями, которые не зависят от времени. Мы называем такие отношения «диагностическими соотношениями». Они справедливы для произвольной зависимости равновесной температуры от координаты в случае стабильной атмосферы. Эти соотношения дают возможность в любой момент аналитически различать моды из общего поля, решая диагностические уравнения, которые являются прямым следствием упомянутых диагностических соотношений. Это служит инструментом для прогнозирования их динамики и оценки энергии мод (которая остается постоянной во времени). Это, несомненно, важно для приложений в метеорологии и диагностике динамики атмосферы, включая понимание таких явлений, как вариации равновесной температуры стратосферы, например так называемое потепление [6], обычно понимаемое как среднее за период. Такое явление, также называемое «хитингом», можно объяснить в рамках нелинейного взаимодействия акустических волн и энтропийных мод при наличии диссипации [5; 7]. Вся экспозиция также важна для диагностики волновых и неволновых режимов, чтобы следовать экспериментальным наблюдениям и численному моделированию [3] как элементу мониторинга динамики атмосферы [8]. Авторы [8] подчеркивают, что акустическая составляющая возмущения первой достигает ионосфер-НЫХ ВЫСОТ.

#### Базовые уравнения

Случай неэкспоненциальной атмосферы в равновесии позволяет зафиксировать энтропию и акустический режим без разделения на акустические волны, направленные «вверх» и «вниз» [6; 9]. Главный функциональный параметр в данном случае - высота однородной атмосферы  $H(z)$ , зависящая от высоты, как, например, в [10]. Плотность фона, поддерживающая равновесное распределение температуры  $T(z)$ , принимает вид

$$
\overline{\rho}(z) = \frac{\overline{\rho}(0)H(0)}{H(z)} \cdot \exp\left(-\int_0^z \frac{dz'}{H(z')}\right),\tag{1}
$$

где

$$
H(z) = \frac{\overline{p}}{\overline{\rho}g} = \frac{T(z)(Cp - Cv)}{g}.
$$
 (2)

Здесь используются обычные параметры газа:  $g -$  ускорение свободного падения,  $C_p$ ,  $C_p$  – молярные теплоемкости при постоянном давлении и объеме соответственно. Удобно ввести величину  $\varphi'$  вместо возмущения плотности  $\rho$ :

$$
\varphi' = p' - \gamma \frac{\overline{p}}{\overline{\rho}} \rho',\tag{3}
$$

где параметр  $\gamma = C_p / C_p$ . Так как в пределе при  $g = 0$  и постоянной фоновой температуре  $T$  величина  $\varphi'$  отвечает за отклонение энтропии идеального газа от равновесного значения [11; 12], назовем  $\varphi'$  возмущением энтропии.

Как и в [13], воспользуемся классическим набором переменных:

$$
P = p' \cdot \exp\left(\int_0^z \frac{\mathrm{d}z}{2H(z')}\right),\tag{4}
$$

$$
\Phi = \varphi' \cdot \exp\left(\int_0^z \frac{dz'}{2H(z')}\right),\tag{5}
$$

$$
U = V \cdot \exp\left(-\int_0^z \frac{dz'}{2H(z')}\right),\tag{6}
$$

где P, Ф, U - новые величины, которые представляют возмущение давления  $p'$ , возмущение энтропии  $\varphi'$  и вертикальную скорость потока  $V$ соответственно. Система уравнений баланса количества движения, энергии и массы в новых переменных имеет следующий вид (см.: [9;  $13$ ]):

$$
\frac{\partial U}{\partial t} = -\frac{1}{\overline{\rho}(0)} \left( \frac{\gamma - 2}{2\gamma H(0)} - \frac{H(0)}{H(z)} \frac{\partial}{\partial z} \right) P + \frac{\Phi}{\gamma H(0)\overline{\rho}(0)},\tag{7}
$$

$$
\frac{\partial P}{\partial t} = -\gamma H(0)\overline{\rho}(0)\frac{\partial U}{\partial z} - gH(0)\overline{\rho}(0)\frac{\gamma - 2}{2H(z)}U,\tag{8}
$$

$$
\frac{\partial \Phi}{\partial t} = -\frac{v(z)}{H(z)} g H(0) \bar{\rho}(0) U,\tag{9}
$$

где

$$
\nu(z) = \gamma - 1 + \gamma \frac{dH(z)}{dz} > 0.
$$
 (10)

#### **Диагностические соотношения**

Связь между возмущениями давления и энтропии в акустической моде для произвольной устойчивой стратификации одномерной атмосферы может быть получена путем подстановки уравнения (9) в уравнение (8) [13]. В результате диагностическая связь между возмущениями давления и энтропии в акустической моде следующая:

$$
P_a = \left(\frac{\gamma - 2}{2\nu(z)} + \gamma \frac{\partial}{\partial z} \frac{H(z)}{\nu(z)}\right) \Phi_a.
$$
\n(11)

Первое уравнение базовой системы (7) при  $U_0$ =0 фиксирует диагностическое соотношение в стационарном (энтропийном) режиме:

$$
\Phi_0 = \left(-\frac{\gamma - 2}{2} + \gamma H(z)\frac{\partial}{\partial z}\right)P_0.
$$
\n(12)

Соотношения (11) и (12) можно переписать в виде

$$
P_a + D_a \Phi_a = 0,\t\t(13)
$$

$$
\Phi_0 + D_0 P_0 = 0,\t\t(14)
$$

где определены дифференциальные операторы первого порядка:

$$
D_a = -\left(\frac{\gamma - 2}{2\nu(z)} + \gamma \frac{\partial}{\partial z} \frac{H(z)}{\nu(z)}\right),\tag{15}
$$

$$
D_0 = \left(-\frac{\gamma - 2}{2} + \gamma H(z)\frac{\partial}{\partial z}\right).
$$
 (16)

Мы называем уравнения (13) и (14) *диагностическими соотношениями*. Они определяют акустический и энтропийный режимы в одномерной атмосфере с произвольной стратификацией.

### **Диагностические уравнения**

Введем операторнозначный двухкомпонентный вектор

$$
\begin{pmatrix} 1 & D_a \end{pmatrix} \tag{17}
$$

и столбец, представляющий вектор состояния:

$$
\begin{pmatrix} P \\ \Phi \end{pmatrix} \tag{18}
$$

Действие (17) на (18) определяет обыкновенное дифференциальное уравнение второго порядка, которое мы назовем *диагностическим*:

$$
(1 - D_a D_0) P_0 = P + D_a \Phi = f_0(z).
$$
 (19)

Функция  $f_0(z)$  задается экспериментальными или численными данными возмущения параметров среды с использованием соотношений  $(4-6)$ .

Аналогичным образом, подействовав операторнозначным вектором  $(D_0 \t1)$  на вектор состояния, получим второе диагностическое уравнение для акустических компонент:

$$
(D_a D_0 - 1) P_a = D_a D_0 P + D_a \Phi = f_a(z).
$$
 (20)

Решение дифференциальных уравнений (19) и (20) с соответствующими граничными условиями позволяет выделить акустическую и энтропийную моды из общего поля возмущения давления.

### Заключение

Предложенный метод диагностики возмущения атмосферного газа, основанный на аналитически установленых соотношениях, заложенных в системе уравнений гидротермодинамики, позволяет оценить вклады акустической и энтропийной мод в суммарное волновое возмущение.

В качестве перспективы развития данного диагностического аппарата важно упомянуть, что после диагностики отдельных параметров возмущения можно провести оценку энергетических вкладов каждой компоненты с помощью уже известной формулы для полной энергии  $[9]$ .

Исследование выполнено при финансовой поддержке БФУ им. Канта в рамках научного проекта №122051300013-8.

### Список литературы

1. Kovasznay L.S.G. Turbulence in Supersonic Flow // J. Aeronaut. Sci. 1953. No 20. P. 657 - 674. doi: 10.2514/8.2793.

2. Chu B.-T., Kovásznay L.S.G. Non-linear interactions in a viscous heat-conducting compressible gas // J. Fluid Mech. 1958. No 3. P. 494. doi: 10.1017/S00221120 58000148.

3. Leble S., Vereshchagina I. Problem of disturbance identification by measurement in the vicinity of a point // Task Q. 2016.  $N<sub>2</sub>$  20. P. 131 - 141.

4. Butler A.H., Sjoberg J.P., Seidel D.J., Rosenlof K.H. A sudden stratospheric warming compendium // Earth Syst. Sci. Data. 2017. No 9. P.  $63-76$ .

5. Karpov I.V., Kshevetsky S.P., Borchevkina O.P. et al. Disturbances of the upper atmosphere and ionosphere caused by acoustic-gravity wave sources in the lower atmosphere // Russ. J. Phys. Chem. B. 2016. No10. P. 127-132.

6. Brezhnev Y., Kshevetsky S., Leble S. Linear initialization of hydrodynamical fields // Atmos. Ocean. Phys. 1994. Nº 30. P. 84 - 88.

7. Perelomova A. Weakly nonlinear dynamics of short acoustic waves in exponentially stratified gas  $//$  Arch. Acoust. 2009. No 34.P. 127 - 143.

8. Zettergren M.D., Snively J.B. Ionospheric response to infrasonic-acoustic waves generated by natural hazard events // J. Geophys. Res. Space Phys. 2015. №120. P. 8002-8024. doi: 10.1002/2015JA021116.

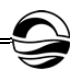

9. *Leble S., Perelomova A*. Problem of proper decomposition and initialization of acoustic and entropy modes in a gas affected by the mass force // Appl. Math. Model. 2013. №37. Р. 629—635.

10. *U.S. Standard* Atmosphere / U.S. Government Printing Office. Washington, 1976.

11. *Perelomova A.* Nonlinear dynamics of directed acoustic waves in stratified and homogeneous liquids and gases with arbitrary equation of state // Arch. Acoust. 2000. №25. Р. 451—463.

12. *Perelomova A*. Nonlinear dynamics of vertically propagating acoustic waves in a stratified atmosphere // Acta Acоust. 1998. №84. Р. 1002—1006.

13. *Leble S., Perelomova A.* Decomposition of acoustic and entropy modes in a nonisothermal gas affected by a mass force // Arch. Acoust. 2018. №43. Р. 497—503.

### **Об авторах**

Сергей Борисович Лебле — д-р физ.-мат. наук, проф., Балтийский федеральный университет им. И. Канта, Россия.

E-mail: lebleu@mail.ru

Екатерина Сергеевна Смирнова — асп., Балтийский федеральный университет им. И. Канта, Россия.

E-mail: smirnova.ekaterina.serg@gmail.com

#### **The authors**

Prof. Sergey B. Leble, Immanuel Kant Baltic Federal University, Russia. E-mail: lebleu@mail.ru

Ekaterina S. Smirnova, PhD Student, Immanuel Kant Baltic Federal University, Russia.

E-mail: smirnova.ekaterina.serg@gmail.com

## *A. O. Trufanova, V. A. Yurov*

## **THE EQUILIBRIUM STATES OF A mtDNA MUTAGENESIS: AN ANALYTICS APPROACH**

Поступила в редакцию 20.03.2022 г. Рецензия от 03.04.2022 г.

**90** *The article is dedicated to the task of construction and analysis of exactly solvable mathematical model for the mutagenesis in mitochondrial DNA (mtDNA). We begin by demonstrating that the average amounts of all four types of nucleotides (adenine A, guanine G, cytosine C and thymine T) is determined by a system of four O.D.E.'s of first order, and that this system is further reducible to a single linear inhomogeneous O.D.E. of third order. Next, we classify all possible solutions to that equation and derive an explicit general form of equilibrium (i.e. asymptotic) states of mtDNA as a function of a mitochondrial mutational spectrum.* 

> *Работа посвящена точному математическому моделированию мутагенеза в митохондриальном ДНК (мтДНК). Показано, что динамика среднего количества четырех нуклеотидов (аденина A, гуанина G, цитозина C и тимина T) в мтДНК описывается системой из четырех обыкновенных дифференциальных уравнений первого порядка, которые могут быть сведены к одному линейному неоднородному дифференциальному уравнению третьего порядка. Классифицированы все возможные типы решений этого уравнения и выведен явный вид равновесных (асимптотических) состояний мтДНК как функции митохондриального мутационного спектра.*

**Keywords:** mtDNA, mutagenesis, mutational spectrum, O.D.E., equilibrium states of DNA

**Ключевые слова:** мтДНК, мутагенез, мутационный спектр, обыкновенные дифференциальные уравнения, равновесные состояния ДНК

1. About 2.5 billion years ago a momentous event has taken place: a freeliving  $\alpha$  -proteobaterium has been ingested by a different cell and instead of being digested became a symbiont for its host [1; 2]. This seemingly innocuous affair has turned out to be extremely profitable for everyone involved, eventually producing a new very successful lineage of cells that we now call the *eukaryotes*, which now includes such magnificent offsprings as plants, fungi and animals. The mitochondria became a sort of a power plant, producing copious amounts of ATP molecules, that is used as an energy source in various metabolic processes inside of a eukaryotic cell [3, p. 547, 556]. But mitochondria play a number of other important roles in various aspects of eukaryotic life cycles, such as initiating an apoptosis [4], storing the calcium ions [5] and so on. Still, the mitochondria, being a

<sup>©</sup> Trufanova A.O., Yurov V.A., 2021

*Вестник Балтийского федерального университета им. И. Канта.* 

*Сер.: Физико-математические и технические науки. 2021. № 4. С. 90—96.*

one that spends more time exposed to the elements. In fact, as has been  $\boxed{91}$ symbiont, has retained its own mitochondrial DNA (which is usually shortened to mtDNA), which exists and replicated independently of a nuclear DNA. And the mtDNA is interesting in a number of ways. First of all, it is circular, making it quite distinct from the linear nuclear DNA of animals. Second, during the replication of mtDNA its two strands behave very differently, as one of them (so called "heavy strand") spends tens of minutes (30 min to 1 hour) to grow a new complimentary chain —the other one (the "light strand") receiving its new chain almost immediately (see Fig.) [6]. This disparity means that if any kind of damage occurs during the mtDNA replication (say, due to such reactive oxygen species as peroxides or hydroxyl radicals) — it will most certainly occur at a heavy strand, as the demonstrated in [7], it is this endogenous mutational mechanism that is responsible for a majority of mutations in the human mtDNA.

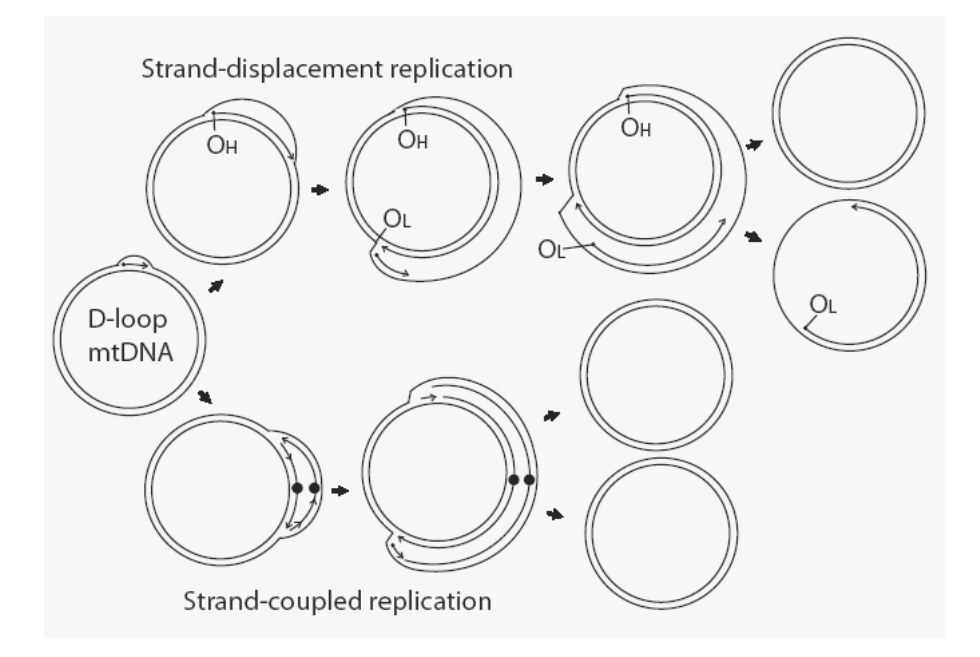

Fig. Two proposed mechanisms of replication of mtDNA. The evidences suggest that the strand-displacement (the upper one) is the correct one. (Adapted from [6])

Hence, we end up with a very interesting observation. Suppose we want to study the mutagenesis of mtDNA — for example, to use it as an indicator for a cellular aging [8]. Taking into account the aforementioned mtDNA strands asymmetry, we can safely limit ourselves to describing the mutagenesis on heavy strand only. This in turn implies that instead of sticking to the classical Kimura model [9; 10], originally designed for the nuclear DNA and making no distinction between the mutagenesis of individual nucleotides, we can now attempt to construct a mathematical model that accounts for every type of nucleotide on the heavy strand *separately*.

So, how shall we can study the process and the final outcome of neutral mutagenesis of genomes characterized by strongly asymmetric replication (not limited to mtDNA, but also including the COVID-19 RNA etc.). The main idea would be to employ an entirely **analytical model**, based in the ordinary differential equations.

For that end, let us consider a sample consisting of a neutral part of mtDNA (either in its entirety or a part of it), and denote the total number of the nucleotides on it by *N*. Next, let us denote by  $a$ ,  $g$ ,  $\tau$ ,  $c$  the average amounts of A, G, T and C nucleotides on our sample1. All of these functions depend on time *t*.

92 given nucleotide (say, A) to mutate to any other (i.e. to G, T or C). We will Next, we introduce the *mutation spectrum*: the twelve probabilities of a denote these probabilities by  $r_{xy}$ , where  $x$  denotes the type of an original nucleotide and  $y$  – the new nucleotide (e.g.,  $r_{\alpha}$  is a probability of an  $A > G$  mutation). The rate of any type of mutation (say,  $G > A$ ) is proportional to: a corresponding probability  $r_{\rm ga}$ , to a time interval  $\Delta t$  (the more time has passed the more probable it will be for *G* to turn to *A*), and, finally, to a total amount of original nucleotide (function  $g(t)$ ).

Say, we want to look at the time-dependent evolution of the *A* nucleotides. If at time *t* we have an average of  $a(t)$  adenine on our sample, how much will remain after  $\Delta t \ll 1$  has passed?

In order to answer this question we have to account for both a surplus of brand new *A* nucleotides, produced from *G T*, and *C* ; as well as for the removal of at least some old *A* nucleotides by means of mutation.

This leads to the following relation:

$$
a(t+\Delta t) \approx a(t) + \Delta t \cdot \left[ r_{ga} \cdot g(t) + r_{ra} \cdot \tau(t) + r_{ca} \cdot c(t) - \left( r_{ag} + r_{ar} + r_{ac} \right) \cdot a(t) \right]
$$

$$
\frac{a(t+\Delta t) - a(t)}{\Delta t} \approx r_{ga} \cdot g(t) + r_{ra} \cdot \tau(t) + r_{ca} \cdot c(t) - \left( r_{ag} + r_{ar} + r_{ac} \right) \cdot a(t)
$$

Naturally, if we then take a limit  $\Delta t \rightarrow 0$ , then the approximate equality will be exact (if have averaged over sufficiently many RNA's!) and we'll end with an ordinary linear homogeneous differential equation of 1<sup>st</sup> order. Repeating the same process for the remaining 3 nucleotides we'll end up with the following closed system of O.D.E.'s:

$$
\frac{da}{dt} = -\left(r_{ag} + r_{ar} + r_{ac}\right) \cdot a(t) + r_{ga} \cdot g(t) + r_{ra} \cdot \tau(t) + r_{ca} \cdot c(t),\tag{1}
$$

$$
\frac{dg}{dt} = r_{ag} \cdot a(t) - \left(r_{ga} + r_{gr} + r_{gc}\right) \cdot g(t) + r_{rg} \cdot \tau(t) + r_{cg} \cdot c(t),\tag{2}
$$

 $\overline{a}$ 

<sup>&</sup>lt;sup>1</sup> Naturally, in order for our model to work the average has to be taken over sufficiently many copies of COVID-19's RNA – otherwise the functions  $a, g, \tau, c$  will be neither continuous nor differentiable.

$$
\frac{d\tau}{dt} = r_{ar} \cdot a(t) + r_{gr} \cdot g(t) - \left(r_{ra} + r_{rg} + r_{rc}\right) \cdot \tau(t) + r_{cr} \cdot c(t),\tag{3}
$$

$$
\frac{dc}{dt} = r_{ac} \cdot a(t) + r_{gc} \cdot g(t) + r_{rc} \cdot \tau(t) - \left(r_{ca} + r_{cg} + r_{cr}\right) \cdot c(t). \tag{4}
$$

There are a couple of approaches one can utilize to solve the system  $(1)$  – (4). For example, one can rewrite this system as a single matrix equation of first order:

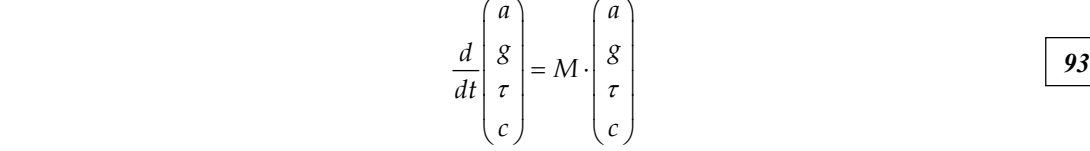

and then look for the eigenvalues of the 4x4 matrix *M* (see, for example, the brute-forcing approach provided in [11]). However, if we are going to study all the possible modes of mutagenesis, it will be worthwhile to solve the system  $(1) - (4)$  in general, since it will only provide us will all permissible solutions for  $(1) - (4)$ , but can also be used as an approach in the more general case where the mutational spectrum is a function of time.

With that said, let us get back to our system. Note, that if we sum up these four equation, we'll have

$$
\frac{da}{dt} + \frac{dg}{dt} + \frac{d\tau}{dt} + \frac{dc}{dt} = 0 \qquad \Rightarrow \qquad a + g + \tau + c = N = const , \tag{5}
$$

which is both consistent with our expectations, and allows us to reduce the system  $(1-4)$  to just 3 equations by simply removing one of the functions using (5). Say, we get rid of  $c(t)$ . Then

$$
\begin{cases}\n\frac{da}{dt} = k_{11} \cdot a(t) + k_{12} \cdot g(t) + k_{13} \cdot \tau(t) + f_1 \\
\frac{dg}{dt} = k_{21} \cdot a(t) + k_{22} \cdot g(t) + k_{23} \cdot \tau(t) + f_2\n\end{cases}
$$
\n(6)\n
$$
\frac{d\tau}{dt} = k_{31} \cdot a(t) + k_{32} \cdot g(t) + k_{33} \cdot \tau(t) + f_3
$$

where  $f_1 = r_{ca} \cdot N$ ,  $f_2 = r_{cg} \cdot N$ ,  $f_3 = r_{cr} \cdot N$ , and  $k_{ij}$  are the elements of matrix *K* :

$$
K = \begin{pmatrix} -(r_{ag} + r_{ar} + r_{ac} + r_{ca}) & r_{ga} - r_{ca} & r_{ra} - r_{ca} \\ r_{ag} - r_{cg} & -(r_{ga} + r_{gr} + r_{gc} + r_{cg}) & r_{rg} - r_{cg} \\ r_{ar} - r_{cr} & r_{gr} - r_{cr} & -(r_{ra} + r_{rg} + r_{rc} + r_{cr}) \end{pmatrix}.
$$
 (7)

At this juncture it is useful to make an additional reasonable assumption: that the mutation spectrum is time-independent (i. e. that all rates of mutation are constant). If it is true then it will be possible to reduce the resulting system even further — up to a single equation! For example, it is possible to show that  $a(t)$  will satisfy the following *inhomogeneous linear differential equation of third order*:

$$
a''' + r \cdot a'' + d \cdot a' + \Delta \cdot a = f,
$$
\n(8)

where *r*, *d*,  $\Delta$ , *f* > 0 are all positive (!) constants that are derived from  $k_{ii}$  as follows:

$$
r = -\left(k_{11} + k_{22} + k_{33}\right),\tag{9}
$$

$$
d = \begin{vmatrix} k_{11} & k_{12} \\ k_{21} & k_{22} \end{vmatrix} + \begin{vmatrix} k_{11} & k_{13} \\ k_{31} & k_{33} \end{vmatrix} + \begin{vmatrix} k_{22} & k_{23} \\ k_{32} & k_{33} \end{vmatrix},
$$
(10)

$$
\Delta = -\begin{vmatrix} k_{11} & k_{12} & k_{13} \\ k_{21} & k_{22} & k_{23} \\ k_{31} & k_{32} & k_{33} \end{vmatrix} = -\det K,
$$
 (11)

$$
f = \begin{vmatrix} f_1 & k_{12} & k_{13} \\ f_2 & k_{22} & k_{23} \\ f_3 & k_{32} & k_{33} \end{vmatrix} .
$$
 (12)

Interestingly, the multiple  $r$  has a very simple form if we revert back from  $k_{ij}$  to  $r_{xy}$ : it is just a sum of all 12 probabilities  $r_{xy}$ . Unfortunately, the remaining 3 multiples are less fortunate, and are actually easier to handle written in the forms of determinant  $(10-12)$ .

It is easy to show that the general solution of our third-order equation (8) has a form (see, for example, [12; 13]):

$$
a(t) = \tilde{a}(t) + \frac{f}{\Delta},
$$
\n(13)

where  $\tilde{a}(t)$  is a general solution of the following linear homogeneous equation:

$$
a''' + r \cdot a'' + d \cdot a' + \Delta \cdot a = 0. \tag{14}
$$

The exact form of *a* will depend on the roots of the companion *characteristic equation* [12; 13]:

$$
\lambda^3 + r \cdot \lambda^2 + d \cdot \lambda + \Delta = 0. \tag{15}
$$

There exist four possibilities (here *Сj* denotes arbitrary constants):

1. There are 3 distinct **negative** real roots  $\lambda_1$ ,  $\lambda_2$ ,  $\lambda_3$  < 0. Then

$$
\tilde{a} = C_1 \cdot e^{\lambda_1 t} + C_2 \cdot e^{\lambda_2 t} + C_3 \cdot e^{\lambda_3 t} \to 0 \text{ when } t \to +\infty.
$$

2. There are 3 **negative** real roots  $\lambda_1$ ,  $\lambda_2$ ,  $\lambda_3$  < 0, but  $\lambda_2 = \lambda_3$ . Then

$$
\tilde{a} = C_1 \cdot e^{\lambda_1 t} + (C_2 \cdot t + C_3) \cdot e^{\lambda_2 t} \to 0 \text{ when } t \to +\infty.
$$

3. There are three identical **negative** real roots  $\lambda_1 = \lambda_2 = \lambda_3 = -\frac{r}{3} < 0$ :

$$
\tilde{a} = (C_1 \cdot t^2 + C_2 \cdot t + C_3) \cdot e^{-r \cdot t/3} \to 0 \text{ when } t \to +\infty.
$$

4. There is one real **negative** root  $\lambda_1 < 0$  and two complex conjugate roots  $\lambda_2 = \Lambda + i\omega$ ,  $\lambda_3 = \Lambda - i\omega$ , where  $\Lambda < 0$ . In this case

$$
\tilde{a} = C_1 \cdot e^{\lambda_1 t} + (C_2 \cdot \cos \omega t + C_3 \cdot \sin \omega t) \cdot e^{\Lambda t} \to 0 \text{ when } t \to +\infty.
$$

controlled by asymptotic convergence to zero for sufficiently large  $t > 0$ . Note that in all four cases the overall behavior of the solution of (14) is Thus, given sufficiently large time, the average amount of *A* nucleotides will *always* converge to the *equilibrium state*:

$$
\lim_{t \to +\infty} a(t) = \frac{f}{\Delta},\tag{16}
$$

where

$$
f = N \cdot \begin{vmatrix} r_{ca} & r_{ga} - r_{ca} & r_{ra} - r_{ca} \\ r_{cg} & -(r_{ga} + r_{gr} + r_{gc} + r_{cg}) & r_{rg} - r_{cg} \\ r_{cr} & r_{gr} - r_{cr} & -(r_{ra} + r_{rg} + r_{rc} + r_{cr}) \end{vmatrix},
$$
(17)

$$
\Delta = \begin{vmatrix} r_{ag} + r_{ar} + r_{ac} + r_{ca} & r_{ca} - r_{ga} & r_{ca} - r_{ra} \\ r_{cg} - r_{ag} & r_{ga} + r_{gr} + r_{gc} + r_{cg} & r_{cg} - r_{rg} \\ r_{cr} - r_{ar} & r_{cr} - r_{gr} & r_{ra} + r_{rg} + r_{rc} + r_{cr} \end{vmatrix},
$$
(18)

which depend only on the total amount *N* of nucleotides in the sample and the mutational spectrum. We would like to emphasize that the resulting analytical formulas do not in any way depend on either the initial state of the sample (i.e. on  $a_0$ ,  $g_0$ ,  $c_0$ ,  $\tau_0$ ) or on the particulars of how the equilibrium is reached — all of that is effectively swept under a rug by the asymptotic behavior of exponential functions in the solutions for *a* .

We conclude by noting that the similar approach can also be used for the remaining three nucleotides. But the formulas for their equilibrium states might also be very easily derived directly from (16—18). All one has to do would be to take these formulas and simply switch the indices. For example, the equilibrium state of *T* nucleotide can be gained by switching  $a \leftrightarrow \tau$  in  $(17-18)$ , so that  $r_{ca}$  becomes  $r_{cr}$ , whereas  $r_{cr}$  is replaced by  $r_{ca}$ , etc.

#### **Список литературы**

1. *Gray M.W., Burger G., Lang B.F.* Mitochondrial evolution // Science. 1999. Vol. 283. P. 1476—1481.

2. *Fan L., Wu D., Goremykin V., Xiao J.* Phylogenetic analyses with systematic taxon sampling show that mitochondria branch within Alphaproteobacteria // Nature Ecology & Evolution. 2020. Vol. 4 (9). P. 1213—1219.

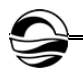

3. *Voet D., Voet J.G., Pratt C.W.* Fundamentals of Biochemistry. 2nd ed. John Wiley and Sons, Inc, 2006.

4. *Wang C., Youle R.J.* The Role of Mitochondria in Apoptosis // Ann. Rev. Genet. 2009. Vol. 43. P. 95—118.

5. *Santulli G., Xie W., Reiken S.R., Marks A.R.* Mitochondrial calcium overload is a key determinant in heart failure // The Proceedings of the National Academy of Sciences*.* Vol. 112 (36). P. 11389—11394.

6. *Brown T.A., Cecconi C., Tkachuk A.N. et al.* Replication of mitochondrial DNA occurs by strand displacement with alternative light-strand origins, not via a strandcoupled mechanism // Genes. Dev. 2005. Vol. 19 (20). P. 2466—2476.

*96 96* Oct. 1; 3: e02935. doi: 10.7554/eLife.02935. 7. *Ju Y.S., Alexandrov L.B., Gerstung M. et al.* Origins and functional consequences of somatic mitochondrial DNA mutations in human cancer // Elife. 2014. 2014.

8. *Mikhaylova A.G., Mikhailova A.A., Ushakova K. et al*. Mammalian mitochondrial mutational spectrum as a hallmark of cellular and organismal aging // bioRxiv:/ 10.1101/589168v3. doi: https://doi.org/10.1101/589168.

9. *Kimura M.* Evolutionary Rate at the Molecular Level // Nature. 1968. Vol. 217. P. 624—626.

10. *Kimura M.* The neutral theory of molecular evolution. Cambridge University Press, 1984.

11. *Novembre J.* Computing Stationary Distributions of a Discrete Markov Chain. URL: https://stephens999.github.io/fiveMinuteStats/markov\_chains\_discrete\_statio nary\_dist.html (дата обращения: 30.02.2022).

12. *Тихонов А.Н., Васильева А.Б., Свешников А.Г.* Дифференциальные уравнения. М.*,* 1980.

13. *Зенков А.В.* Дифференциальные уравнения, несобственные интегралы и интегралы, зависящие от параметра. Екатеринбург, 2010.

### **The authors**

Arina O. Trufanova, Master's Student, Immanuel Kant Baltic Federal University, Russia.

E-mail: arishka\_39@mail.ru

Dr Valerian A. Yurov, Associate Professor, Immanuel Kant Baltic Federal University, Russia.

E-mail: vayt37@gmail.ru

#### **Об авторах**

Арина Олеговна Труфанова — магистрант, Балтийский федеральный университет им. И. Канта, Россия.

E-mail: arishka\_39@mail.ru

Валериан Артемович Юров — канд. физ.-мат. наук, доц., Балтийский федеральный университет им. И. Канта, Россия. E-mail: vayt37@gmail.ru

## *А. А. Юрова, В. А. Юров, А.В. Юров*

# **ПРИНЦИП КОНЕЧНОГО ДЕЙСТВИЯ И НЕСИНГУЛЯРНЫЕ КОСМОЛОГИЧЕСКИЕ МОДЕЛИ**

Поступила в редакцию 20.01.2022 г. Рецензия от 02.02.2022 г.

*97 97 Предпринята попытка рассмотреть гипотетические космологические модели, свободные от сингулярностей двух типов: расходящегося действия и расходящейся скалярной кривизны. Такие модели образуют чрезвычайно узкий подкласс и выглядят достаточно неестественно. Тем не менее наша цель — показать, что такие космологии возможны в принципе без вступления в противоречие с текущими физическими парадигмами.* 

> *In this work, an attempt is made to consider hypothetical cosmological models free from two types of singularities: divergent action and divergent scalar curvature. Such models form an extremely narrow subclass and look quite unnatural. However, our goal is to show that such cosmologies are possible in principle without conflicting with current physical paradigms.*

**Ключевые слова:** космология, уравнения Фридмана, сингулярность, действие, модель Деситтера

**Keywords:** cosmology, Friedmann equations, singularity, action, Desitter model

### **1. Введение**

Хотя космология является только одним из разделов физики (и астрономии), у нее есть принципиальная особенность: именно космология определяет фоновое пространство-время, в которое «погружены» все остальные физические системы. Это означает, что набор требований согласованности, наложенных на космологические модели, должен быть гораздо более жестким, чем для остальных областей физики.

Мы начнем с мало используемого в литературе условия конечности действия [1; 2]. Это чрезвычайно мощное ограничение на космологические модели — пожалуй, мощнее всех других известных нам ограничений. «Философия» и идеология этого подхода подробно описаны в процитированных работах. Если коротко действие должно быть конечно при квантовании методом функционального интеграла, иначе в этих выражениях нет никакого смысла, а значит, не существует никакой осмысленной квантовой теории. Например, все рассуждения о симметриях формулируются на языке действия, что тоже подразумевает его конечность. Прекрасный пример — инстантоны, которые ex defini-

tion требуют конечного действия. Конечность действия важна и в классической теории поля: чтобы получить уравнения движения, варьируя действие, или нетеровские токи (что уже подразумевает выполнение полевых уравнений Лагранжа - Эйлера), необходимо интегрировать по частям и отбрасывать поверхностные члены, что имеет смысл только при исчезновении вкладов на бесконечности (точнее, на бесконечно удаленной гиперповерхности). Другими словами, действие должно быть конечным. Строго говоря, это не чисто математическое, а скорее физическое условие. Скажем, если рассматривать чисто однородное электрическое поле, то лагранжиан, являющийся лоренцевым скаляром

$$
F_{\mu\nu}^2 \sim \dot{E}^2 - \dot{B}^2 = E^2
$$

оказывается константой и действие расходится, если интегрировать по всему бесконечному пространству. Но такое интегрирование не имеет смысла в реальности, так как реальное однородное электрическое поле находится, скажем, в конденсаторе, между двумя пластинами в аккумуляторе, и занимает конечный объем. Другими словами, однородные поля, заполняющие весь бесконечный объем, - это чисто формальные решения уравнений Максвелла, которые не могут быть получены вариацией действия и одновременно не имеют физического смысла. Этот пример наглядно демонстрирует, почему финитность действия реальный (и часто очевидный) физический принцип. Вот еще замечательный иллюстративный случай. Уравнения Дэви - Стюартсона (ДС) [3] (двумерное интегрируемое обобщение НУШ) можно получить из принципа наименьшего действия, как показал в свое время Минору Омоте [4], который вывел бесконечное число законов сохранения из теоремы Нетёр для ДС-11. Однако ДС допускает точные решения в виде плоских солитонов по типу солитонов уравнений Кадомцева - Петвиашвили и другие решения, не стремящиеся асимптотически к нулю на пространственной бесконечности по всем направлениям на плоскости, поэтому, строго говоря, эти решения не стоит связывать с лагранжевым формализмом. Исключение составляют только дромионы, найденные Бойти – Леоном – Пемпинелли (БЛП) [5] и независимо Саллем, Лебле и Юровым [6]. Еще более наглядная демонстрация проявляется в примере, полученном в работах [7; 8], связанных с уравнением БЛП. В них показано, что БЛП допускает одномерную редукцию в диссипативное уравнение Бюргерса (что позволяет развить некоторую процедуру «одевания» уравнения Бюргерса и даже говорить о двумерных интегрируемых диссипативных структурах). Но тут возникает странность: БЛП было выведено авторами как двумерное обобщение уравнения синус-Гордон, в котором нет никакой диссипации! Более того, в работе [9] для БЛП описана гамильтонова структура [9]. Как же увязать эти два факта, которые явно противоречат друг другу? Ответ был дан в процитированных выше статьях: все дело в граничных условиях. В частности,

<sup>1</sup> Н. Кострикова сделала это для уравнений ДС-2 в своем дипломном проекте.

Гарагаш вывела гамильтоновы уравнения в предположение того, что поля (их там два) затухают на бесконечности. Решения же, ассоциированные с диссипативными структурами, имеют неограниченные линии уровня, то есть гамильтониан для них расходится. Если перейти от гамильтонова к лагранжеву формализму, то эти два случая отличаются величиной действия. «Диссипативные» решения уравнений БЛП соответствуют тому, что вычисленное для них действие расходится. И это замечательный иллюстрирующий пример физической содержательности условия финитности действия: для диссипативных структур действие очевидно и не должно иметь смысла, и то, что оно здесь расходится, показывает, что принцип финитности действия действительно физически содержателен. Расходимость действия на конкретных, формально вроде бы верных решениях - суть «лакмусовая бумажка» свидетельствующая о том, что лагранжев формализм перестал иметь смысл!

Если всерьез воспринимать принцип финитного действия (ПФД), то нужно проанализировать и другие случаи. Например, как насчет стационарных решений типа константа? Рассмотрим для примера скалярное поле с полиномиальным потенциалом типа  $\phi^4$  или квадратичным массовым членом. В этом случае уравнения движения очевидно допустят только тривиальное решение. Нетривиальное постоянное решение отвечает случаю спонтанно нарушенной симметрии, скажем, с потенниалом

$$
V \sim (\phi^2 - c^2)^2,
$$

но точные решения в виде констант тут очевидно равны  $\phi = \pm c$  (ну и тривиальное решение  $\phi = 0$ ), а при их подстановке действие обнуляется. Нет никакой загадки и в постоянных решениях в механике (скажем, частица, лежащая на столе, с постоянной потенциальной и нулевой кинетической энергиями). Действительно, в механике интегрируют функцию Лагранжа на конечном интервале с условием исчезновения вариаций на концах интервала, так что действие там конечно (разумеется, для непатологических функций Лагранжа).

Теперь обратимся к космологии.

## 2. ПФД в космологии

Как показали Бэрроу и Типлер, полное действие состоит из трех частей: гравитационного действия, действия полей материи и граничного члена. Последний можно убрать, если и только если действие конечно. Гравитационный лагранжиан - это скалярная кривизна, и ее следует умножить на корень из минус детерминанта метрического тензора (мы используем сигнатуру  $(+,-,-,-)$ ). Лагранжиан полей материи определяется в зависимости от типа этой материи. Скажем, для идеальной жидкости с тензором энергии - импульса

$$
T_v^{\mu} = (p + \rho)u^{\mu}u_{\nu} - p\delta_v^{\mu}
$$

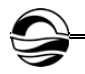

лагранжиан пропорционален шпуру ТЭИ. Но для электромагнитного поля такой лагранжиан равен нулю (конформная инвариантность приводит к бесследовости ТЭИ), и потому надо использовать обычный лагранжиан  $F^2$ . Важно помнить в дальнейшем, что действие конечно, если конечны оба слагаемых (поверхностный член мы уже отбросили).

Первое важнейшее наблюдение, сделанное Бэрроу и Типлером: справедливость ПФД для (примерно) однородных и изотропных моделей означает, что фридмановская вселенная должна быть замкнута! Мы назовем это утверждением 1. Причина очевидна: если вселенная незамкнута (на математическом языке правильнее говорить о некомпактности, то есть в классе фридмановских космологий это либо 3-сфера, либо тор), то пространственный интеграл от функции Лагранжа расходится. Отсюда следует вывод: неверны как модели стационарной вселенной Бонди, Голда, Хойла и Нарликара, так и инфляционные модели Готта, Гута, Линде и Виленкина, то есть модель вечной инфляции сразу отвергается этим принципом! Это, конечно, очень неприятное заключение, причем не для инфляции, а для ПФД: инфляция слишком хорошо подтверждается наблюдениями, чтобы отказываться от нее изза одного, пусть даже звучащего очень правдоподобно, принципа. Однако - и это одно из ключевых мест нашей статьи - ниже мы покажем, что тут есть одна замечательная лазейка, позволяющая примирить вечно раздувающийся мультиверс и ПФД, и, более того, есть некоторые экспериментальные свидетельства того, что именно эта лазейка реализована в природе! Забегая вперед, скажем, что этим свидетельством является наличие положительной космологической постоянной, так что если наша гипотеза верна (см. ниже), то именно она необходима для примирения вечной инфляции и ПФД. Следовательно, космологическая постоянная оказывается объектом, не разрушающим теорию, как принято считать, а наоборот - необходимым для теории, причем именно космологическая постоянная, а не квинтэссенция (или даже фантом). Здесь и ниже мы будем ссылаться на нашу модель как на «согласованную».

Второе наблюдение звучит так: модели без начала и конца во времени (как, например, статическая модель Эйнштейна) тоже исключаются ПФД. Это будет утверждением 2. Скажем, статическая модель Эйнштейна замкнута (то есть работает утверждение 1), но это условие необходимое, но не достаточное, ибо оба лагранжиана и корня из метрики (проще говорить о таких произведениях как о лагранжевых плотностях) оказываются константами и интеграл по времени дает очевидно расходимость, что нарушает утверждение 2. Вывод, или переформулировка, утверждения 2 звучит так: ПФД верен, если и только если вселенная существует конечное время, то есть должна иметь начало и конец, а это означает наличие уже традиционных сингулярностей. Другими словами, Бэрроу и Типлер буквально утверждают следующее: если вы хотите избежать сингулярностей скалярной кривизны, то вам неизбежно придется платить наличием сингулярностей действия. И наоборот: можно избавиться от расходимости (сингулярности) действия ценой введения сингулярностей на границе пространства-времени (подробнее см.: [10]). Заметим, что сходимость действия только для замкнутых фридмановских космологий с идеальной жидкостью можно полностью исследовать, просто следя за масштабным фактором. Проиллюстрируем это неочевидное утверждение. Оба вклада в действие окрест сингулярности, которая для удобства достигается при  $t = 0$  (путем линейного преобразования это всегда можно сделать), пропорциональны  $t^s$ , где  $s = -1 + 2/y$ , а  $\gamma = w + 1$  — параметр адиабатичности (мы, конечно, говорим о фридмановских космологиях с идеальной жидкостью и баротропным уравнением состояния). Отличие лишь в числовом множителе: для гравитационного действия он равен  $\gamma - 4/3$ , а для полей материи не зависит от параметра адиабатичности. При  $\gamma$  = 2 (предельно жесткое уравнение состояния) возникает другая функциональная зависимость:  $\log t$ , а  $\gamma = 0$  – это или dS, или AdS. Кроме того, окрест сингулярности масштабный фактор, очевидно,  $a \sim t^m$  с  $m = 2/(3\gamma)$ . Величина  $s > 0$  при  $0 < \gamma < 2$ , значит, при  $t \to 0$ действие остается конечным при параметре адиабатичности, лежащем в этом интервале (или  $-1 \le w \le 1$ ). Тем самым полностью исключаются сингулярности в фантомной зоне (на этом мы остановимся подробнее позже) и в области  $w > 1$ , а это поведение экпиротических космологий, так что эти модели [11] полностью исключаются (в соответствии с [12]) вместе с фантомной сингулярностью типа Big Rip. При  $\gamma$  = 2 логарифм дает расходимость действия в нуле (кстати, это исключает хаос типа моделей перемешанного мира, поскольку в казнеровском вакууме асимптоты имеют вид  $a \sim t^{1/3}$ ,  $m = 1/3$ , значит,  $\gamma = 2$ , а этот случай мы исключили (см. подробности в упомянутых выше двух работах [1; 2])). Таким образом, самые хаотические сингулярности Тауба и БХЛ исключаются ПФД. И, кстати, исключается «точка Омега» в форме Типлера! А вот приближение к нулю масштабного фактора с  $w = -1/3$  ( $\gamma = 2/3$ ) дает  $s = 2$ . То есть ПФД такой вариант «точки Омега» [13] разрешает, но следует помнить, что скалярная кривизна там расходится как  $1/t^2$ .

Теперь посмотрим, почему исключены плоская и открытая модели. Плоская модель самая простая. Там зависимости  $S(t)$  и  $a(t)$  определяются простыми степенными функциями с показателями *s и m* не приближенно, окрест особенности, а точно. Но тогда в плоской космологии условие  $s > 0$ , гарантирующее сходимость действия в точке сингулярности, гарантирует расходимость при  $t \to \infty$ . Аналогичная история в открытой космологии. При больших временах в уравнении Фридмана доминирует член с кривизной, который обратно пропорционален квадрату масштабного фактора. Отсюда следует, что при больших временах  $a \sim t$ , то есть  $m = 1$  и  $\gamma = 2/3$  (то есть  $w = -1/3$ ). Это, кстати, очевидно из уравнения Раучхаудхури: если масштабный фактор стре-

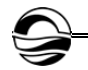

мится к линейной функции, то вторая производная стремится к нулю, а значит, к нулю стремится комбинация  $\rho + 3p$ . Следовательно, действие ведет себя как степенная функция с показателем  $s = 2$  (это мы знаем) и расходится при  $t \to \infty$ .

Итак, остается лишь закрытая космология. Еще раз повторим, что это происходит по двум причинам: во-первых, интеграл по пространственным переменным конечен (и действие не расходится из-за этого), во-вторых, такая вселенная расширяется конечное время и потому интеграл по времени сходится.

Бэрроу проанализировал много интересных примеров (и скалярные поля, и анизотропные модели, и sudden сингулярность), но мы отсылаем читателя к его работе и займемся теперь нашей «согласованной» моделью.

### 3. Инфляция и дополнительность

Как уже отмечалось, выводы, полученные в [1], вступают с противоречие с представлением о вечной инфляциии. В принципе, можно попробовать спасти инфляцию, рассмотрев модель с  $\Omega$ >1, что и сделал Линде, опираясь на данные об отсутствии корреляций при низких мультиполях [14]. Общий итог его исследования: такую модель сделать можно, но она будет отличаться от ставших привычными хаотической или новой инфляции двумя принципиальными моментами: однородность и изотропность приходится считать не следствиями инфляции, а следствиями того, что вселенная возникла за счет квантового туннелирования с подавленной вероятностью и приходится подгонять параметры с точностью до 10%. Нормальная же инфляция, как правило вечная, демонстрирует огромное число е-фолдов, что ведет к бесконечной вселенной (на гиперповерхности внутри пакетной вселенной, вдоль которой инфлатон и (или) поля материи однородны). Таким образом, мы получаем мультиверс как неизбежное следствие инфляции, точнее, два мультиверса: первый и второй по классификации Тегмарка [15]. Но соответствующее действие (даже для мультиверса 1, то есть для одной пакетной вселенной) разойдется, и это произойдет в силу вечного раздувания и не зависит от замкнутости или открытости модели.

В самом деле, возьмем знаменитую модель Виленкина - рождение мультиверса из ничего [16]. Рождается замкнутый пузырь, полный метастабильного вакуума, который раздувается экспоненциально. В нем постоянно возникают фрактальные области, в которых инфляция заканчивается и энергия перекачивается в размерзшиеся флуктуации, что дает вторичный разогрев и рождение  $10^{80}$  элементарных частиц. Эти области расширяются со скоростью света, но разделены инфлюирующим метастабильным вакуумом. Тот факт, что расширение идет вечно (инфляция идет вечно), означает, что эти области изнутри бесконечны для своих наблюдателей. Действие расходится при любом способе вычисления. Например, с точки зрения внутреннего наблюдателя его вселенная пространственно бесконечна, даже если в будущем она схлопнется (см.: [17; 18]), значит, действие расходится. А если помыслить «наружного» наблюдателя, то действие разойдется потому, что имеет место dS вечное расширение. Тогда вклад в действие (первый или второй член - неважно) будет определяться интегралом от  $a^3 \sim \exp(3Ht)$  (H = const) по времени с бесконечным верхним пределом, поэтому он разойдется несмотря на то, что пространственный интеграл сходится (если это не ясно, то, скажем, в гравитационной части стоит скалярная кривизна, а она в dS режиме - константа; аналогично и в полях материи). И, кстати, именно по этой причине принцип финитного действия исключает AdS модели. Там нет реальных сингулярностей на границе пространства-времени (как и для dS), и число осцилляций бесконечно, значит, действие расходится. Ограничиться же одной осцилляцией означает наличие какого-то нового граничного условия, определенного неизвестной нам физикой... В общем, это вопрос к специалистам по теории струн, AdS/CFT соответствию и т.д. Те же, кто предполагает, что геометрия AdS возможна, должны помнить, что там непременно реализуется геометрия открытого мира, так что действие разойдется по пространственным переменным, как мы уже обсуждали выше.

Вернемся к dS, то есть в нашу вселенную. Пока все выглядит неутешительно, но все ли мы учли? Нет, не все. Мы не учли самого важного космологического горизонта. Его наличие меняет все!

Горизонт требует включения ингредиента Сасскинда - принципа дополнительности (ПД) [19; 20]. Это и хорошо и плохо. Начнем с хорошего. С точки зрения наблюдателя внутри, вселенная заканчивается на горизонте. Пространственный объем вселенной конечен и равен не 40 млрд световых лет (с учетом инфляции), а 13,7 млрд, то есть  $10^{28}$  см. С точки зрения внутреннего наблюдателя, горизонт затянут «квантовым пламенем» толщиной с растянутый горизонт (планковская толщина). Факт наличия горизонта и применение ПД дает сходимость пространственного интеграла при вычислении действия, и это не зависит от того, замкнута ли, открыта ли, плоска ли вселенная - главное, чтобы горизонт был внутри (в замкнутой) или просто «был» в плоской и открытой вселенных. Это хорошая новость. Плохая новость заключается в том, что действие для стационарной (dS расширяющейся) вселенной все равно разойдется по времени. Но это будет не так, если расширение внутри пузыря сменится сжатием.

Естественный вопрос: почему это произойдет, если во вселенной доминирует положительная вакуумная энергия? В ответ мы предлагаем посмотреть на вещи с другой стороны. Как уже отмечалось, если нежелательно иметь расходящееся действие, то надо использовать расходящуюся скалярную кривизну (а также тензор Риччи и Римана). Это более осмысленно, утверждают Бэрроу и Типлер, ведь сингулярности на краю пространства-времени - это просто граница пространства-

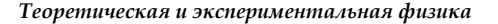

времени. Наверное, надо не бороться с ними и ожидать, что квантовая гравитация будет теорией, которая «убьет» эти сингулярности, а принять их как факт, как то, что спасает нас от гораздо худшей проблемы сингулярностей в действии. Это действительно хуже, ибо с расходящимся действием нет никакой надежды построить квантовую гравитацию. Такова точка зрения Бэрроу и Типлера.

Но мы предлагаем задать вопрос иначе: нельзя ли избавиться сразу от двух сингулярностей - и от сингулярности в действии, и от сингулярности на границе пространства-времени? Возможно ли это? Ответ: это возможно в сжимающейся плоской вселенной, заполненной только положительной вакуумной плотностью энергии (то есть dS). Во-первых, в такой вселенной нет «обычной» сингулярности, потому что скалярная кривизна постоянна (мы подчеркиваем это, в общем-то, очевидное обстоятельство, потому что может возникнуть неправильное впечатление о том, что сингулярность просто перенесена на бесконечность, но не устранена. В этом случае не было бы особой разницы с обычными сингулярностями, которые тоже «расположены» на краю пространствавремени. Однако сингулярности в нашей, «согласованной» модели нет вообще. Во-вторых, в такой вселенной масштабный фактор  $a \sim \exp(-Ht)$ , а значит, гравитационное действие сходится. И действие с полями материи тоже конечно, несмотря на то что мы интегрируем от  $t_0$  до  $+\infty$ . Но тут немедленно возникает вопрос: горизонт в такой вселенной расположен на бесконечности, то есть его уже нет, а значит, теперь действие опять расходится из-за пространственного интеграла. Выглядит как полное фиаско, но не будем спешить.

Отложим эту проблему до следующего раздела и попробуем рассмотреть предельно общие модели. Мы уже знаем, что если вселенная сжимается асимптотическим образом, то можно одновременно избежать обоих сингулярностей (если забыть про пространственную бесконечность). Экспоненту мы уже рассмотрели, второй вариант - степенное сжатие. Такие модели появлялись в работах Педро Гонзалеза-Диаза и коллег [21; 22] по изучению динамики вселенной после гипотетического Від Ттір через взорвавшуюся кротовину, и это не случайно. Очевидно, что это возможно только для фантомов с постоянным (отрицательным)  $\gamma$ , так как если при больших  $t \ a \sim t^{-n} \ c \ n = -m > 0$ , значит,  $\gamma$ <0. Но такие модели исключены, потому что, если они допустимы, то где-то в мультиверсе должен быть домен (на самом деле - бесконечно много доменов), где появляется сингулярность Big Rip, что, как мы уже говорили, исключено ПФД. Несложно показать, почему. Пусть

$$
a = C(T-t)^{-n}
$$

где  $T$  - момент сингулярности большого разрыва,  $n > 0$ . Скалярная кривизна во фридмановской вселенной определяется формулой

$$
R = 6\frac{a\ddot{a} + \dot{a}^2 + k}{a^2}.
$$
 (1)

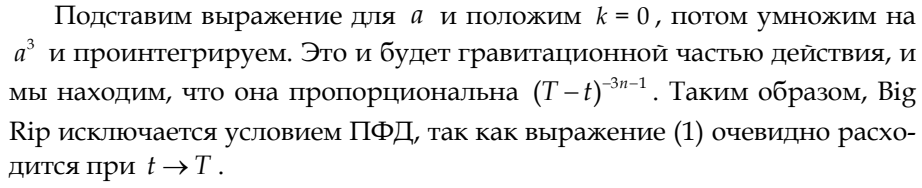

Для полноты картины рассмотрим асимптотическое сжатие по закону  $a \sim t^{-n}$ ,  $n > 0$ . Очевидно, что скалярная кривизна ведет себя в плоском случае как  $1/t^2$ , то есть исчезает, что показывает отсутствие сингулярности на бесконечности. Гравитационное действие ведет себя как  $t^{-1-3n}$ , то есть тоже сходится, но наличие Big Rip портит всю картину.

Таким образом, вся надежда на оставшуюся «согласованную» модель, в которой отсутствуют обе сингулярности, если решить проблему расходимости пространственного интеграла. Разумеется, можно исследовать другие модели, например вида  $exp(-t^2)$ , которую мы уже рассматривали ранее [23], но надо четко понимать, что нет никаких физических причин это делать.

## 4. Сжимающаяся dS вселенная и инстантонное туннелирование

Теперь обратимся к проблеме горизонта. Не исчезает ли горизонт при сжатии? Содержательный ответ на этот вопрос зависит от того, что является (точнее, будет являться, а еще точнее - сможет являться) причиной того, что расширение сменится сжатием. Первый вариант ответа: механизм Виленкина - Гарриги, при котором скалярное поле медленно ползет вниз. Соответственно, величина эффективной космологической постоянной уменьшается, обнуляется, становится отрицательной и начинается безудержный коллапс. Кстати, тут надо иметь в виду следующее: это не означает, что инфляция не вечна и что вселенная не бесконечна, хотя на первый взгляд кажется, что это именно так: мы ведь знаем, что именно вечная инфляция дает удивительный эффект пространственной бесконечности «карманной» вселенной для наблюдателя изнутри - бесконечное время расширения для «внешнего» наблюдателя оказывается бесконечным пространством для внутреннего. А если она схлопывается, значит ли это, что существует лишь конечное время для внешнего? Нет, не значит. Тут тот же эффект, как с распадом метастабильного вакуума на картинках Грина: рисуем гиперболу (или другую пространственно подобную гиперповерхность постоянного времени) и аппроксимируем динамику клеточным автоматом. На первом шаге закрашиваем квадратик над гиперболой по центру черным это область, где началось сжатие. На втором шаге сдвигаемся на клетку вверх и закрашиваем два квадрата по бокам от черного черным, центральный еще чернее. На шаг вверх - еще два черных по краям, два черных на предыдущем становятся двумя еще более черными, а центральный - самым черным. Гиперповерхности проводится через квадратики постоянного цвета. Чтобы не путаться с цветами, можно ис-

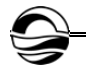

*106 106* убедиться в справедливости нашего утверждения. пользовать цифры: одна клетка с номером 1, все остальные с нулями. Над ней уже три ненулевые клетки: центральная с номером 2 и по краям две с номером 1, остальные нули. Выше — уже пять ненулевых: центральная с номером 3, ее соседи — две с номерами 2, и две замыкают с номерами 1. Потом выше уже 7, и т.д. Положим, что коллапс происходит в клетках с номерами, равными 100. Тогда в этом месте мы останавливаемся, но число клеток с номерами меньше 100 окажется бесконечным и все клетки с номером N<100 образуют бесконечное пространство с часами, показывающими N. Просто число таких бесконечных гиперповерхностей будет N (стартуя с нулевой). Мы рекомендуем читателю выполнить эти простые действия на листочке в клеточку и

Следует четко понимать, как все происходит. Мы говорили о клеточных автоматах, но это может сбить с толку и создать неправильное ощущение, что клетки с одинаковыми цифрами, последовательно генерируют свое потомство. Это совершенно не так! Мы использовали автоматы только для того, чтобы сделать очевидным алгоритм. На самом деле механизм Виленкина — Гарриги — это вовсе не последовательность причинно связанных областей, где расширение сменяется сжатием, вовсе не история, где клетки порождают новые. На самом деле эти клетки *причинно не связаны друг с другом вообще*. Тут полная аналогия с границей пакетных вселенных, которая постоянно наступает на инфлюирующее море и представляет собой постоянно идущие Большие взрывы. Но эти взрывы причинно не связаны и расположены на пространственно подобных гиперповерхностях. Наши клетки с одинаковыми номерами лежат тоже на пространственно подобных поверхностях, а не на изотропных, как может показаться, впечатление же слаженности всей динамики связано только с тем, что имеется глобальное скалярное поле с определенным рисунком, которое очень медленно меняется в пространстве и потому как бы «ведет за собой в танце» разные клетки в кажущемся общем ритме — ритме, который и создает впечатление, что эти клетки причинно связаны друг с другом, коли так слаженно танцуют. Но это, повторим, иллюзия.

К сожалению, такой механизм смены расширения сжатием нам не подходит, потому что, как только космологическая постоянная становится нулевой, спасительный горизонт исчезает. Исчезновение горизонта кажется абсолютным нарушением релятивистской физики, но это не так: переход к фазе сжатия не носит последовательный, причинный характер, поскольку происходит на пространственно подобных гиперповерхностях. Еще раз вообразите наш клеточный рисунок: для наблюдателя, находящегося в одной из клеток, отвечающих коллапсу, уже нет горизонта, ибо горизонт связан с ускорением, а для такого наблюдателя все гиперповерхности, на которых лежат клеточки с цифрой «нуль», лежат в прошлом. Значит, вселенная уже пространственно бесконечна с точки зрения внутреннего наблюдателя, то есть *спрятаться за спасительным ПД уже нельзя* и действие неизбежно расходится, нарушая ПФД.

Нам нужен другой процесс, при котором с точки зрения внутреннего наблюдателя образуется конечный пузырь «новой фазы», в котором имеет место сжатие, а стенки пузыря новой фазы расширяются со скоростью света внутри dS объема. Пузырь этот очень быстро заполняет почти весь dS объем, но никогда не может догнать горизонт, а значит, горизонт существует все время, надежно укрывая коллапсирующую вселенную от окружения, и пространственная область остается конечной. Значит, мы имеем то, что искали: схлопывающийся dS пузырь, но конечный, ибо он весь вечно окружен dS горизонтом.

Мы сейчас не обсуждаем механизм образования такого пузыря. Мы говорим о более общих вещах, а именно: если такой механизм существует, приводит ли он к требуемой картине, в которой отсутствуют и сингулярности кривизны, и сингулярности действия? Если немного поразмыслить, становится ясно, что есть одно возражение: квантовые переходы. Дело в том, что наша модель должна существовать вечно, в противном случае она трансформируется в какую-то другую, но выше мы уже привели аргументы в пользу того, что любая другая модель или не будет физически согласованной, или будет допускать какой-либо из двух типов сингулярностей. С другой стороны, в теории струн (и вообще в теории поля) существует ненулевая вероятность инстантонного туннелирования [24] вселенной. Если вселенная существует вечно, то такое туннелирование произойдет с вероятностью, равной единице, но оказывается, что нас опять выручает горизонт.

Для оценки мы будем использовать подход, анонсированный в [25]. Пусть  $A$  – скорость на единицу 4-объема для нуклеации пузырька новой фазы, который начинает распространяться со скоростью света, уничтожая на своем пути все в рамках причинного будущего конуса события - нуклеации пузырька. Это описание процесса распада старого вакуума. Дон Пейдж вводит величину  $P(p) = \exp(-AV_4(p))$ , где  $V_4(p)$  -4-объем светового конуса прошлого события р в фоновом пространстве-времени. Соответственно,  $P(p)$  – вероятность того, что пространство-время сохранится, не распадется в событии  $p$ . А вся по-настоящему сложная физика «сидит» в численном значении А. Вот теперь ясно, как избежать «черного лебедя» квантового распада. Имеют место две области:  $I -$  область между границей пузыря и горизонтом и  $II -$  область схлопывающего dS пространства внутри пузыря. Рассмотрим их по отдельности.

Мы рассмотрим область большую, чем дает формула Пейджа, всю область *I*. Пусть пузырек возник при  $t = 0$ , в центре dS области с параметром Хаббла  $H$ , то есть при  $r = 0$ , и начал распространяться со скоростью света. Интегрируя изотропный радиальный кусок интервала с этими граничными условиями, получаем, что в момент времени t координата границы пузырька новой фазы равна  $r = (1 - \exp(-Ht))/H$ . Физическое расстояние получается умножением этой величины на масштабный фактор в момент времени «нуль» (все описание идет с точки зрения наблюдателя, созерцающего появление пузыря), то есть

 $a(0) = \exp(0) = 1$ . Значит, в момент времени t в плоской метрике трехмерный объем области  $V_3(t) = 4\pi (H^{-3} - r(t)^3)/3$ . Теперь проинтегрируем его от t до бесконечности и получаем

 $V_4(t) = (4/9) \exp(-Ht) \pi (\exp(-2Ht) - (9/2) \exp(-Ht) + 9) / H^4$ .

Таким образом, при больших  $t$  главный вклад дается членом  $e^{-Ht}$ (остальные более высокие степени исчезают быстрее), значит, для всей области  $I$  (для всех ее точек) вероятность уцелеть

$$
P_{I}(t)=\exp(-\frac{4\pi A}{H^{4}}e^{-Ht}),
$$

то есть стремится к единице как экспонента в степени экспоненты на больших временах. Вероятность квантового перехода не пренебрежима лишь на больших временах, но именно на них вероятность уцелеть оказывается, по сути, единицей (1-1/гугл). Происходит это чудо потому, что  $V_4(t) \rightarrow 0$  «дважды экспоненциально» при росте  $t$  в области I. Так что в области І Черный лебедь улетел!

А область II? Но там происходит асимптотическое сжатие! Масштабный фактор  $a = \exp(-Ht)$ , значит, 4-объем области II от  $t$  до бесконечности равен (1/3) exp(-3Ht) / Н и после подстановки в формулу Пейджа дает тот же эффект, что и область I! Таким образом, мы получаем третье замечательное свойство (первые два - отсутствие сингулярностей в кривизне и в действии) «согласованной» модели: она вечна и устойчива к фазовым переходам между вакуумами. По крайней мере, в нулевом приближении нашего понимания квантово-гравитационных эффектов, являющегося чисто зачаточным.

### 5. Обсуждение

Тут возникает драматический вопрос о том, что заставит возникнуть пузырь такой сложной, неестественной конфигурации? Это второй по сложности вопрос (после вопроса о том, что за физика происходит, когда пузырь, раздуваясь, попадает в область растянутого горизонта, в квантовую пену?), однако он вовсе не из тех, на которые нет никакого ответа. Ответов даже несколько, но все они неприятно неопределенны. Например, нельзя исключать фазовые переходы за счет квантового туннелирования, но характерные времена таких процессов очень велики - гораздо больше, чем время, за которое механизм Виленкина -Гарриги приведет вселенную к коллапсу (порядка триллиона лет), который, как мы знаем, не подходит. Отсюда вывод: нам нужен фазовый переход за время порядка 10 гигалет или меньше. Но что может к нему привести? Вот две мысли. Во-первых, «уничтожение» вселенной пузырем новой фазы было вычислено Пейджем в уже процитированной выше работе для избавления от больцмановских мозгов. У него вышли оценки порядка 19 гигалет, но ему так и не удалось найти адекватный
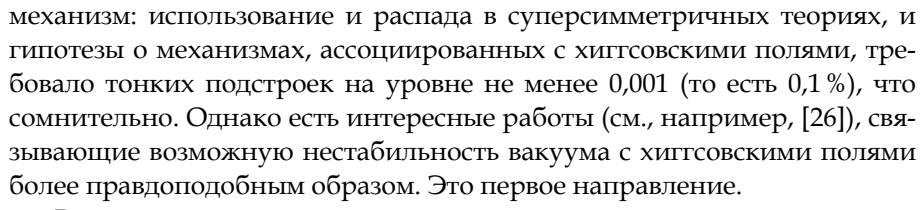

*109 109* санный в нашей работе [18], где мы изучили возможность генерации Вторая мысль связана с переходом к сжатию после прохождения сингулярности второго типа по классификации N.O.T. [27], так называемой Sudden future singularity, открытой Бэрроу [28], которая исследовалась в [29], где авторы пришли к удивительному выводу о том, что нас отделяет от нее от 1 млн до 10 млн лет! Есть и другой вариант, опиsudden сингулярности ползущим вниз инфлатоном.

Казалось бы, мы отказались от рассмотрения инфлатона как источника смены режима расширения на режим сжатия. Но это не совсем так: мы действительно отказались от использования эффекта медленно ползущего инфлатона, но появление особенностей типа Sudden совсем другая история, и мы предполагаем, что эта история должна выглядеть именно так, как надо: не глобальное сползание и медленное убывание космологической постоянной на огромных масштабах (много больших горизонта), а возникновение небольшого пузыря внутри хаббловского объема. Дело в том, что релятивистские уравнения означают, что масштабы временные и пространственные — это одно и то же (особенно в естественной системе единиц). Скажем, сползание инфлатона, вычисленное Виленкиным и Гарригой, имеет временной масштаб, равный 1 трлн лет (то есть 1000 гигалет), следовательно, пространственный масштаб изменений будет примерно таким же. Само поле разглажено инфляцией на гораздо больших масштабах, но — и это интересно — для нас вполне достаточно триллиона световых лет, ибо весь наш объем внутри горизонта составляет 1% от этого масштаба! А вот sudden характеризуется другими временами, гораздо меньшими, чем 10 гигалет, значит, и пространственные неоднородности, соответствующие таким временным масштабам, должны быть меньше хаббловского объема. У Дабровски с соавторами это миллион световых лет, то есть пузырек размером с расстояние между Млечным Путем и М31 (туманностью Андромеды), а у нас оценка дала 10 гигалет, то есть наш хаббловский объем, что, в принципе, тоже подойдет, но надо помнить, что это абсолютно качественная и грубая (хотя и очень остроумная) оценка. Детальное исследование может уменьшить ее на порядки.

Разумеется, нам надо быть уверенными, что sudden не даст сингулярностей, с которыми мы боремся. Бэрроу рассмотрел sudden особенность на предмет соответствия ПФД. Хотя вопрос требует тщательного изучения, практически очевидно, что там нет тех сингулярностей, которые исключены «согласованной» моделью. Действительно, в нашей модели вторая производная от масштабного фактора, деленная на масштабный фактор, пропорциональна дельта-функции (см.: [18]), поэтому скалярная кривизна на один момент становится бесконечной, но это

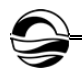

*110 110* безмассовую радиацию, то плотность полей материи должна быть равна *мягкая расходимость*, через которую можно продолжить геодезическую, как хорошо известно благодаря целому пулу строгих математических результатов в этой области (см., например, [30; 31]). А действие остается конечным, потому что нам надо умножить, по сути, эту дельтафункцию на куб масштабного фактора (гладкий и непрерывный) и проинтегрировать, что, очевидно, даст просто куб *a* в этой точке. Остальные слагаемые в гауссовой кривизне гладкие, без разрывов. Правда, в нашей статье возникает сингулярность при сжатии, поскольку мы использовали  $\Lambda$  CDM модель с  $a \sim (\sinh t)^{2/3}$ . Чтобы этого не происходило, можно использовать дополнительное условие, суть которого звучит так: если при сжатии вся темная материя и барионы преобразуются в в точности «квантовому потенциалу», введенному в работе [32]. Тогда эти вклады в точности уничтожаются и остается одна экспонента e*Ht* , ведущая вселенную так, как предписывает «согласованная» модель.

Мы отдаем себе отчет, что это совпадение может показаться надуманным, но предлагаем смотреть на это так: условие совпадения и только оно гарантирует, что отсутствуют оба типа сингулярностей. Если считать, что сингулярности суть сигнал разрушения теории, то такое условие должно непременно быть ингредиентом теории (как число поколений кварков должно совпадать с числом поколений лептонов стандартной модели), как размерность 10 оказывается критической в теории струн из условия согласования. Таким образом, можно рискнуть и сделать предсказание: в единой теории (например, в М-теории) должно оказаться, что (1) согласованной модель будет только при совпадении плотности полей материи и «квантового потенциала» и (2) единая теория требует обязательного наличия sudden future singularity (то есть вакуумного фазового перехода в интервале 10—20 гигалет, меняющего знак постоянной Хаббла).

#### **6. Заключение**

Описанная в этой статье модель — не более чем направление мысли, основанное на предположении о том, что полная теория должна быть свободна от обоих типов сингулярности. Вероятно, можно предложить и другие модели с тем же свойством, но представляется, что их набор будет весьма ограниченным, и это делает такие спекулятивные исследования интересными: специальные модели, как правило, предсказывают весьма специфические наблюдательные эффекты. Мы же в заключение хотим показать, что «согласованная» модель, возможно, способна пролить свет на центральную проблему dS космологии: как примирить ПД Сасскинда с голографическим принципом? Если число бит во вселенной не превосходит площади горизонта в планковских единицах, то как может быть такое описание дополнительно к внешнему мультиверсу? Мультиверс содержит бесконечно много информации. Значит, описание «вне» (даже воображаемое) никак не может быть эквивалентно описанию «внутри». Но ПД требует именно этого: есть два способа описать физику, которые нельзя применять одновременно либо первый, либо второй. Но это два способа описания одной и той же физики в определенном смысле — два эквивалентных описания. Однако абсолютно очевидно, что описания, содержащие объекты с бесконечно большой информацией (или энтропией), и описания, содержащие лишь объекты с конечной информацией, никак не могут быть эквивалентными, то есть дополнительными!

 $111$  расходится, а значит, в ней перерабатывается бесконечно много бит.  $111$ Таким образом, не исключено, что «согласованная» модель не страдает от этой головоломки, поскольку, как можно показать, в ней выполнены два условия: (1) геодезические беконечны, (2) свободная энергия Другими словами, ответ на загадку удивительно прост: в нашей модели в одной вселенной содержится бесконечно много информации, так что она эквивалентна в этом смысле всему мультиверсу. Поэтому дополнительность Сасскинда применительно к космологическим горизонтам работает. Кроме того, здесь четко определена стрела времени и неограниченный рост энтропии. Впрочем, это уже другая история.

## **Список литературы**

1. *Barrow J.D., Tipler F.J.* Action principles in nature // Nature. 1988. №331. Р. 31—34.

2. *Barrow J.D.* Finite Action Principle Revisited // Phys. Rev. 2020. Vol. D 101. Art. №023527. arXiv:1912.12926 [gr-qc].

3. *Davey A., Stewartson K.* On three dimensional packets of surface waves // Proc. R. Soc. A. 1974. №338. P. 101—110.

4. *Omote M.* Infinite-dimensional symmetry algebras and an infinite number of conserved quantities of the (2+1)-dimensional Davey-Stewartson equation // J. Math. Phys. 1988. 29. Art. №2599.

5. *Boiti M., Leon J.J.-P., Martina L., Pempinelli F.* Scattering of localized solitons in the plane // Physics Letters A. 1988. Vol. 132, iss. 8—9. Р. 432—439.

6. *Leble S., Salle M., Yurov A.* Darboux Transforms of Davey-Stewartson Type Equations and Solitons in Multidimensions // Inverse Problems. 1992. №8. Р. 207—218.

7. *Юров А.В.* Сопряженные цепочки дискретных симметрий (1+2) нелинейных уравнений // ТМФ. 1999. №119 (3). С. 419—428.

8. *Yurov A.V.* BLP dissipative structures in plane// Physics Letters. 1999. №A262. Р. 445—452.

9. *Гарагаш И.* О модификации теста Пенлеве для систем нелинейных дифференциальных уравнений в частных производных // ТМФ. 1994. №100 (3). С. 367—376.

10. *Хокинг С., Эллис Дж.* Крупномасштабная структура пространства-времени. М., 1977.

11. *Khoury J., Ovrut B.A., Steinhardt P.J., Turok N.* The Ekpyrotic Universe: Colliding Branes and the Origin of the Hot Big Bang // Phys. Rev. 2001. №D 64. Art. №123522.

12. *Kallosh R., Kofman L., Linde A.* Pyrotechnic Universe // Phys. Rev. 2001. №D 64. Art. №123523.

13. *Tipler F.J., Graber J., McGinley M. et al.* Closed Universes With Black Holes But No Event Horizons As a Solution to the Black Hole Information Problem // Mon. Not. Roy. Astron. Soc. 2007. №379. P. 629—640.

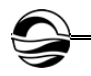

14. *Linde A.* Can we have inflation with Omega > 1? // JCAP. 2003. №0305. Art. N<sub>o</sub> 002.

15. *Tegmark M.* The Multiverse Hierarchy // Universe or Multiverse? / ed. by B. Carr. Cambridge University Press, 2007.

16. *Vilenkin A.* Creation of universes from nothing // Physics Letters B. 1982. Vol. 117, iss. 1—2. P. 25—28.

17. *Garriga J., Vilenkin A.* Testable anthropic predictions for dark energy // Phys. Rev. 2003. №D 67. Art. №043503.

18. *Yurova A.A., Yurov A.V., Yurov V.A.* What can the anthropic principle tell us about the future of the dark energy universe? // Gravitation and Cosmology. 2019. Vol. 25, iss. 4.

19. *Susskind L.* String Theory and the Principle of Black Hole Complementarity // Phys. Rev. Lett. 1993. №71. P. 2367—2368.

*112 112* 20. *Susskind L.* Black Hole Complementarity and the Harlow-Hayden Conjecture. arXiv:1301.4505.

21. *Gonzalez-Diaz P.F.* Achronal cosmic future // Phys. Rev. Lett. 2004. №93. Art. №071301.

22. *Yurov A.V., Moruno P.M., Gonzalez-Diaz P.F.* New "Bigs" in cosmology // Nucl. Phys. 2006. №B759. P. 320—341.

23. *Yurov A.V., Astashenok A.V., Elizalde E.* The cosmological constant as an eigenvalue of a Sturm-Liouville problem // Astrophysics and Space Science. 2012. №349 (1).

24. *Coleman S., De Luccia F.* Gravitational effects on and of vacuum decay // Phys. Rev. 1980. №D 21. P. 3305.

25. *Page D.N.* Is Our Universe Decaying at an Astronomical Rate? // Phys. Lett. 2008. №B669. P. 197—200. arXiv:hep-th/0612137.

26. *Boddy K.K., Carroll S.M.* Can the Higgs Boson Save Us From the Menace of the Boltzmann Brains? 2013. arXiv:1308.4686.

27. *Nojiri S., Odintsov S.D., Tsujikawa S.* Properties of singularities in (phantom) dark energy universe // Phys. Rev. 2005. Vol. D 71. Art. №063004.

28. *Barrow J.D.* Sudden future singularities // Class. Quantum Grav. 2004. №21. P. L79—L82.

29. *Dabrowski M.P., Denkiewicz T., Hendry M.A.* How far is it to a sudden future singularity of pressure? // Phys. Rev. 2007. №D 75. P. 123524.

30. *Fernandez-Jambrina L., Lazkoz R.* Geodesic behavior of sudden future singularities // Phys. Rev. 2004. №D 70. P. 121503.

31. *Fernandez-Jambrina L., Lazkoz R.* Geodesic completeness around sudden singularities // AIP Conf. Proc. 2006. №841. P. 420.

32. *Yurov A., Yurov V.* The Day the Universes Interacted: Quantum Cosmology without a Wave function // Eur. Phys. J. C. 2019. №79. P. 771.

#### **Об авторах**

Алла Александровна Юрова — канд. физ.-мат. наук, доц., Балтийский федеральный университет им. И. Канта; Калининградский государственный технический университет, Россия.

E-mail: AIUrova@kantiana.ru

Валериан Артемович Юров — канд. физ.-мат. наук, доц., Балтийский федеральный университет им. И. Канта, Россия.

E-mail: vayt37@gmail.ru

Артем Валерианович Юров — д-р физ.-мат. наук, проф., Балтийский федеральный университет им. И. Канта, Россия.

E-mail: AIUrov@kantiana.ru

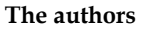

Dr Alla A. Yurova, Associate Professor, Immanuel Kant Baltic Federal University; State Tehnical University, Russia. E-mail: AIUrova@kantiana.ru

Dr Valerian A. Yurov, Associate Professor, Immanuel Kant Baltic Federal University, Russia.

E-mail: vayt37@gmail.ru

*113 113* E-mail: AIUrov@kantiana.ru Prof. Artyom V. Yurov, Immanuel Kant Baltic Federal University, Russia.

## **ТРЕБОВАНИЯ И УСЛОВИЯ ПУБЛИКАЦИИ СТАТЕЙ В ВЕСТНИКЕ БФУ ИМ. И. КАНТА**

#### **Правила публикации статей в журнале**

1. Представляемая для публикации статья должна быть актуальной, обладать новизной, содержать постановку задач (проблем), описание основных результатов исследования, полученных автором, выводы, а также соответствовать правилам оформления.

2. Материал, предлагаемый для публикации, должен быть оригинальным, не публиковавшимся ранее в других печатных изданиях. При отправке рукописи в редакцию журнала автор автоматически принимает на себя обязательство не публиковать ее ни полностью, ни частично без согласия редакции.

*114 114* 3. Рекомендованный объем статьи для докторантов и докторов наук — 20—30 тыс. знаков с пробелами, для доцентов, преподавателей и аспирантов — не более 20 тыс. знаков.

4. Список литературы должен составлять от 15 до 30 источников, не менее 50% которых должны представлять современные (не старше 10 лет) публикации в изданиях, рецензируемых ВАК и (или) международных изданиях. Оптимальный уровень самоцитирования автора — не выше 10% от списка использованных источников.

5. Все присланные в редакцию работы проходят *внутреннее* и *внешнее рецензирование*, а также проверку системой «Антиплагиат», по результатам которых принимается решение о возможности включения статьи в журнал.

6. Статья на рассмотрение редакционной коллегией направляется ответственному редактору по e-mail. Контакты ответственных редакторов: *http://journals. kantiana.ru/vestnik/contact\_editorial/*

7. Статьи на рассмотрение принимаются в режиме онлайн. Для этого авторам нужно зарегистрироваться на портале Единой редакции научных журналов БФУ им. И. Канта *http://journals.kantiana.ru/submit\_an\_article* и следовать подсказкам в разделе «Подать статью онлайн».

9. Решение о публикации (или отклонении) статьи принимается редакционной коллегией журнала после ее рецензирования и обсуждения.

10. Автор имеет право публиковаться в одном выпуске «Вестника Балтийского федерального университета им. И. Канта» один раз; второй раз в соавторстве — в исключительном случае, только по решению редакционной коллегии.

## **Комплектность и форма представления авторских материалов**

**1.** Статья должна содержать следующие элементы:

1) индекс УДК — должен достаточно подробно отражать тематику статьи (основные правила индексирования по УДК см.: *http://www.naukapro.ru/metod.htm*);

2) название статьи строчными буквами на русском и английском языках *(до 12 слов)*;

3) аннотацию на русском и английском языках *(150—250 слов, то есть 500 печатных знаков)*. Располагается перед ключевыми словами после заглавия;

4) ключевые слова на русском и английском языках *(4—8 слов).* Располагаются перед текстом после аннотации;

5) список литературы *(примерно 25 источников)* оформляется в соответствии с ГОСТ Р 7.0.5. — 2008;

7) сведения об авторах на русском и английском языках (Ф. И. О. полностью, ученые степени, звания, должность, место работы, e-mail, контактный телефон);

8) сведения о языке текста, с которого переведен публикуемый материал.

**2.** Ссылки на литературу в тексте статей даются только в квадратных скобках с указанием номера источника из списка литературы, приведенного в конце статьи: первая цифра — номер источника, вторая — номер страницы (например: [12, с. 4]).

**3.** Рукописи, не отвечающие требованиям, изложенным в пункте 1, в печать не принимаются, не редактируются и не рецензируются.

#### **Общие правила оформления текста**

Авторские материалы должны быть подготовлены *в электронной форме* в формате листа А4 (210 × 297 мм).

Все текстовые авторские материалы принимаются исключительно в формате *doc* и *docx* (Microsoft Office).

Подробная *информация о правилах оформления текста*, в том числе *таблиц, рисунков, ссылок и списка литературы*, размещена на сайте Единой редакции научных журналов БФУ им. И. Канта: *http://journals.kantiana.ru/vestnik/monograph/.*

Рекомендуем авторам ознакомиться с информационно-методическим комплексом «Как написать научную статью»: *http://journals.kantiana.ru/authors/imk/.*

#### **Порядок рецензирования рукописей статей**

*115 115* 1. Все научные статьи, поступившие в редколлегию Вестника БФУ им. И. Канта, подлежат обязательному рецензированию. Отзыв научного руководителя или консультанта не может заменить рецензии.

2. Ответственный редактор серии определяет соответствие статьи профилю журнала, требованиям к оформлению и направляет ее на рецензирование специалисту, доктору или кандидату наук, имеющему наиболее близкую к теме статьи научную специализацию.

3. Сроки рецензирования в каждом отдельном случае определяются ответственным редактором серии с учетом создания условий для максимально оперативной публикации статьи.

4. В рецензии освещаются следующие вопросы:

а) соответствует ли содержание статьи заявленной в названии теме;

б) насколько статья соответствует современным достижениям научно-теоретической мысли;

в) доступна ли статья читателям, на которых она рассчитана, с точки зрения языка, стиля, расположения материала, наглядности таблиц, диаграмм, рисунков и формул;

г) целесообразна ли публикация статьи с учетом ранее выпущенной по данному вопросу литературы;

д) в чем конкретно заключаются положительные стороны, а также недостатки статьи, какие исправления и дополнения должны быть внесены автором;

е) рекомендуется (с учетом исправления отмеченных рецензентом недостатков) или не рекомендуется статья к публикации в журнале, входящем в Перечень ведущих периодических изданий ВАК.

5. Рецензирование проводится конфиденциально. Автор рецензируемой статьи может ознакомиться с текстом рецензии. Нарушение конфиденциальности допускается только в случае заявления рецензента о недостоверности или фальсификации материалов, изложенных в статье.

6. Если в рецензии содержатся рекомендации по исправлению и доработке статьи, ответственный редактор серии направляет автору текст рецензии с предложением учесть их при подготовке нового варианта статьи или аргументированно (частично или полностью) их опровергнуть. Доработанная (переработанная) автором статья повторно направляется на рецензирование.

7. Статья, не рекомендованная рецензентом к публикации, к повторному рассмотрению не принимается. Текст отрицательной рецензии направляется автору по электронной почте, факсом или обычной почтой.

8. Наличие положительной рецензии не является достаточным основанием для публикации статьи. Окончательное решение о целесообразности публикации принимается редколлегией серии.

9. После принятия редколлегией серии решения о допуске статьи к публикации ответственный секретарь серии информирует об этом автора и указывает сроки публикации.

Текст рецензии направляется автору по электронной почте, факсом или обычным почтовым отправлением.

10. Оригиналы рецензий хранятся в редколлегии серии и редакции «Вестника Балтийского федерального университета им. И. Канта» в течение пяти лет.

*Научное издание*

# ВЕСТНИК БАЛТИЙСКОГО ФЕДЕРАЛЬНОГО УНИВЕРСИТЕТА им. И. КАНТА

## Серия

Физико-математические и технические науки

2021

№ 4

Редактор *Д.А. Малеваная.* Корректор *С.В. Ильина* Компьютерная верстка *Г.И. Винокуровой*

Подписано в печать 20.06.2022 г. Формат 70108 1/16. Усл. печ. л. 10,2 Тираж 300 экз. (1-й завод 40 экз.). Цена свободная. Заказ 62

Издательство Балтийского федерального университета им. Иммануила Канта 236001, г. Калининград, ул. Гайдара, 6